# **Pubmed数据库检索与利用** 辛继宾 yike@shmu.edu.cn 参考咨询部 复旦大学医科图书馆

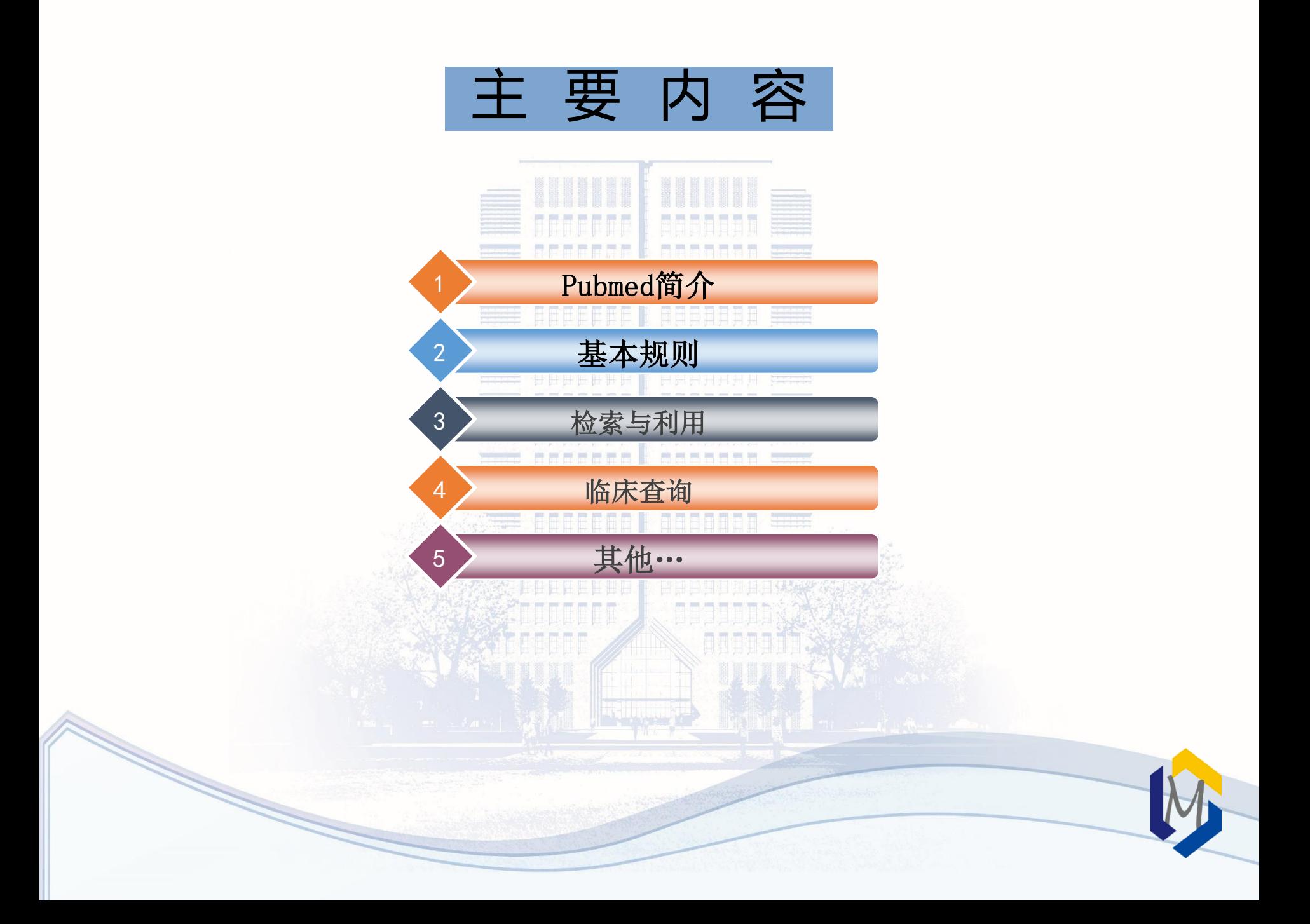

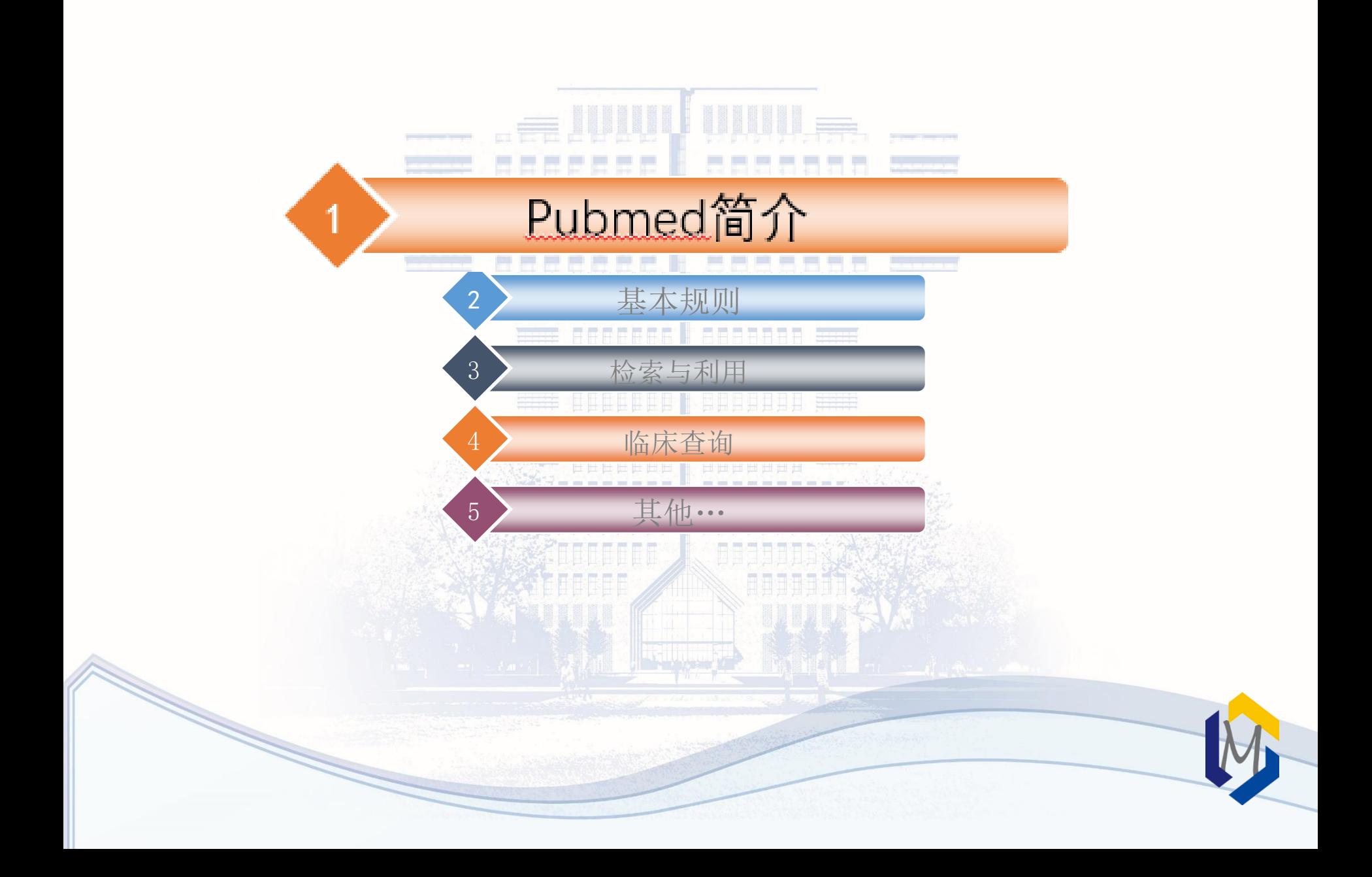

# 简介

- Pubmed是美国国立医学图书馆(NLM)所属的国家生物技术信息中心 (NCBI)于2000年4月开发的基于WEB的免费的MEDLINE检索系统。 MEDLINE是美国国立医学图书馆生产的国际性综合生物医学信息书目数据库,是 当前国际上最权威的生物医学文献数据库。
- Pubmed提供与综合分子生物学数据库的链接。
	- 内容包括:DNA与蛋白质序列,基因图谱数据,3D蛋白构象等
- PubMed 免费提供题目和文摘, 部分文章提供指向全文提供者的链接。
- [http://www.pubmed.gov](http://www.pubmed.gov/)
- <http://www.ncbi.nlm.nih.gov/pubmed/>

# 1.1 特点

能获取到当月当日甚至还未正式出版的最新文献;以及1966年以前 的文献。

- 具有强大的词语自动匹配转换功能,能对意义相同或相近的词或词 组进行全面搜索,并自动转换后再检索。
- 把相关的期刊文献、数据、事实、图书连接在一起,形成相互贯通 的信息链,方便进行追溯性检索。

能在线获取部分免费电子版全文。

### 1.2 数据来源

#### **1. MEDLINE (1966~**至今**)**

- 收录了全世界70多个国家和地区1940年以来的9000余种生物医学期刊(其中约1600种免费期
	- 刊),英文刊物约占90%;75%的文献有英文摘要,每天更新。
- 内容涉及:医学、药学、牙医学、护理学、卫生保健、兽医学等专业。
- 记录标注[PubMed indexed for MEDLINE]

#### **2. PreMEDLINE**

- 是一个临时性医学文献数据库。它每天都在不断地接受新数据,可为用户提供基本的文献条目 和文摘,其文献条目在标引和加工后每天向MEDLINE移动一次。
- $\bullet$  MeSH terms; publication types; Genbank accession numbers, other indexing...

#### **3. Publisher supplied citations**

- 出版商直接向PubMed递送的电子文献。
- 每天都在不停地向PreMEDLINE数据库中传送, 但其中有些条目由于超出了MEDLARS数据库 的收录范围,将永远不会被PreMEDLINE或MEDLINE条目所取代,例如在综合性的科学杂志 (Science或Nature)上发表的地理学文章等。
- 记录标注[Epub ahead of print]

#### **4. OldMedline(1951~1965)**

未标引的数据

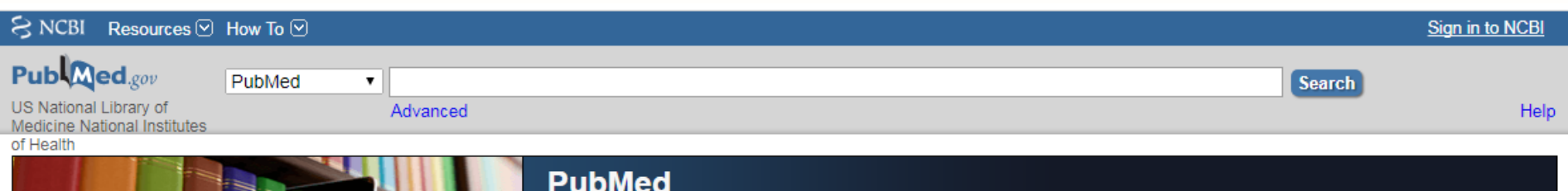

PubMed comprises more than 29 million citations for biomedical literature from MEDLINE, life science journals, and online books. Citations may include links to full-text content from PubMed Central and publisher web sites.

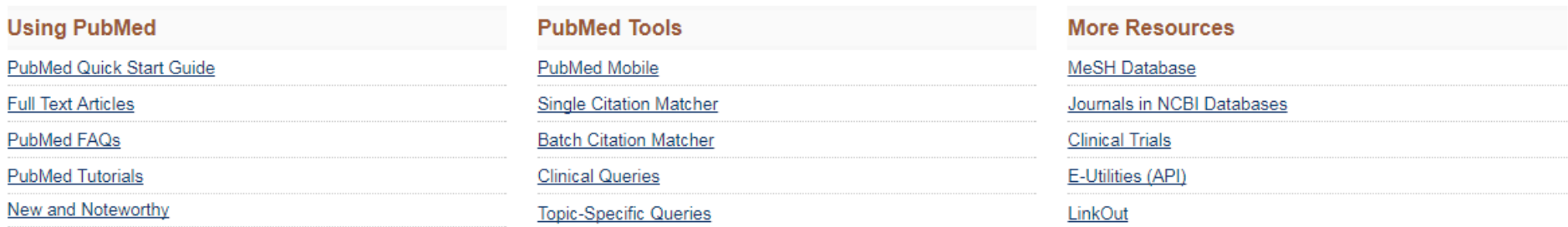

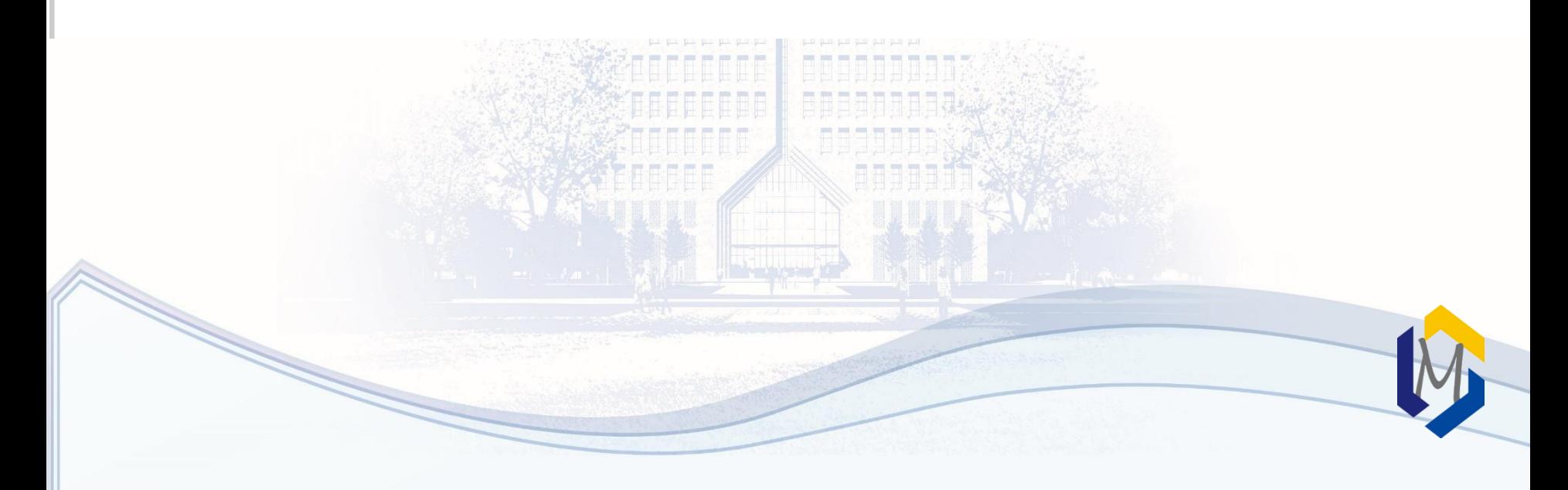

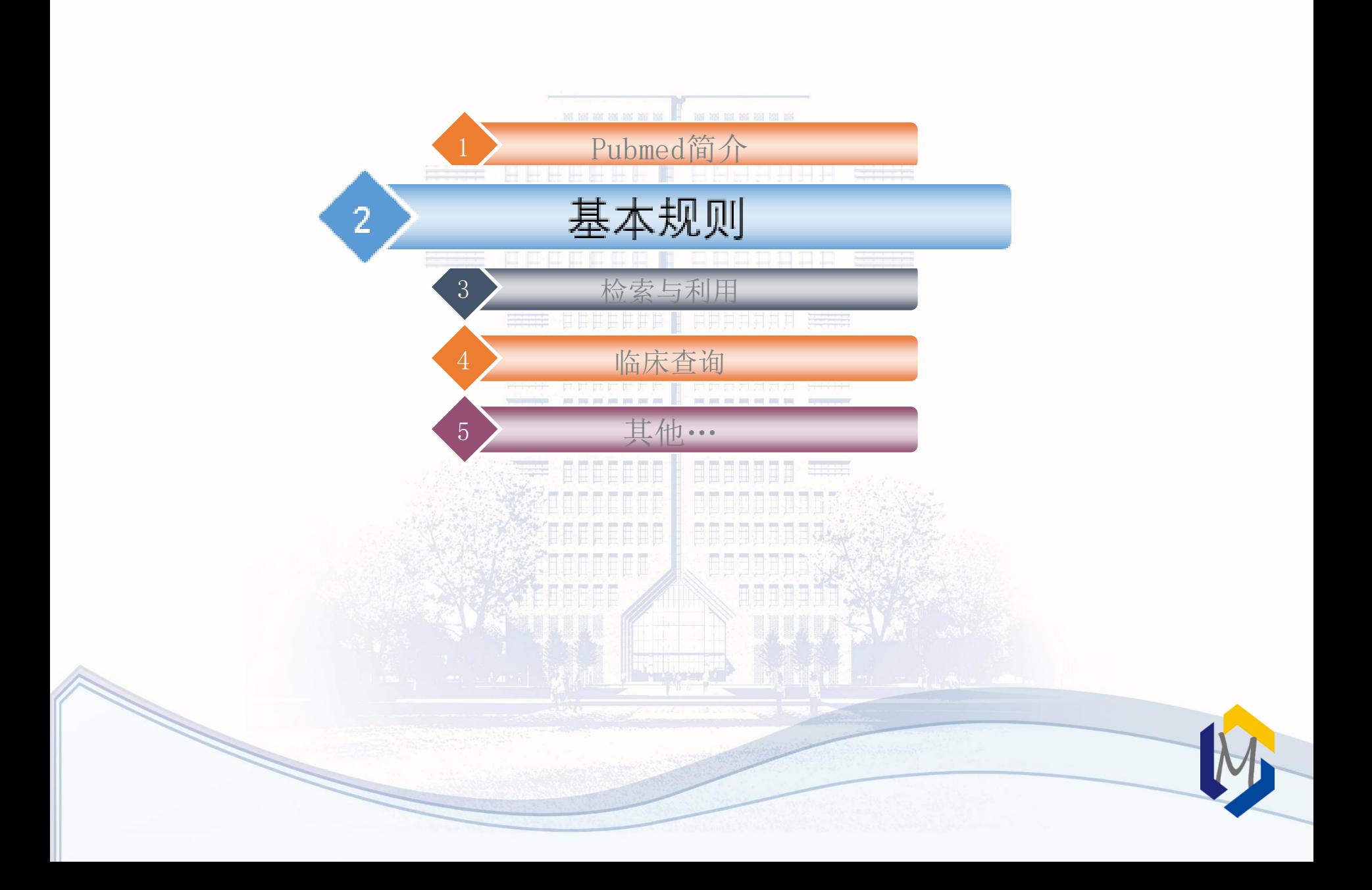

### 2.1 记录字段和格式

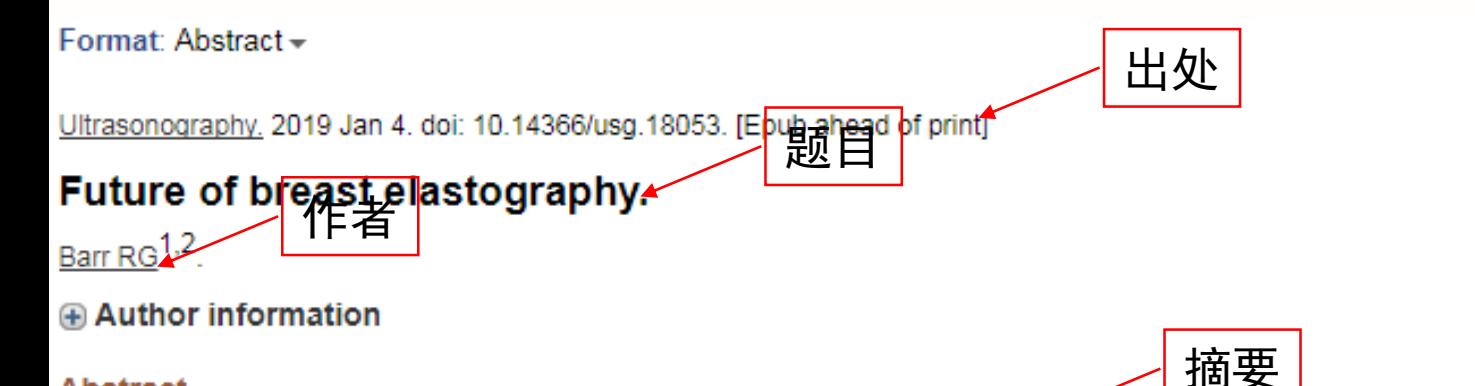

#### **Abstract**

Both strain elastography and shear wave elastography have been shown to have high sensitivity and specificity for characterizing breast lesions as benign or malignant. Training is important for both strain and shear wave elastography. The unique feature of benign lesions measuring smaller on elastography than B-mode imaging and malignant lesions appearing larger on elastography is an important feature for characterization of breast masses. There are several artifacts which can contain diagnostic information or alert to technique problems. Both strain and shear wave elastography continue to have improvements and new techniques will soon be available for clinical use that may provide additional diagnostic information. This paper reviews the present state of breast elastography and discusses future techniques that are not yet in clinical practice.

KEYWORDS: Breast: Breast neoplasms: Elasticity imaging techniques: Shear wave: Strain: Strain ratio

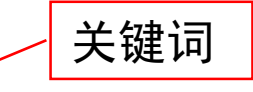

Send to

PMID: 30884636 DOI: 10.14366/usg.18053 **Free full text** 

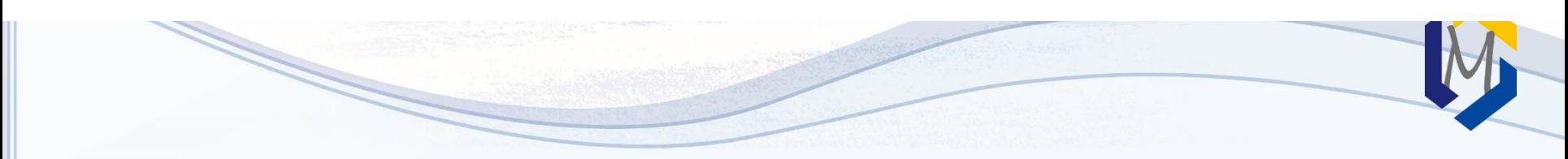

## 2.1 字段标识符(共52个)

Affiliation [AD] Article Identifier [AID] All Fields [ALL] Author [AU] Author Identifier [AUID] **Book** [book] **Comment Corrections** Corporate Author [CN] Create Date [CRDT] Completion Date [DCOM] Conflict of Interest [COIS] EC/RN Number [RN] Editor [ED] Entrez Date [EDAT] Filter [FILTER] First Author Name [1AU] Full Author Name [FAU] **Full Investigator Name [FIR]** 

Grant Number [GR] Investigator [IR] ISBN [ISBN] Issue [IP] Journal [TA] Language [LA] Last Author [LASTAU] Location ID [LID] MeSH Date [MHDA] MeSH Major Topic [MAJR] MeSH Subheadings [SH] MeSH Terms [MH] Modification Date [LR] NLM Unique ID [JID] Other Term [OT] Owner Pagination [PG] Personal Name as Subject [PS]

Pharmacological Action [PA] Place of Publication [PL] PMID [PMID] Publisher [PUBN] Publication Date [DP] Publication Type [PT] Secondary Source ID [SI] Subset [SB] Supplementary Concept[NM] Text Words [TW] Title [TI] Title/Abstract [TIAB] Transliterated Title [TT] UID [PMID] **Version** Volume [VI]

2.2 截词检索

无限截词符: \*

- 在词的末尾加\*号,PubMed就会检索出以该词为词根的所有词,但不包括\*号后有一 个空格的词组
	- infect\*包括infections, infectious, infective, infectivity, infector 等,但不包括infection control。
- 截词检索将关闭自动词语匹配功能,也不能进行扩展检索。
	- 如:heart attack\* (心脏病发作)不会匹配MeSH词,也不会扩展检索 myocardial infarction (心肌梗死)、myocardial stunning (心肌顿抑,缺 血后心肌功能障碍)、shock、cardiogenic等这些方面的文献。

关键词

- 从篇名、文摘、全文中直接抽取的表达文献主题内容 的词语。
- 特点:未经规范处理的自然检索语言,能及时反映新 观点,新方法,新发现及新术语。
- 缺点:用词不统一,易漏检

### 主题词

- 对同一概念的同义词、近义词进行"规范"化,保证词语和 概念的一一对应。 • 特点:规范化、统一化
- 优点:提高查全率和查准率,便于调整检索范围,能限定文 献的主题概念。可以集中语言表达不同但概念相同的文献, 一般情况下,命中的文献比关键词更准确全面。

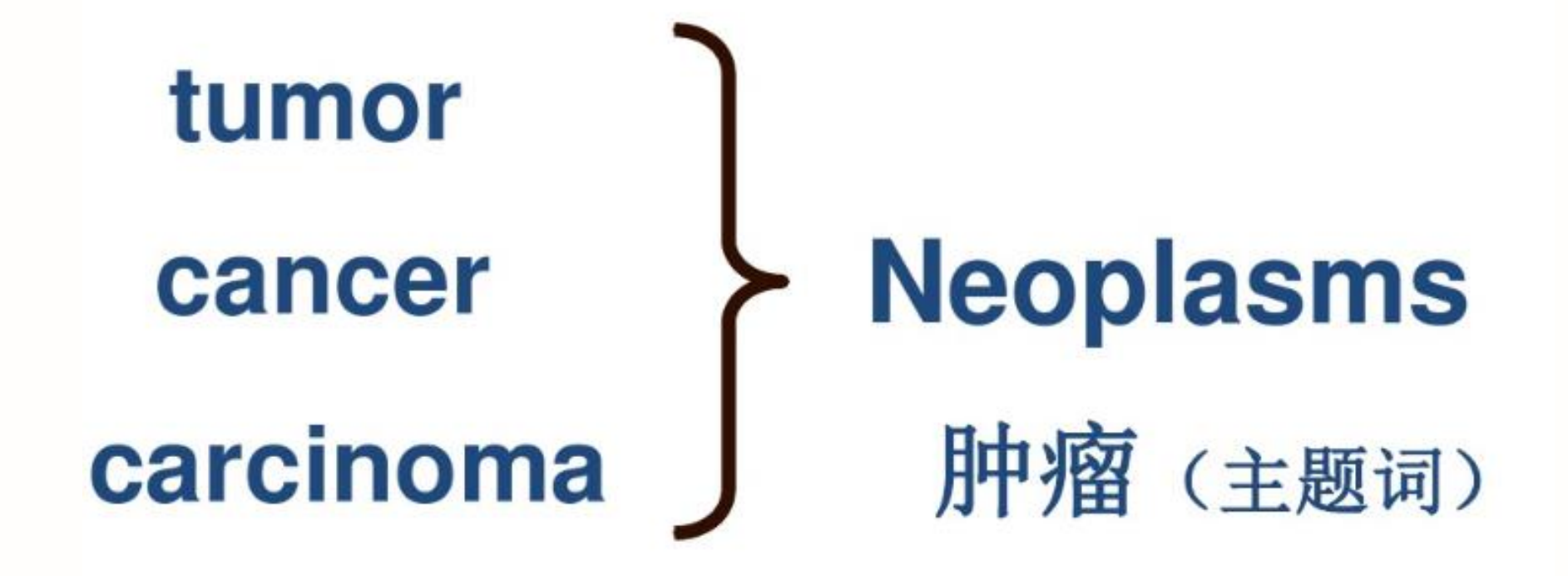

# 癌 (非主题词)

### 2.3 医学主题词表

- 目前最权威最常用的标准医学主题词表,动态变化。23887个词和词组 (2019年)。
- 通过注释、参照系统与树形编码,表达MeSH词的历史变迁、主题词的族性 类别、属分关系、揭示主题词之间语义关系
- 对医学文献中的自然语言进行规范,使概念与主题词单一对应。
- 保证文献的标引者和检索者之间在用词上的一致。
- 可进行主题词、副主题词组配,提高主题标引或检索的专指度
- 可以对主题词进行扩检和缩检
- https://www.nlm.nih.gov/mesh/

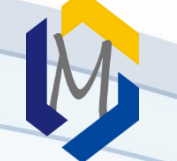

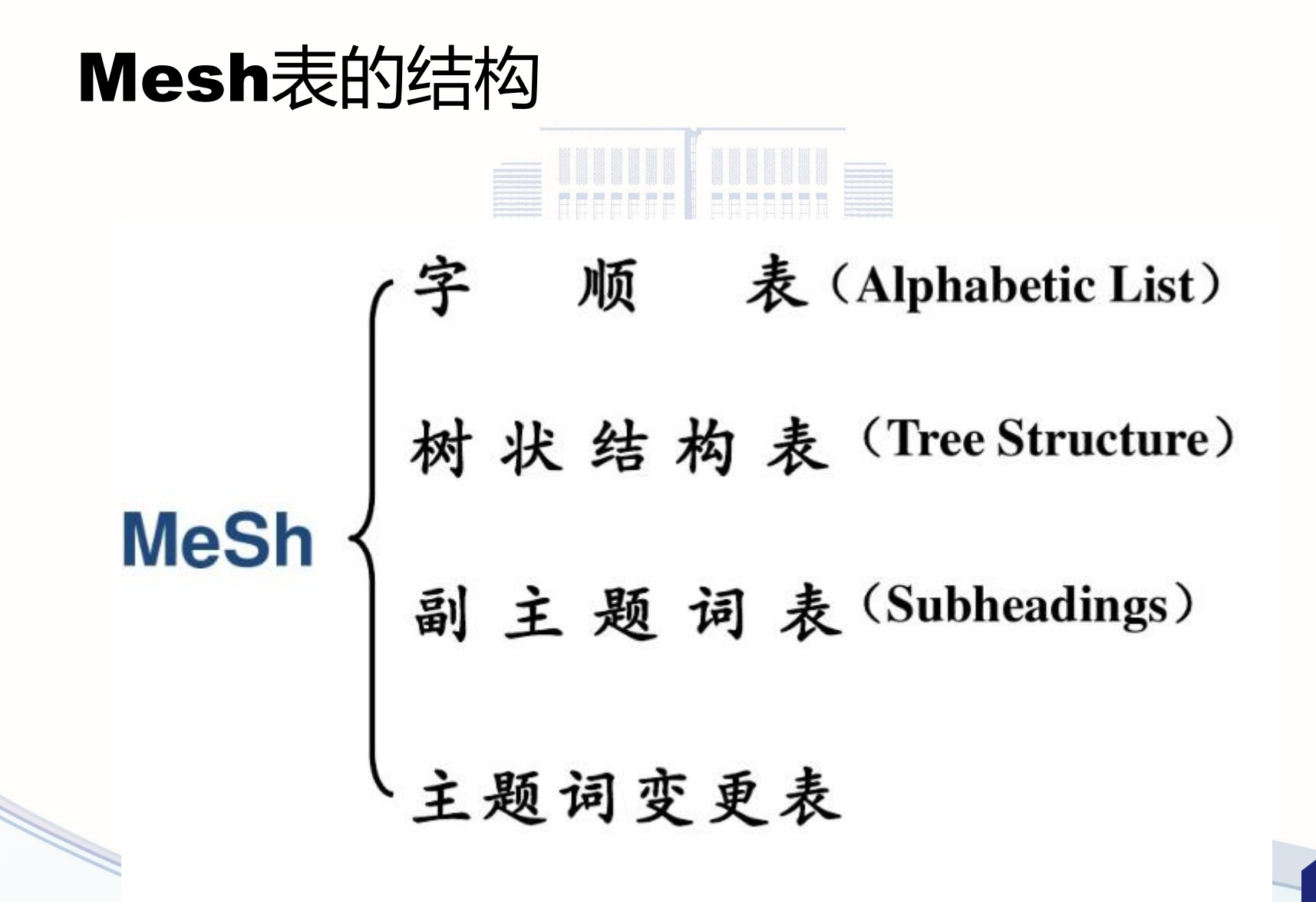

# ·单个词: Liver、Heart、Abdomen、 (肝炎,乙醇性) Leukemia, Lymphocytic, Chronic (白血病, 淋巴细胞, 慢性)

#### **SHOCK** 休克

SHOCK, CARDIOGENIC 休克, 心源性 SHOCK, HEMORRHAGIC 休克. 出血性 SHOCK, SEPTIC 休克,败血症性 SHOCK, TRAUMATIC 休克,创伤性

主题词倒置的优点:突出核心词

方便选词

族性检索

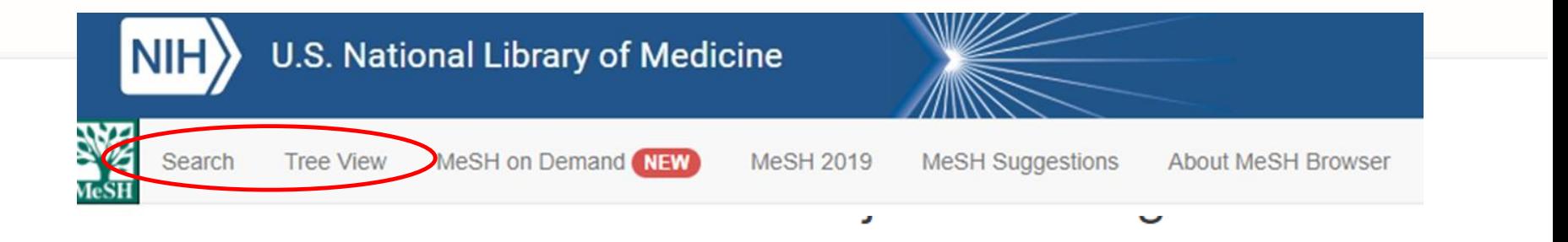

#### The files are updated each week day Monday-Friday by 8AM EST

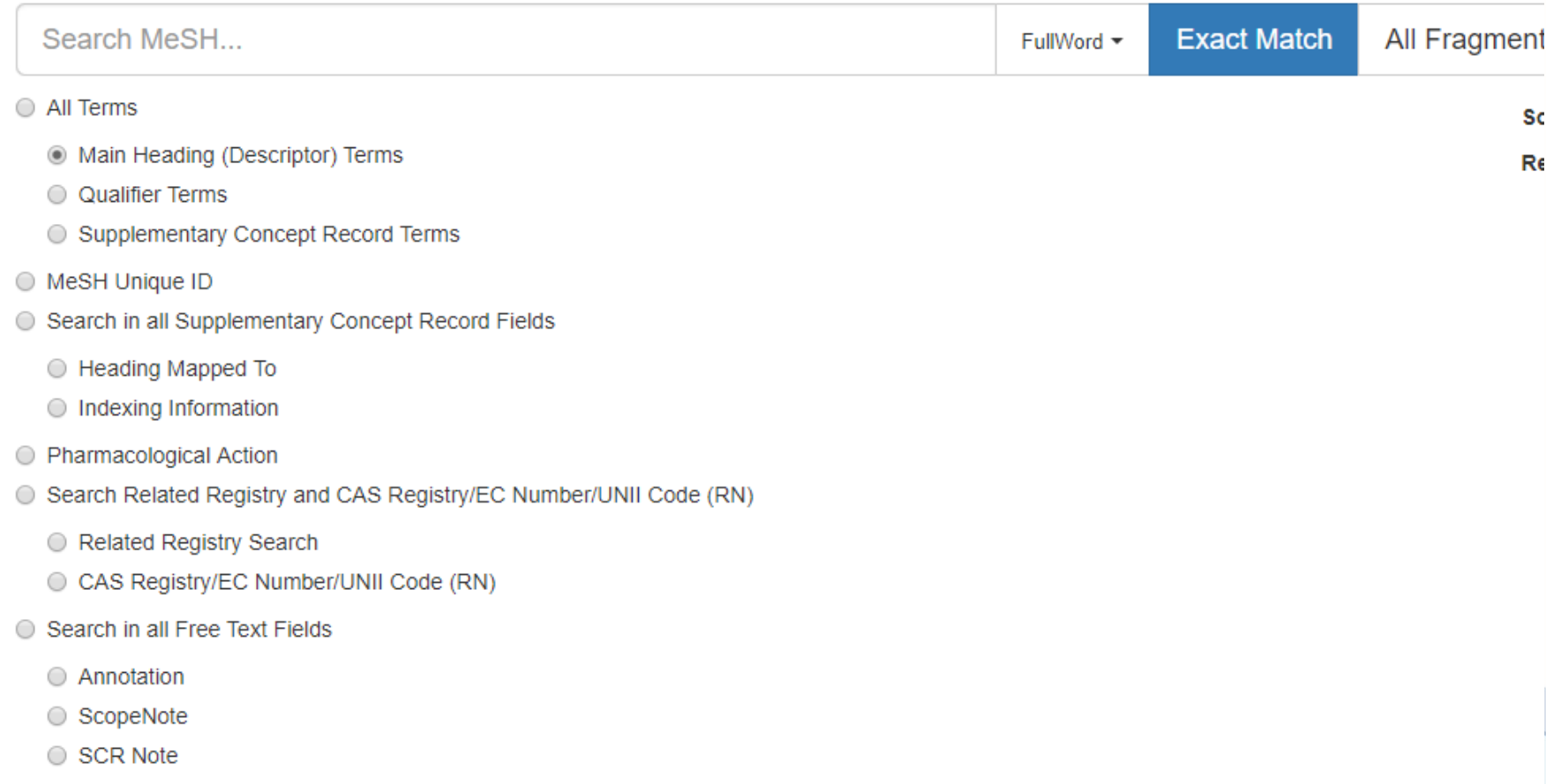

树状结构表

又叫范畴表(Categories and Subcategories) 树形结构表体现主题词概念间的关系,该表将2万多个主题词 按其学科性质、词义范围、上下类属、派生关系, 划分为16个 大类;每个大类按再划分为若干二级类目、三级类目、……最 多可达九级类目。主题词用逐级缩格的排列方法来表达它们之 间的逻辑隶属关系,同级类目下的主题词按字顺编排。

• 作用:提供我们从学科分枝的角度选择主题词,满足族性检索 的要求。

Anatomy [A] O Organisms [B] O Diseases [C] O Chemicals and Drugs [D] O Analytical, Diagnostic and Therapeutic Techniques, and Equipment [E] O Psychiatry and Psychology [F] O Phenomena and Processes [G] O Disciplines and Occupations [H] O Anthropology, Education, Sociology, and Social Phenomena [I] O Technology, Industry, and Agriculture [J] O Humanities [K] O Information Science [L] O Named Groups [M] O Health Care [N] O Publication Characteristics [V] O Geographicals [Z] O

DISeases [C]  $\bullet$ Bacterial Infections and Mycoses [C01] O Virus Diseases  $[CO2]$ Arbovirus Infections [C02.081] O Bronchiolitis, Viral [C02.109] Central Nervous System Viral Diseases [C02.182] O Coinfection [C02.219] DNA Virus Infections [C02.256] ● Adenoviridae Infections [C02.256.076] O African Swine Fever [C02.256.142] Circoviridae Infections [C02.256.200] O Hepadnaviridae Infections [C02.256.430] ● Hepatitis B [C02.256,430.400] ● Hepatitis B, Chronic [C02.256.430.400.100] Herpesviridae Infections [C02.256.466] O Papillomavirus Infections [C02.256.650] O Parvoviridae Infections [C02.256.700] O Polyomavirus Infections [C02.256.721] O Poxviridae Infections [C02.256.743] O Encephalitis, Viral [C02.290] O Eve Infections Viral  $[0.02, 325]$   $\bullet$ 

### **Hepatitis B, Chronic Mesh Descriptor Data 2019**

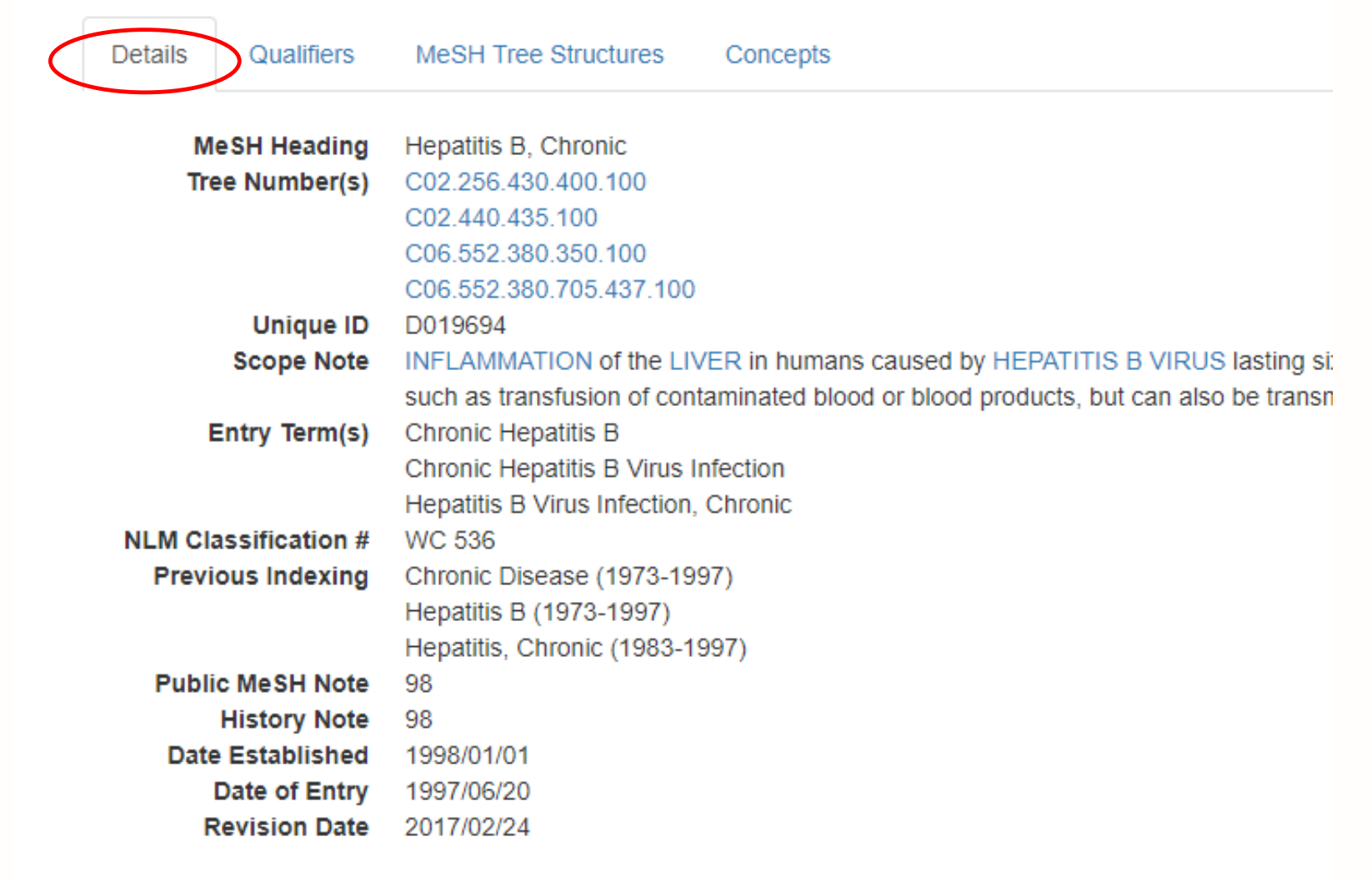

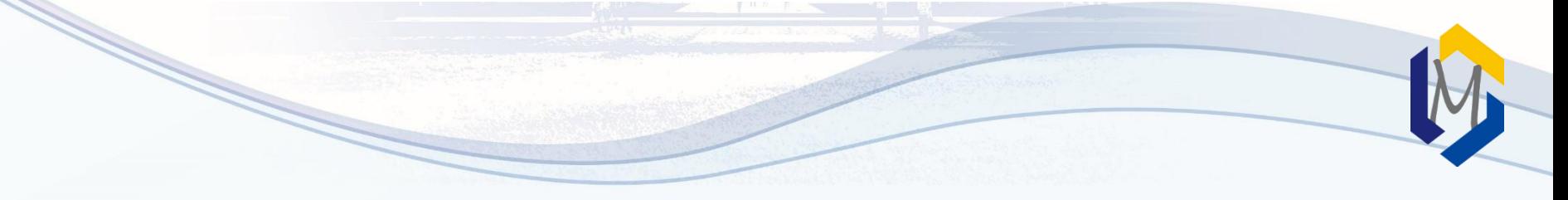

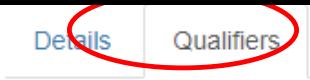

Concepts

**Allowable Qualifiers** 

blood (BL) cerebrospinal fluid (CF) classification (CL) complications (CO) congenital (CN) diagnosis (DI) diagnostic imaging (DG) diet therapy (DH) drug therapy (DT) economics (EC) embryology (EM) enzymology (EN) epidemiology (EP) ethnology (EH) etiology (ET) genetics (GE) history (HI) immunology (IM) metabolism (ME) microbiology (MI) mortality (MO) nursing (NU) parasitology (PS) pathology (PA) physiopathology (PP) prevention & control (PC) psychology (PX) radiotherapy (RT) rehabilitation (RH) surgery (SU) therapy (TH) transmission (TM)  $urine (UR)$ veterinary (VE) virology (VI)

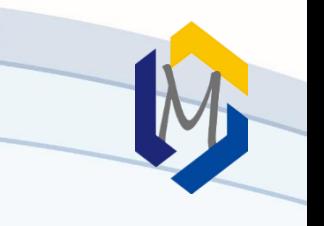

Details

MeSH Tree Structures

Concepts

Virus Diseases [C02] Hepatitis, Viral, Human [C02.440]

Qualifiers

Hepatitis B [C02.440.435]

**Hepatitis B. Chronic [C02.440.435.100]** 

Digestive System Diseases [C06] Liver Diseases [C06.552] Hepatitis [C06.552.380] Hepatitis, Viral, Human [C06.552.380.705] Hepatitis B [C06.552.380.705.437] Hepatitis B, Chronic [C06.552.380.705.437.100]

Virus Diseases [C02] DNA Virus Infections [C02.256] Hepadnaviridae Infections [C02.256.430] Hepatitis B [C02.256.430.400] Hepatitis B, Chronic [C02.256.430.400.100]

Digestive System Diseases [C06] Liver Diseases [C06.552] Hepatitis [C06.552.380] Hepatitis, Chronic [C06.552.380.350] Hepatitis B, Chronic [C06.552.380.350.100] Hepatitis C, Chronic [C06.552.380.350.120] Hepatitis D, Chronic [C06.552.380.350.220] Hepatitis, Autoimmune [C06.552.380.350.300]

### 副主题词(Subheadings/Qualifiers)

- 直接加在主题词之后,与主题词组配使用,对主题词起 修饰和限定的作用,使主题词具有更高的专指性的一类 词
- 副主题词是限定主题概念的规范化词汇,对主题词起细 分作用或揭示多个主题词之间的关系
- 副主题词没有独立的检索意义,其作用是增加主题概念 的专指性,提高检索效率 。
- 副主题词现有76个。

### 主题词与副主题词的组配规则

- 主题词与副主题词的组配有严格的规定,不是所有的副主题词均能与每 个主题词进行组配。计算机数据库中在每个主题词下都列出了当前主题 词可以组配的所有副主题词。
- 有专指副主题词,勿用泛指副主题组配。如:药物治疗、饮食治疗
- 若能用主题词与副主题组配,尽量不要用与副主题词等义的主题词。 如:肝炎/药物治疗 不能:肝炎 AND 药物治疗
- 在检索中,主题词/副主题词两者间须有必然的逻辑关系,善于分析两 者之间的关系:因果关系、应用关系等
	- 眼结核引起失明,用结核,眼/并发症;盲/病因学
	- 牛奶引起动脉硬化,用牛奶/副作用,动脉硬化/病因学
	- 阿司匹林治疗感冒,用阿司匹林 /治疗应用;感冒/药物疗法

# 2.4 检索规则-词汇自动转换

### **1. MeSH Translation table**

- 医学主题词
- 副主题词
- 出版类型
- 款目词
- 统一医学语言系统
- 增补概念词和同义词

作用:将不规范的词语转换成规范的用词,对主题词进行自动扩展检索, 使检索结果更准确,全面。

### **2. Journals Translation table**

包括刊名全称、缩写和ISSN号。该转换表能把键入的刊名全称转 换为"MEDLINE的标准缩写+[Journal Name]"后进行检索。

- New England journal of medicine 转换为 "N Engl J Med"[Journal]
- Clin Lung Cancer. 2010 Jan;11(1):51-6转换为: "Clin Lung Cancer"[Journal] AND 2010[PDAT] AND 11[VOL] AND 1[ISS] AND 51-6[PAGE]

### 3. Full Author Translation table

2002年以来发表的带有作者全名的文献 作者姓名可以采用正常的或倒置的 (Julia s wong/wong Julia s/wong, Julia s)

- 4. Full Investigator Translation table
- 5. Author index

姓在前,名在后,首字母缩写 o'bren jm adams sh 1966-1984 不限制 1984-1984-1995: 前10个作者 1996-2000:25个作者 2000- : 不限制 1990前:小语种/日语所有作者名字转成Roman alphabet 1990-2016 转换10个作者 2016年后 不再转换。 中文的有摘要,不转换 6. Investigator index

### 如果仍然找不到匹配词,就会把该词组断开后再重复上 述自动词汇转换过程,找到与键入的词语相匹配词语为 止。若仍然没有匹配词,单个词会被联一起(用AND) 在全部字段中检索。 例如: 输入liver cancer a) 首先, 将"liver cancer"作为一个短语在以上几个表里查找:

- b) 然后, 将"liver cancer"分成"liver"和"cancer"两个词, 再 次在上述表中查找;
- c) 最后, 将"liver"和"cancer"及匹配的主题词, 在所有字段 查找。
- liver cancer转换为: "liver neoplasms"[MeSH Terms] OR ("liver"[All Fields] AND "neoplasms"[All Fields]) OR "liver neoplasms"[All Fields] OR ("liver"[All Fields] AND "cancer"[All Fields]) OR "liver cancer"[All Fields]
- Vitamin c 转换为: "ascorbic acid"[MeSH Terms] OR ("ascorbic"[All Fields] AND "acid"[All Fields]) OR "ascorbic acid"[All Fields] OR "vitamin c"[All Fields]
- 单个的数字和字母不进行拆分 想要查验检索词的转换情况,并进行调整检索策略,可参考 网页右边的"search details"部分

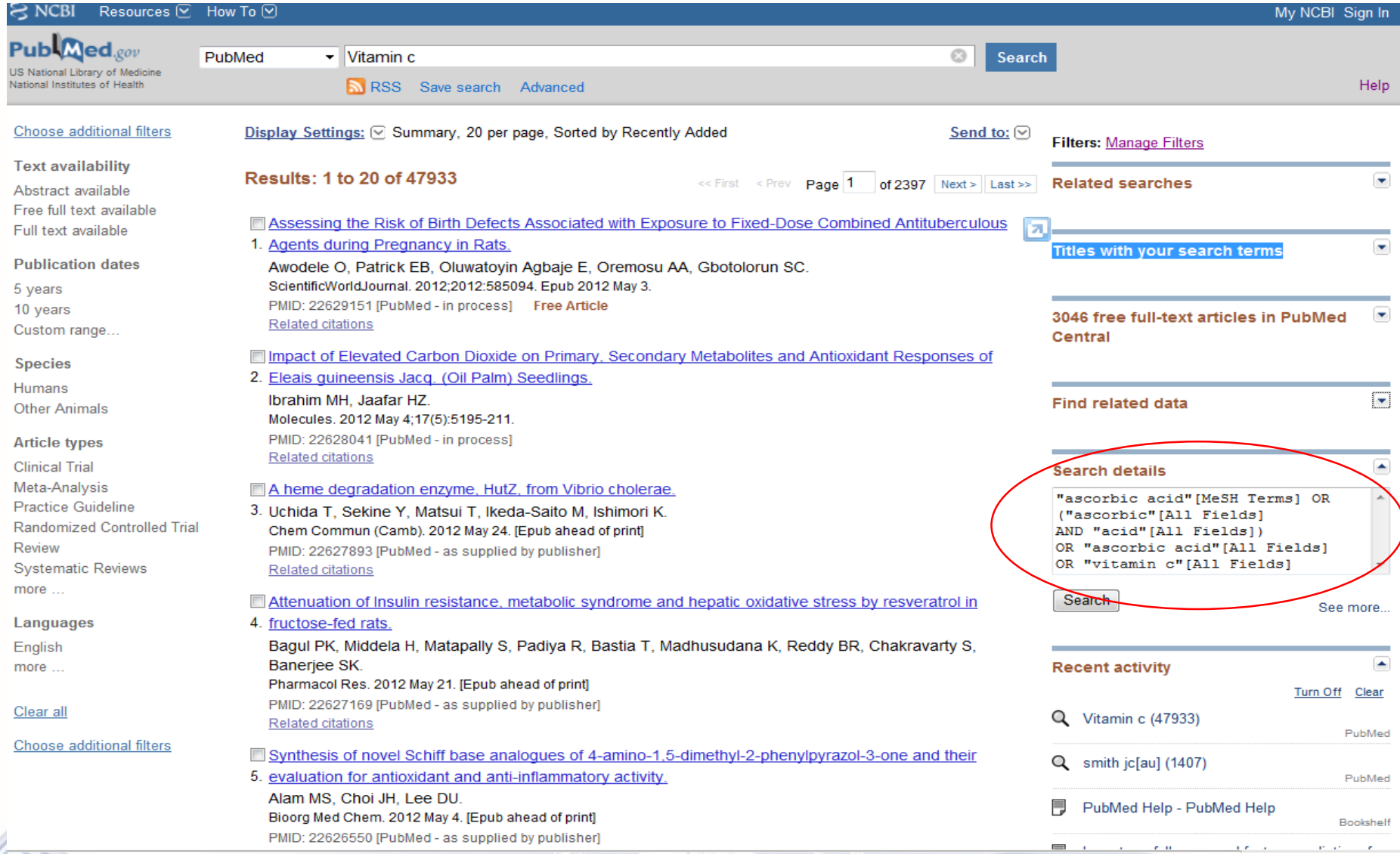

M

### 2.5 检索规则-短语检索

# 如果在短语上加半角双引号后,系统将直接 在所有字段中进行查找,不再进行自动转换。

"single cell"

### "oxygen free radicals"

### 2.6、检索规则-布尔逻辑运算

逻辑词符(AND、OR、NOT)必须大写。

lung AND apoptosis; vitamin c OR ascorbic acid; Lead poising NOT children

- 运算优先级为: **()**> NOT > AND > OR。 例如: drug therapy AND (asthma OR hay fever)
- 布尔逻辑检索允许在检索词后面附加字段标识 例如: dna[mh] AND crick[au] AND 1993[dp]
- 查带文摘的文献(1975年以后出版的文章) 检索词 AND hasabstract 例如,Neoplasms AND hasabstract

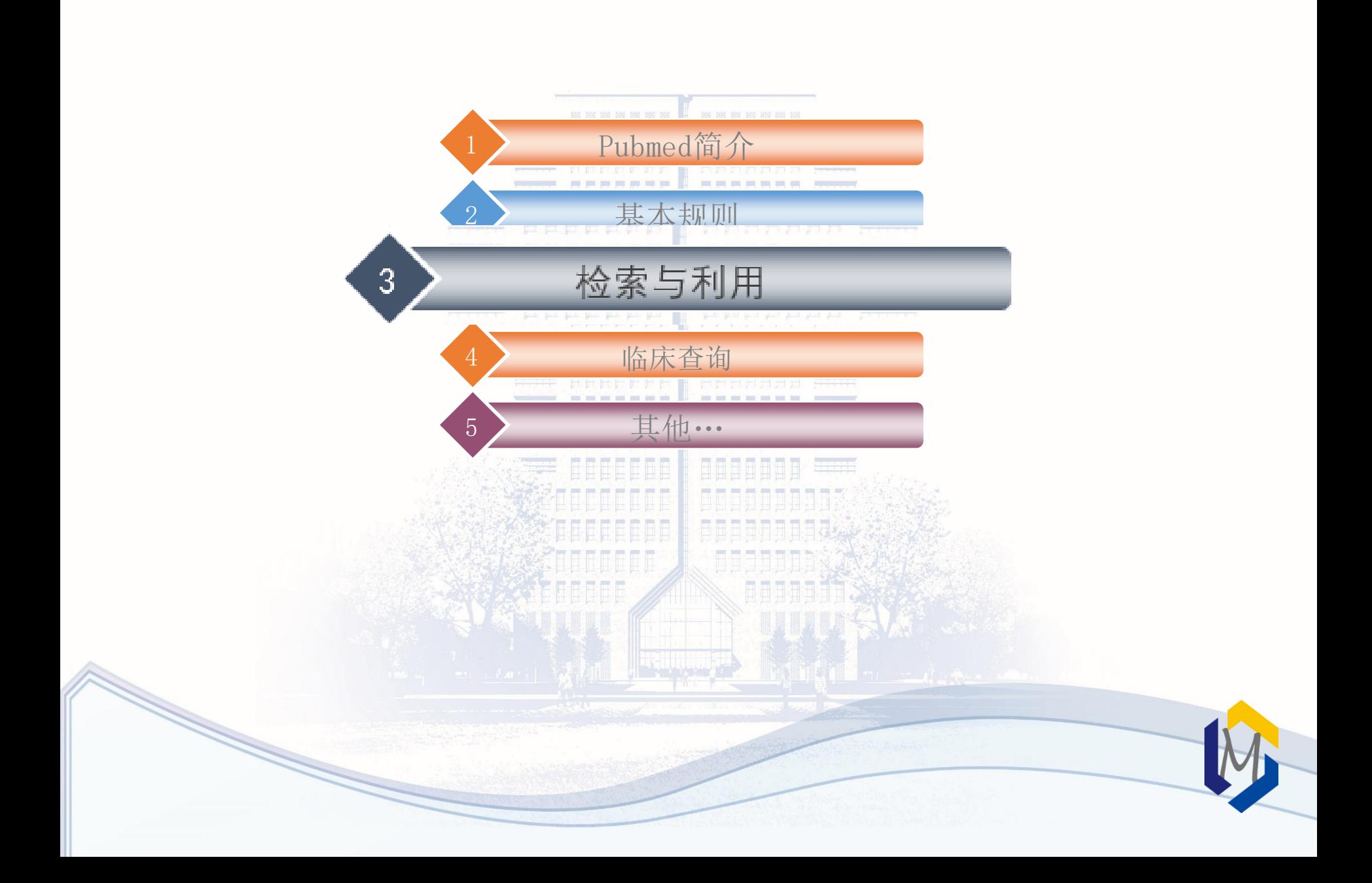
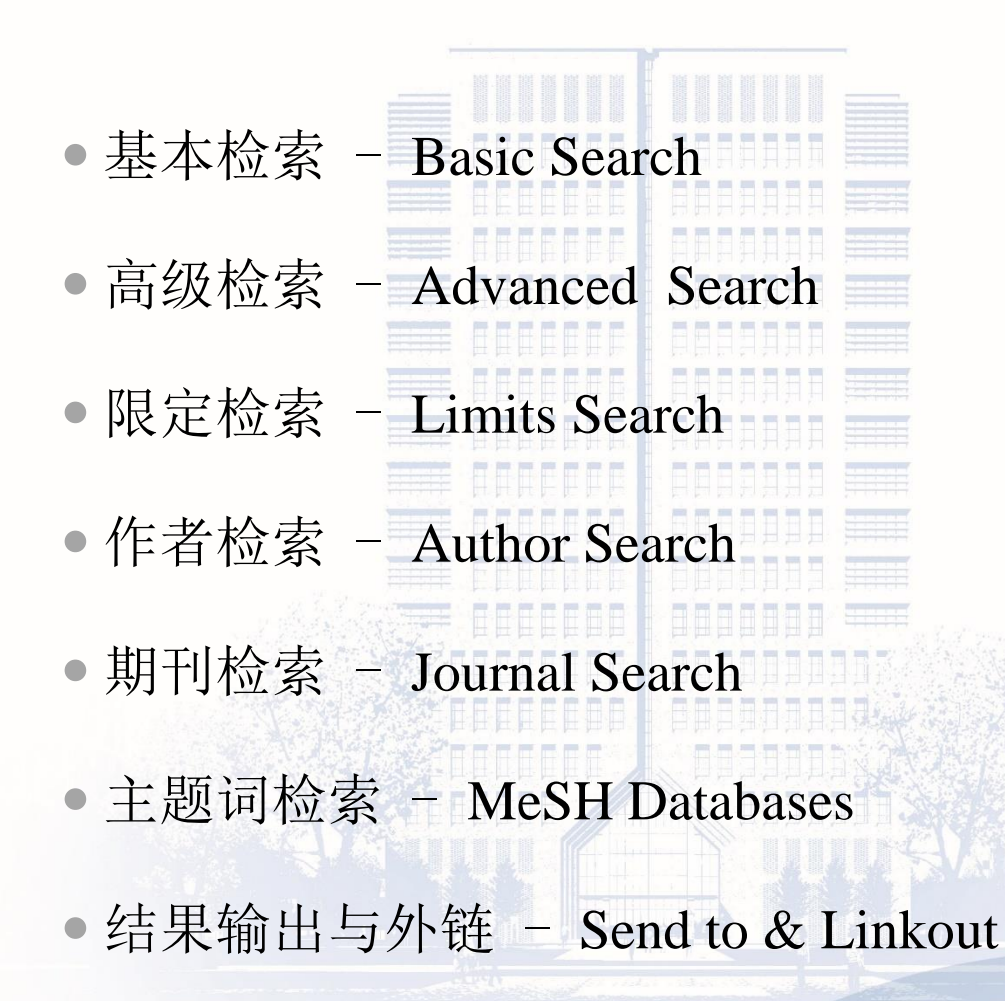

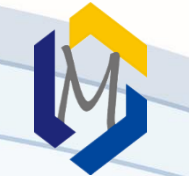

# 3.1 基本检索

- 检索步骤:
	- a) 进入pubmed主界面,
	- b) 在检索框输入任何有实质性意义的检索词
	- c) 点[search]按钮或按回车键,系统字段匹配进行
- 检索词的输入形式: 输入单词或短语或表达式,也可用\*及双引号 著者姓名:weng xz OR weng xz [au] 刊名标题:刊名全称、缩写、ISSN Journal of leukocyte biology, J leukoc biol, 0741-5400

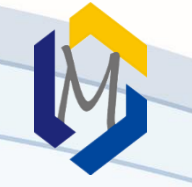

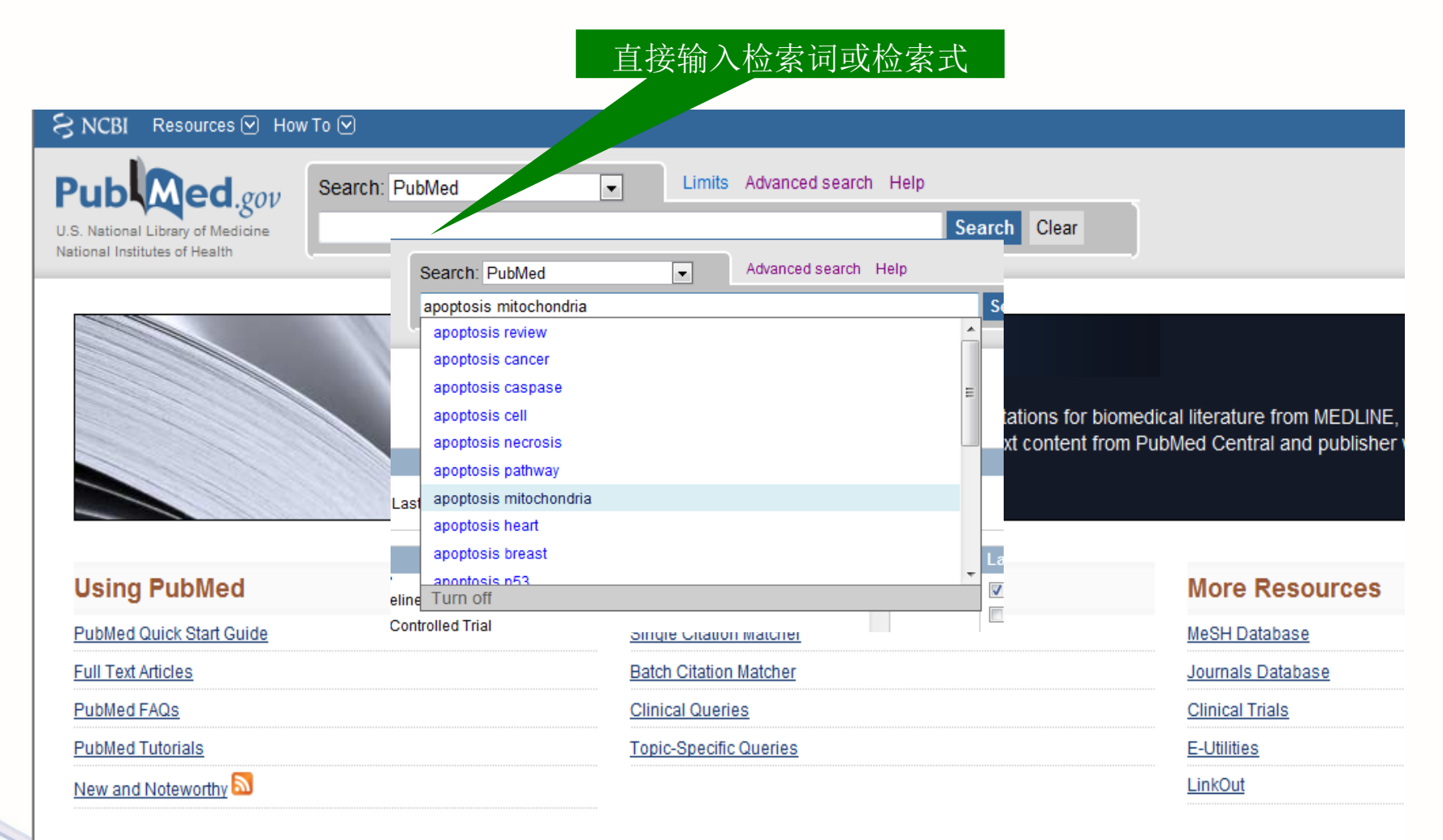

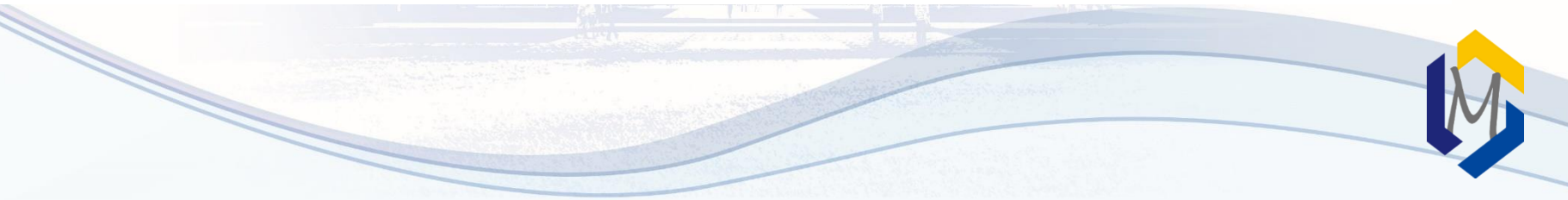

# 【例题】检索"尼群地平治疗高血压"方面的文献

• 分析: 自由词检索 • 检索词: nitrendipine; hypertension/ high blood pressure

nitrendipine AND (hypertension OR high blood pressure)

• 检索方法:1.输入综合检索式 2.在检索史中进行组配

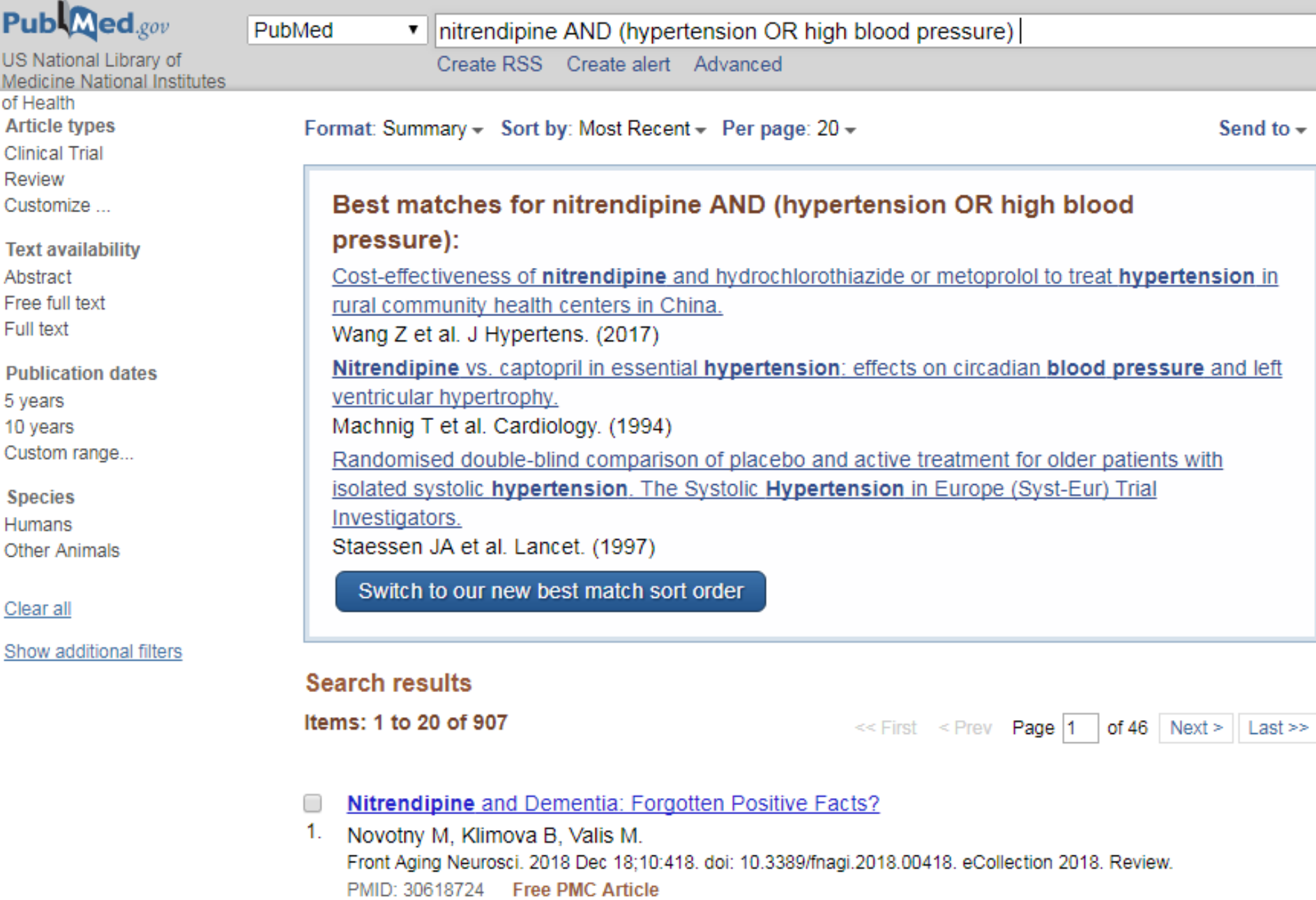

3.2 高级检索

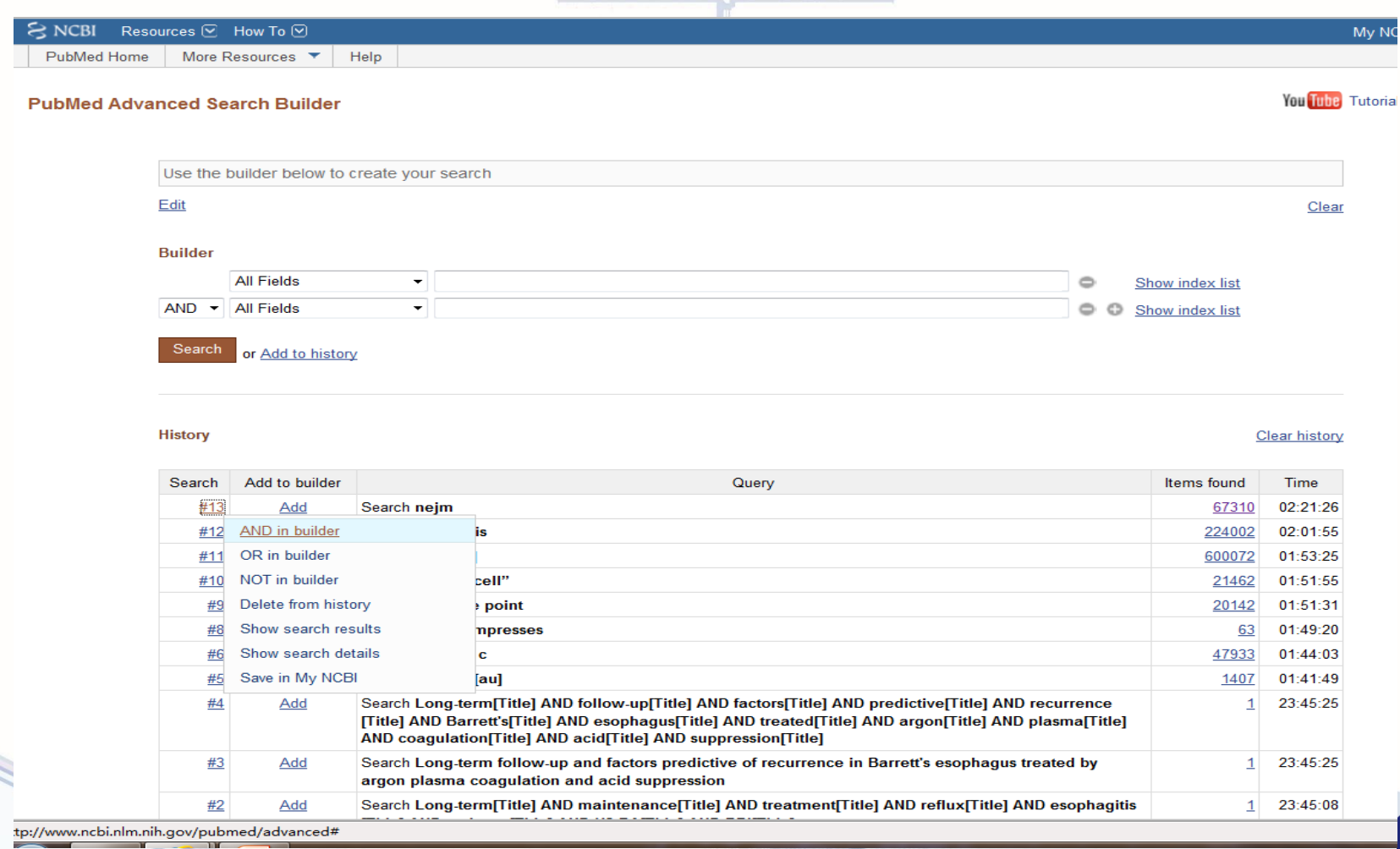

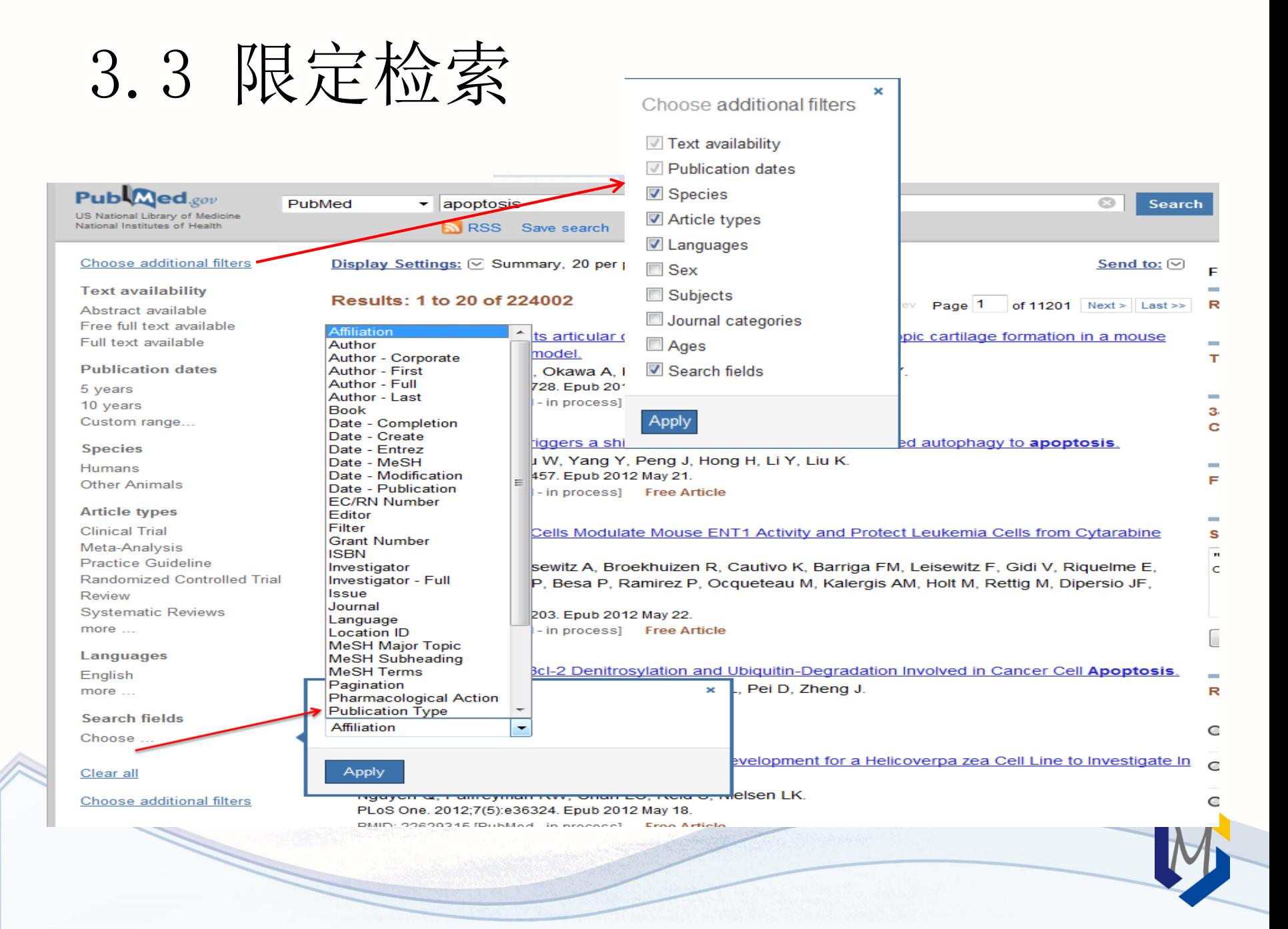

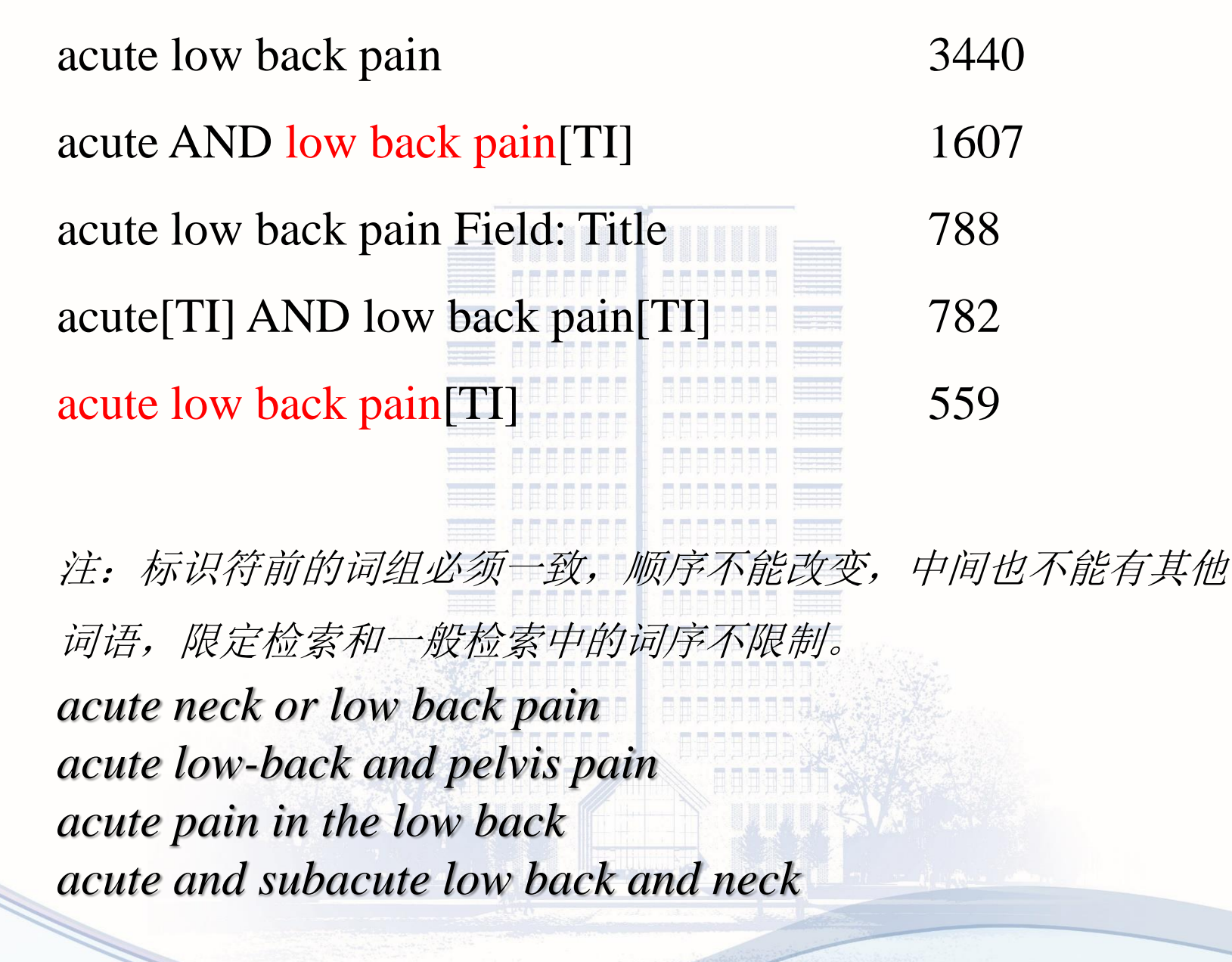

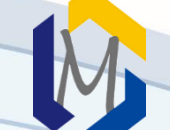

3.4 作者检索姓氏在先,名字首字母(最多四个字母)在后。 姓氏可以包含连字号、空格或撇号。 例如: Wilson SE O'Grady AP Ruiz-Gomez M De La Rosa JM Van der Waals JE 全称,2002年以后的文章。 含有禁用词或多个作者时必须带字段名: by[AU] **EEEE EEEEEEE FRAARAAR** 

# smith[Author]

Edit

**Builder** 

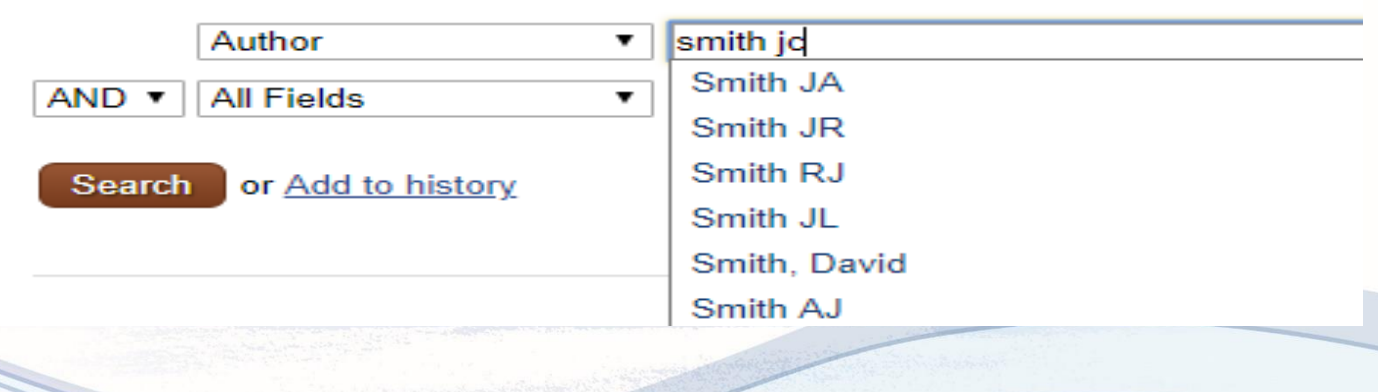

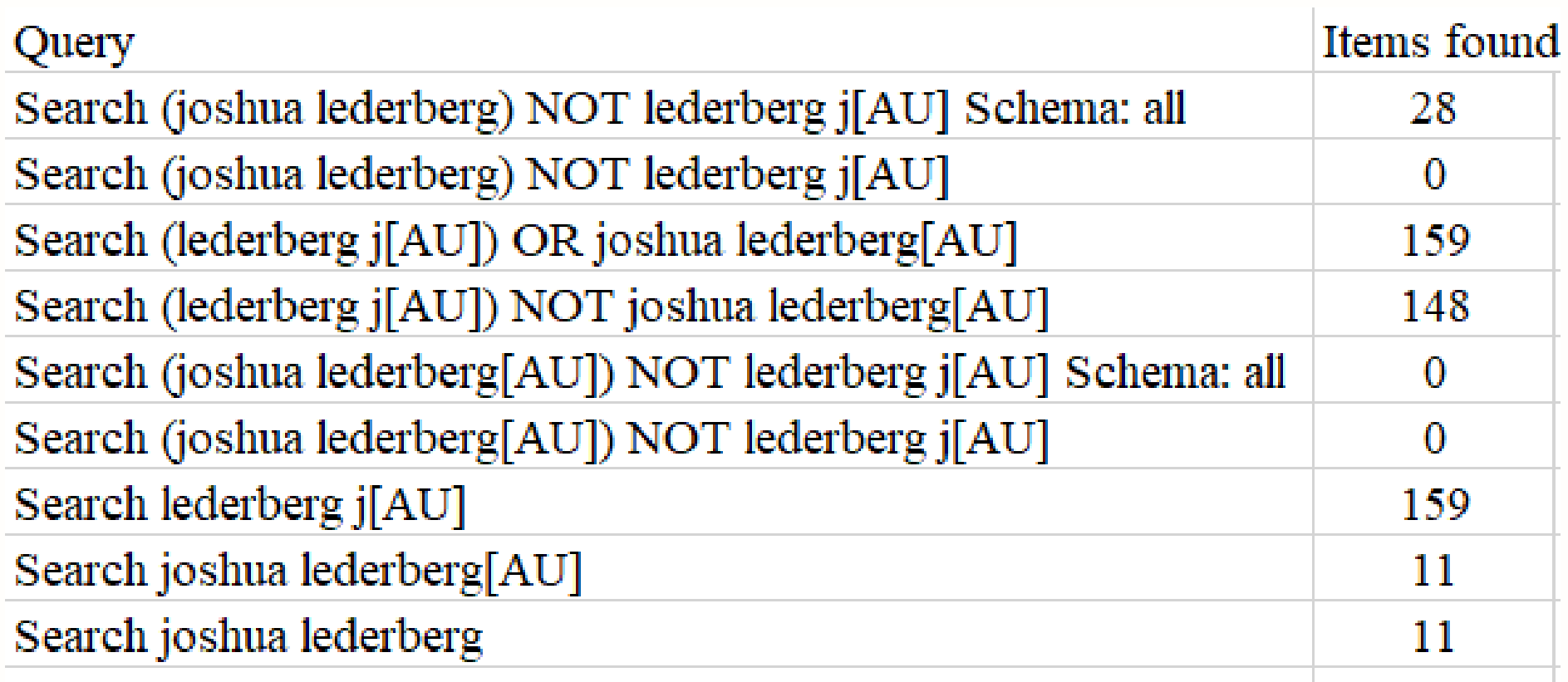

M

# 基本检索状态下,直接输入刊名 在限定或高级检索状态下,在All Fields中选 择Journal字段, 然后输入刊名 输入格式:刊名全称、ISSN、刊名缩写 (MEDLINE、ISO)、NLM ID 3.5 期刊检索

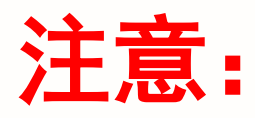

- •当刊名与主题词相同时,刊名后需要附加字段标 识符。如: gene therapy[ta]、science[ta]、cell[ta] •单个词刊名的期刊刊名后需要附加字段标识符。
	- 如: Scanning[ta]
- •带括号刊名的期刊,录入时应将括号省略。
	- J Hand Surg[Am]输入格式为J Hand Surg Am

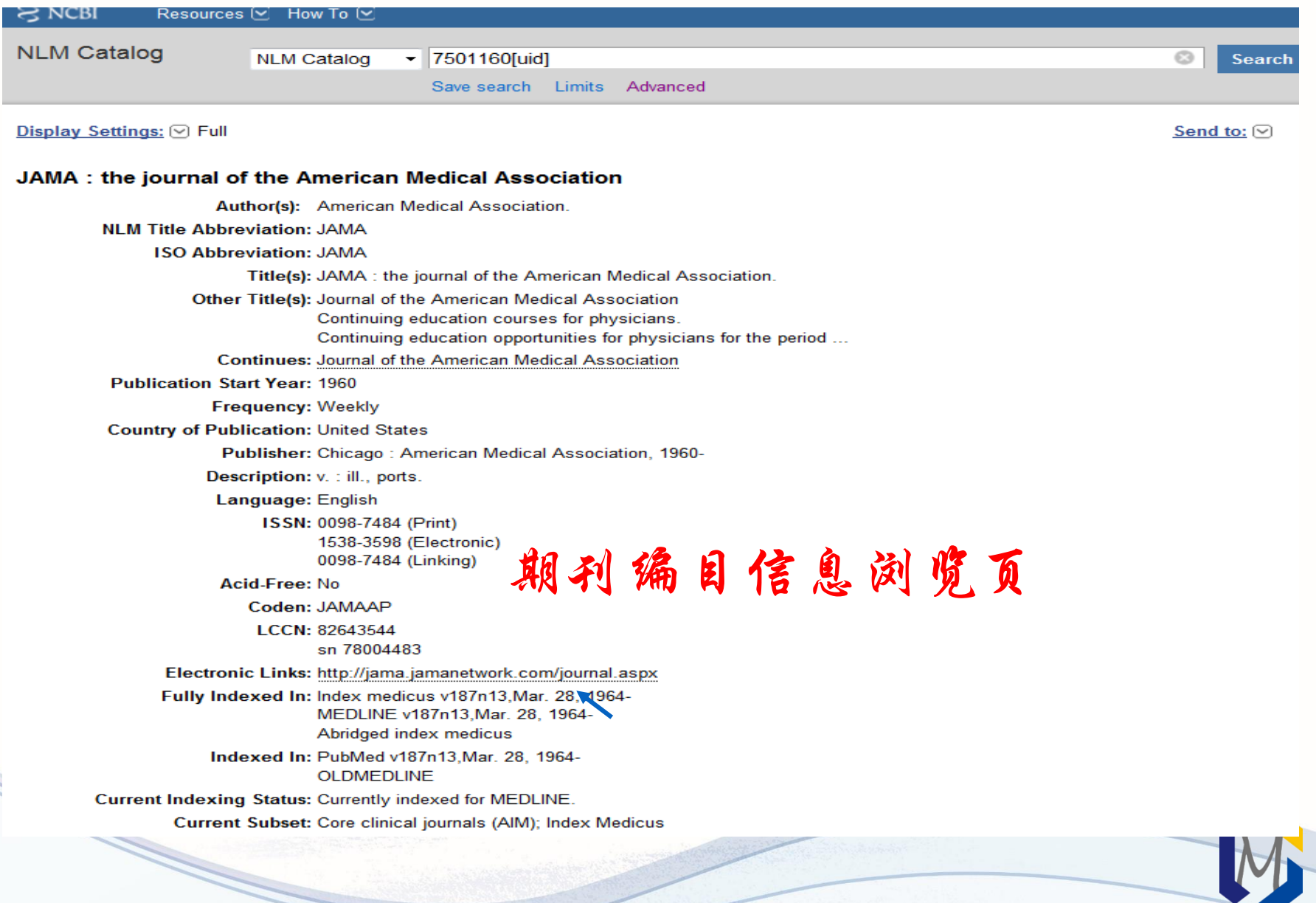

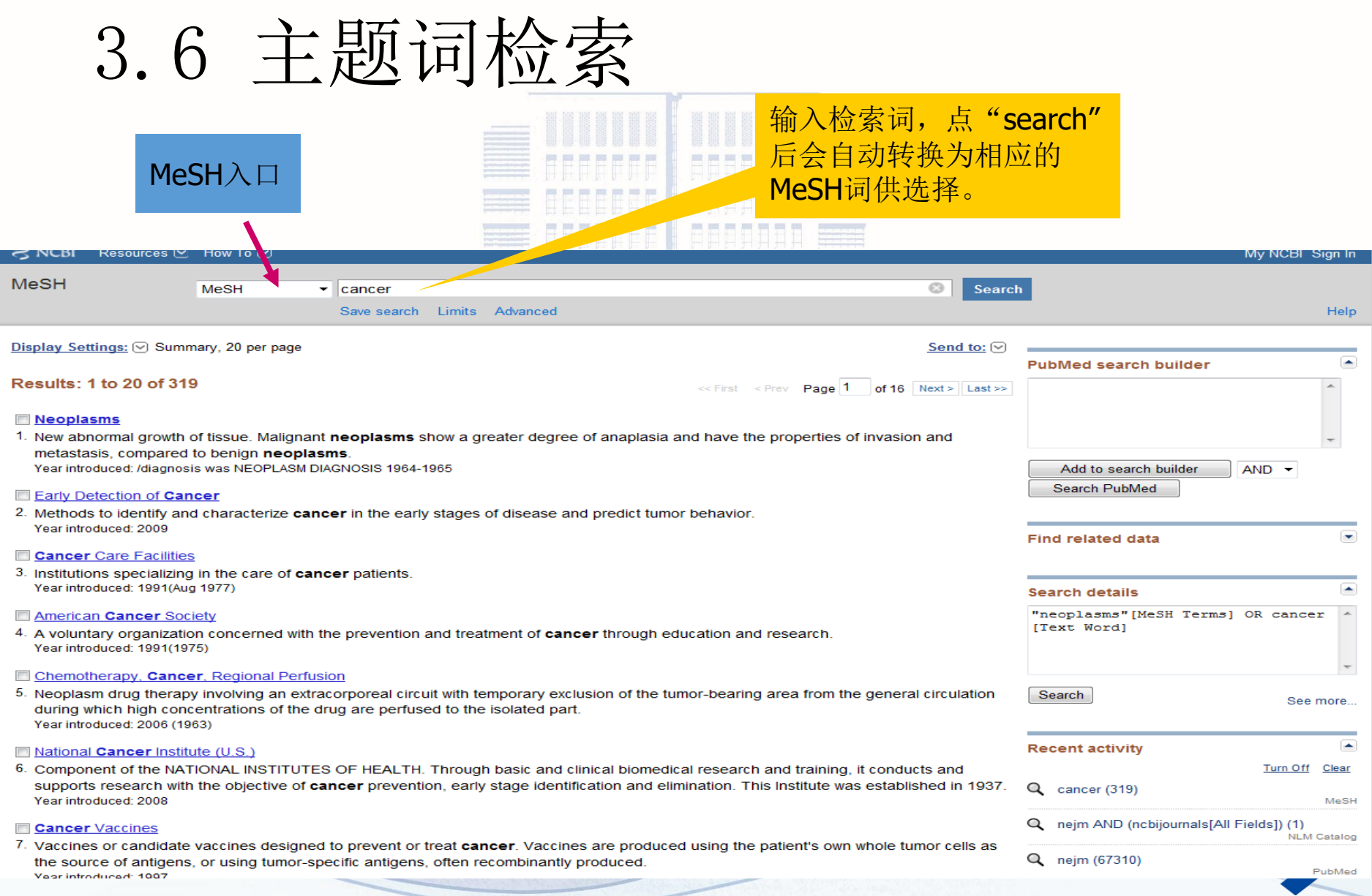

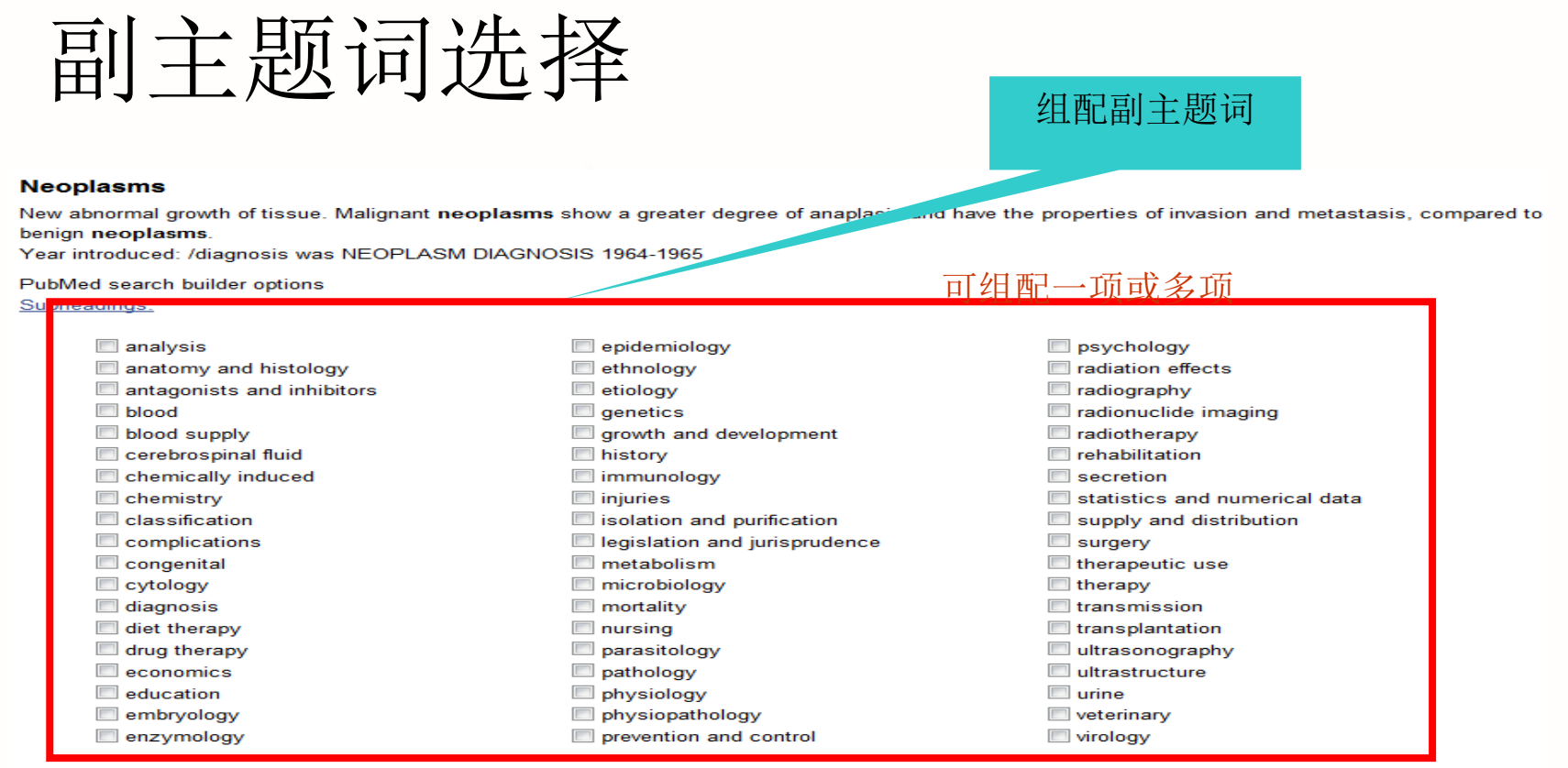

Restrict to MeSH Major Topic.

Do not include MeSH terms found solow this term in the MeSH hierarchy

**Entry Terms:** 

- Neoplasm
- Tumors
- Tumor
- Cancer
- Cancers
- **Benign Neoplasms**
- Neoplasms, Benign
- **Benign Neoplasm**
- Neoplasm, Benign

仅作为主要主题词

## 不对下位主题词进行扩展检索

#### **Neoplasms**

New abnormal growth of tissue. Malignant neoplasms show a greater degree of anaplasia and have the properties of invasion and metastasis, compared to benign neoplasms.

 $\Box$  education

embryology

 $\Box$  enzymology

 $\Box$  ethnology

 $\Box$  etiology

 $\Box$  genetics

 $\Box$  history

 $\Box$  injuries

 $\Box$  immunology

 $\Box$  innervation

 $\Box$  metabolism

 $\Box$  mortality

 $\Box$  nursing

Year introduced: /diagnosis was NEOPLASM DIAGNOSIS 1964-1965

PubMed search builder options Subheadings:

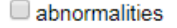

- administration and dosage
- $\Box$  analysis
- $\Box$  anatomy and histology
- $\Box$  antagonists and inhibitors
- **D** biosynthesis
- **D** blood
- blood supply
- cerebrospinal fluid
- chemical synthesis
- chemically induced
- $\Box$  chemistry
- classification
- complications
- $\Box$  congenital
- $\Box$  cytology
- $\Box$  diagnosis
- $\Box$  diagnostic imaging

 $\Box$  pathology pharmacology physiology epidemiology  $\Box$  physiopathology prevention and control  $\Box$  psychology radiation effects growth and development  $\Box$  radiotherapy  $\Box$  rehabilitation  $\Box$  secondary statistics and numerical data supply and distribution isolation and purification Surgery legislation and jurisprudence therapeutic use  $\Box$  therapy  $\Box$  microbiology  $\Box$  transmission  $\Box$  transplantation ultrastructure

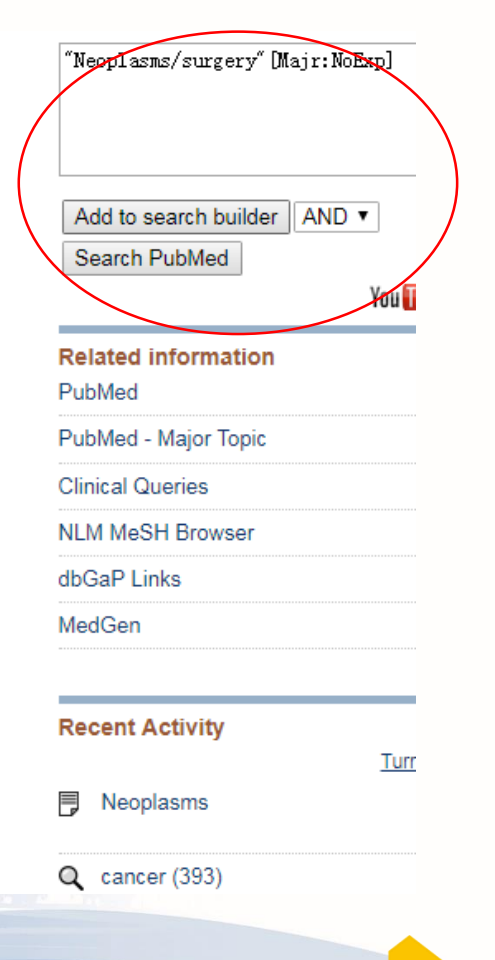

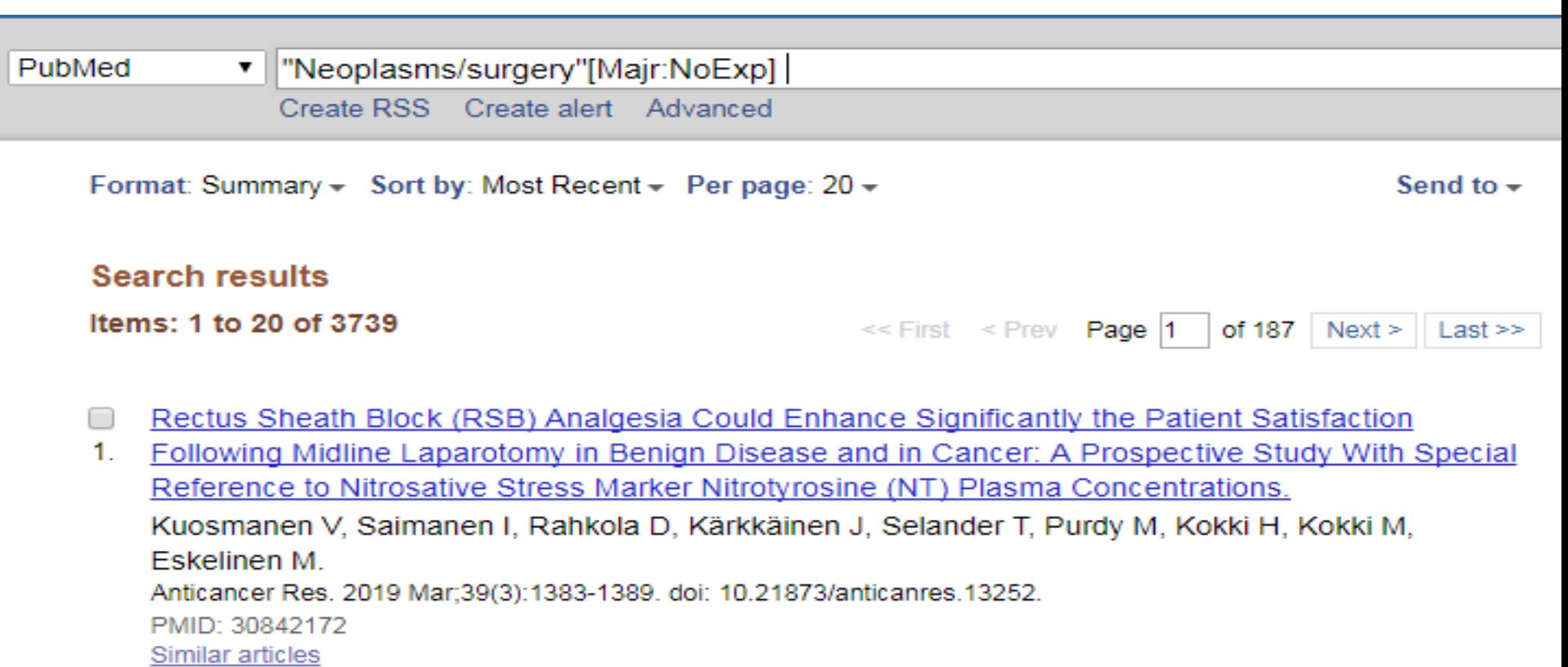

- Novel stereotactic body radiation therapy (SBRT)-based partial tumor irradiation targeting hypoxic n
- 2. segment of bulky tumors (SBRT-PATHY): improvement of the radiotherapy outcome by exploiting the bystander and abscopal effects.

Tubin S, Popper HH, Brcic L. Radiat Oncol. 2019 Jan 29;14(1):21. doi: 10.1186/s13014-019-1227-y. PMID: 30696472 Free PMC Article Similar articles

Neutropenia at the time of subcutaneous port insertion may not be a risk factor for early infectious  $\Box$ 

complications in pediatric oncology patients. 3.

VanHouwelingen I T. Verse IV Lu M. Wynn L. Wu L. Draianati H. L. Cold DE. Murnhy A. L. Fernandez

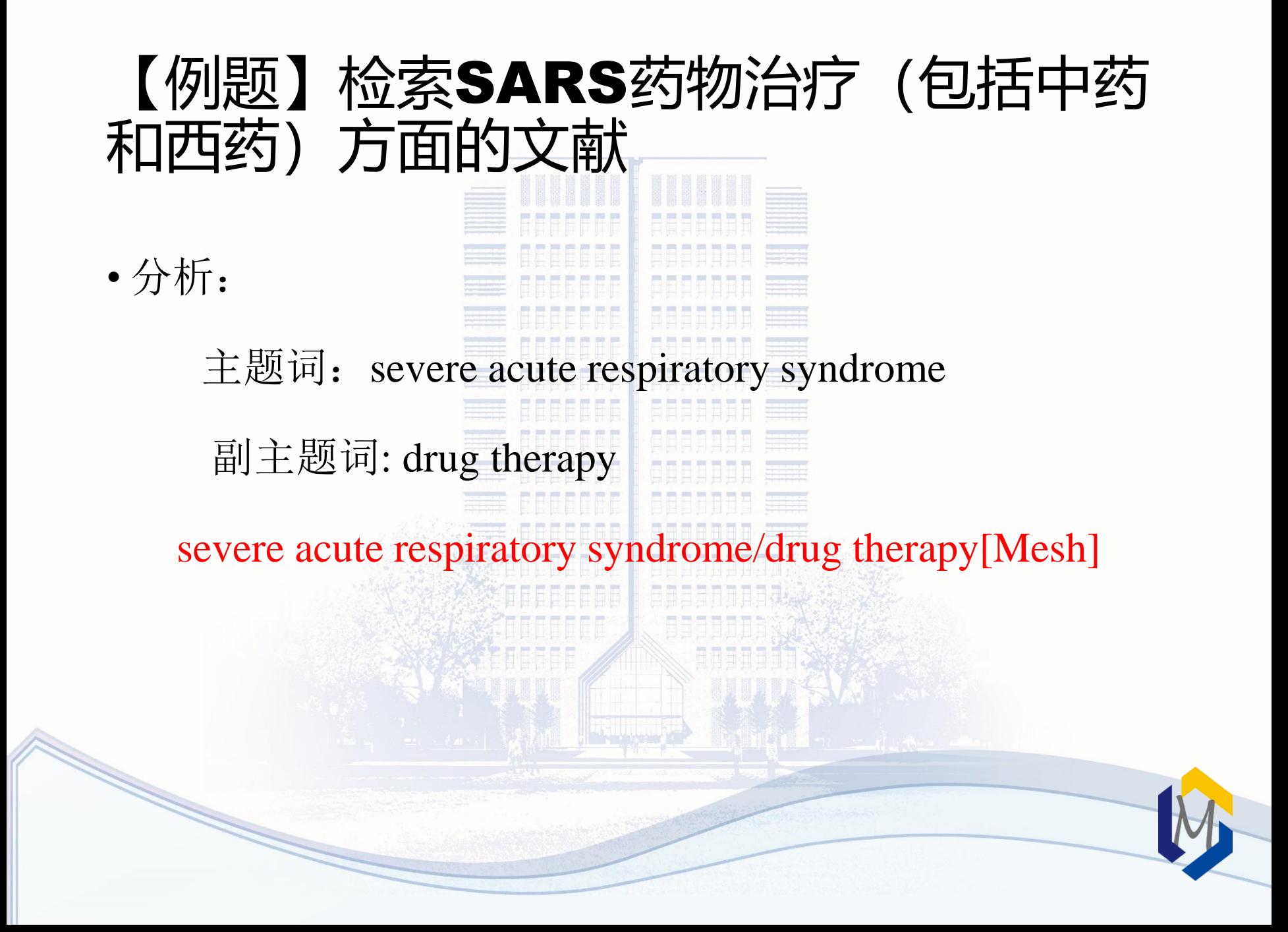

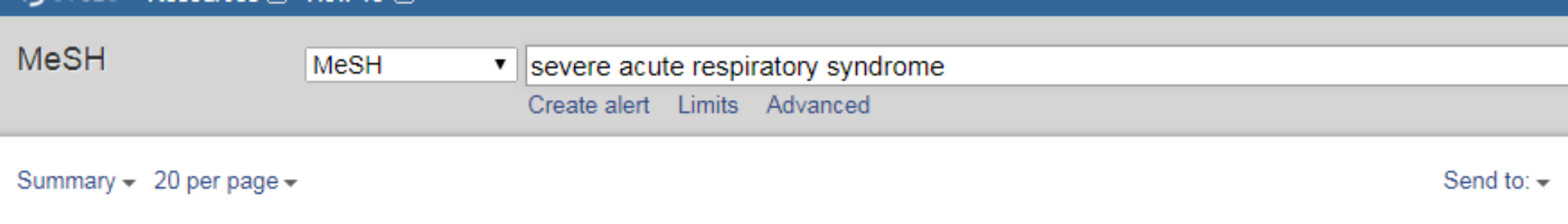

## **Search results**

Items: 9

### **Severe Acute Respiratory Syndrome**

1. A viral disorder characterized by high FEVER, dry COUGH, shortness of breath (DYSPNEA) or breathing difficulties, and atypical PNEUMONIA. A virus in the genus CORONAVIRUS is the suspected agent. Year introduced: 2003

#### **SARS Virus** □

- 2. A species of CORONAVIRUS causing atypical respiratory disease (SEVERE ACUTE RESPIRATORY SYNDROME) in humans. The organism is believed to have first emerged in Guangdong Province, China, in 2002. The natural host is the Chinese horseshoe bat, RHINOLOPHUS sinicus. Year introduced: 2003
- S protein, severe acute respiratory syndrome coronavirus [Supplementary Concept]
- 3. Date introduced: October 24, 2013
- protein C, SARS virus [Supplementary Concept]
- 4. a truncated antigenic fragment named protein C (441 to 700 amino acids) as the immunodominant fragment of Spike (S) protein Date introduced: April 4, 2005

#### maa waa waxaanaa **Severe Acute Respiratory Syndrome** "Severe Acute Respiratory Syndrome" [Mesh] A viral disorder characterized by high FEVER, dry COUGH, shortness of breath (DYSPNEA) or breathing difficulties, and atypical PNEUMONIA. A virus in the genus CORONAVIRUS is the suspected agent. Year introduced: 2003 PubMed search builder options Add to search builder AND ▼ Subheadings: Search PubMed You Tube Tutor  $\Box$  analysis epidemiology physiopathology anatomy and histology  $\Box$  ethnology prevention and control **Related information D** blood  $\Box$  etiology  $\Box$  psychology PubMed cerebrospinal fluid radiotherapy  $\Box$  genetics C chemically induced  $\Box$  rehabilitation PubMed - Major Topic  $\Box$  history  $\Box$  classification  $\Box$  immunology statistics and numerical data **Clinical Queries** C complications  $\Box$  metabolism  $\Box$  surgery NI M MeSH Browser diagnosis  $\Box$  microbiology  $\Box$  therapy diagnostic imaging  $\Box$  transmission  $\Box$  mortality MedGen drug therapy  $\Box$  nursing  $\Box$  urine Reconomics organization and administration **U** veterinary embryology  $\Box$  pathology  $\Box$  virology **Recent Activity**  $\Box$  enzymology  $\Box$  physiology Turn Off Cle Restrict to MeSH Major Topic. 弓 Severe Acute Respiratory Syndrome Me Do not include MeSH terms found below this term in the MeSH hierarchy. Q severe acute respiratory syndrome (9) Tree Number(s): C02.782.600.550.200.750, C08.730.730 MeSH Unique ID: D045169 Me Q nitrendipine AND (hypertension OR high

- Entry Terms:
	- Respiratory Syndrome, Severe Acute

Publy

blood pressure) (907)

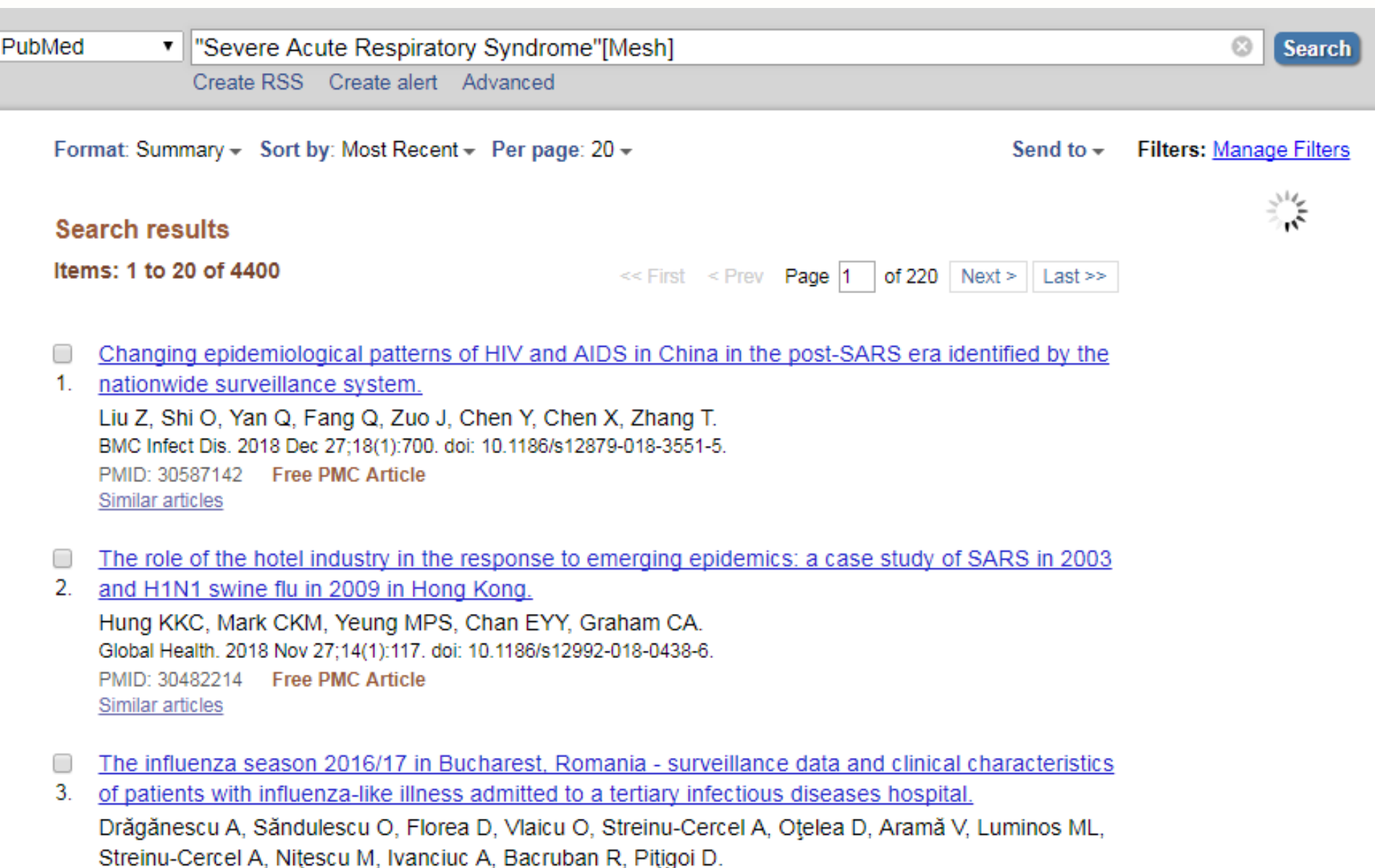

Braz J Infect Dis. 2018 Sep - Oct;22(5):377-386. doi: 10.1016/j.bjid.2018.10.275. Epub 2018 Oct 31.

PMID: 30391275 Free Article

Similar articles

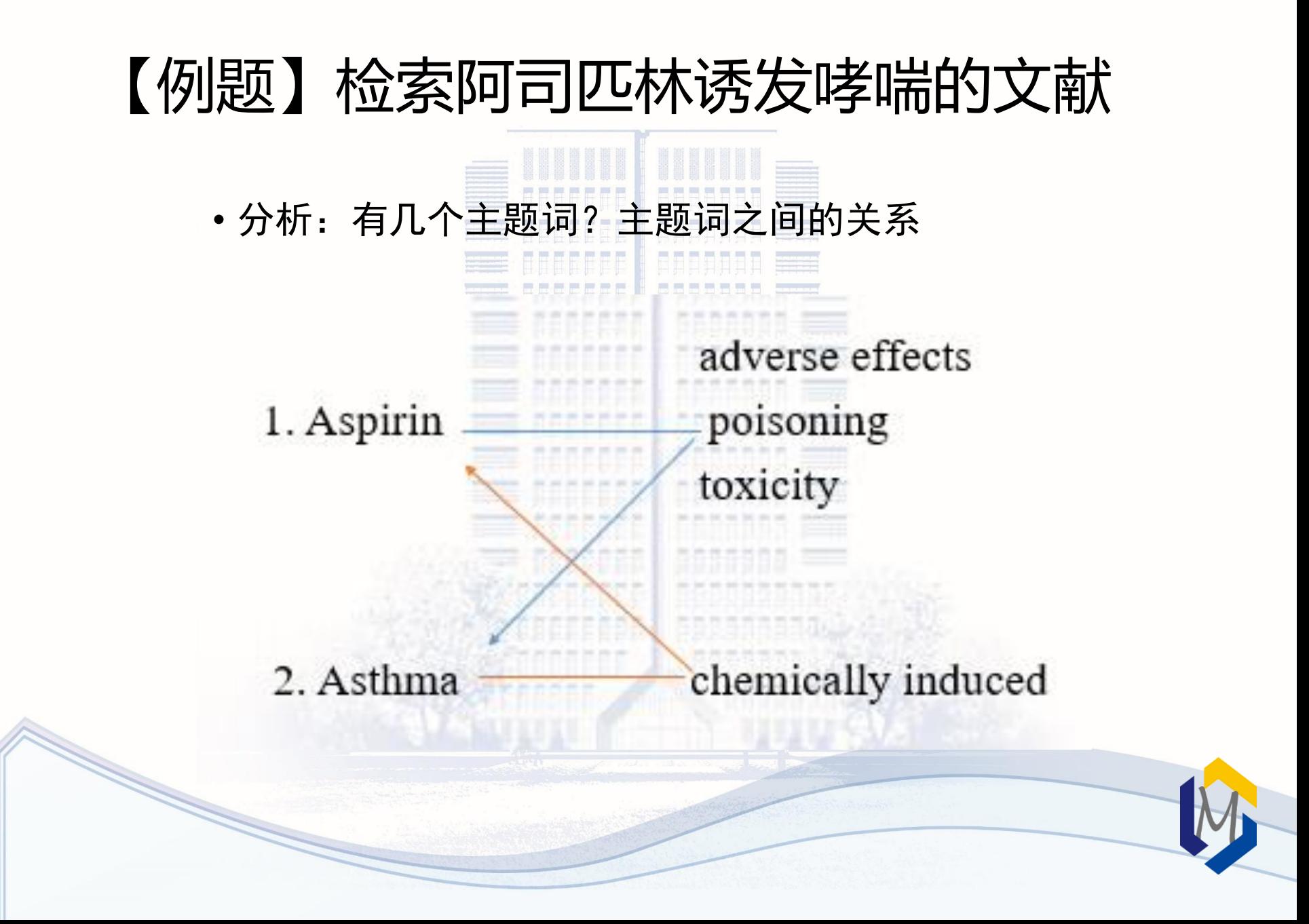

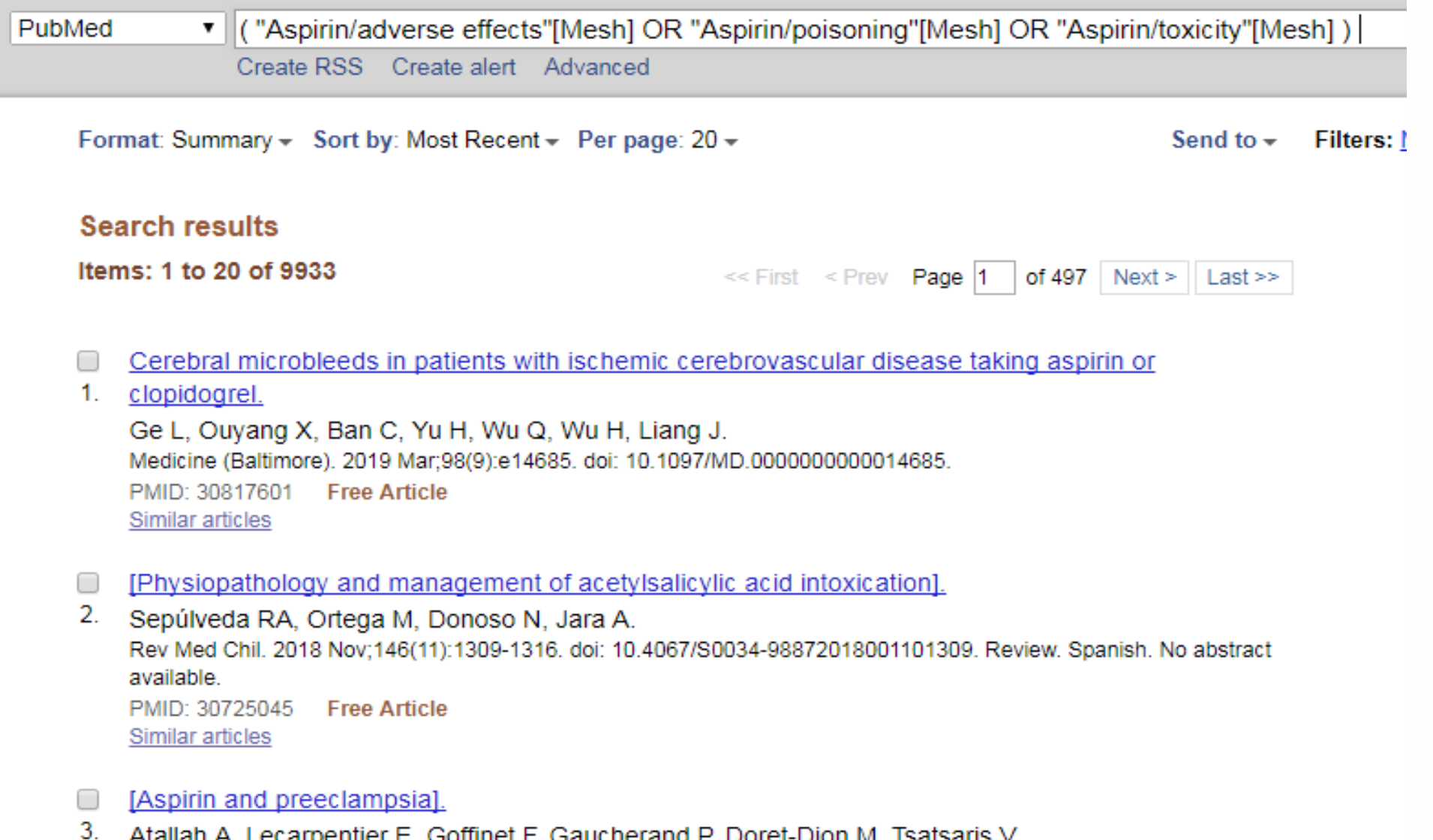

Atallah A, Lecarpentier E, Goffinet F, Gaucherand P, Doret-Dion M, Tsatsaris V. Presse Med. 2019 Jan; 48(1 Pt 1): 34-45. doi: 10.1016/j.lpm.2018.11.022. Epub 2019 Jan 18. Review. French. PMID: 30665790 Similar articles

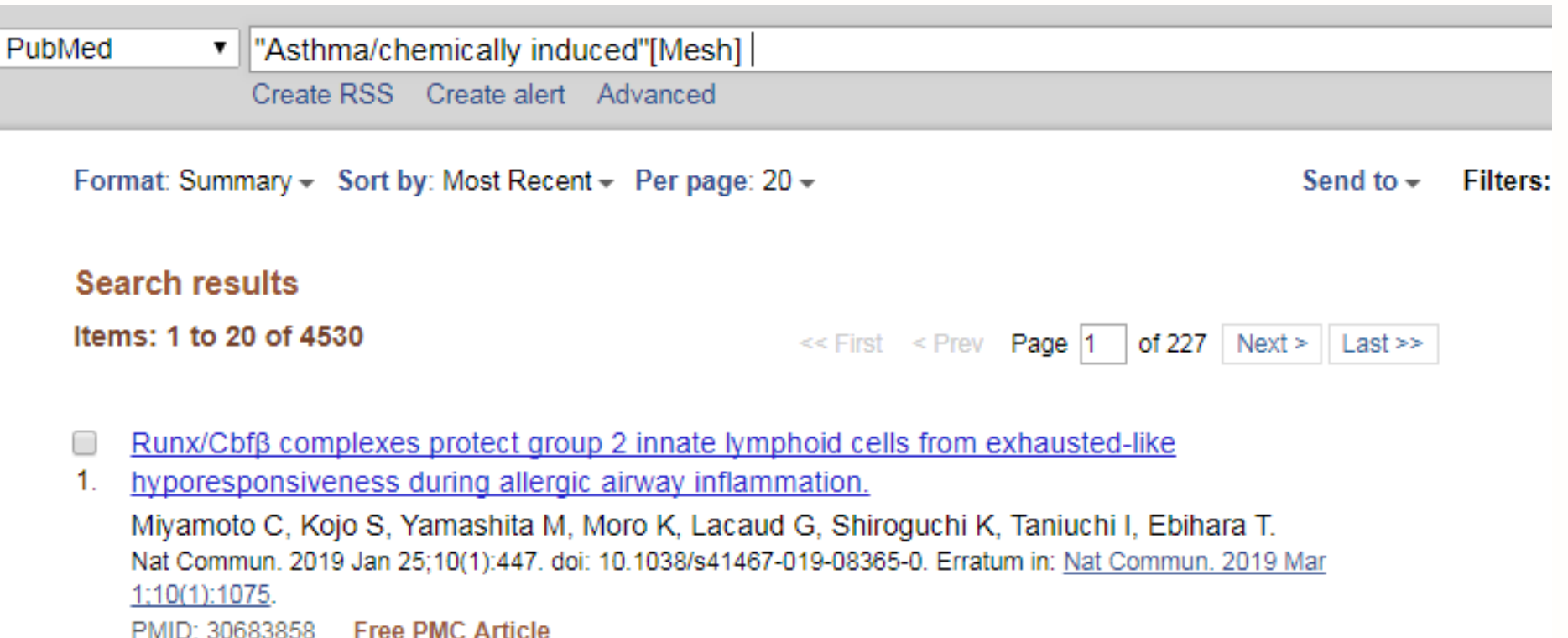

Kounis syndrome induced by oral intake of aspirin: case report and literature review. □

Similar articles

- $2.$ Hangouche AJE, Lamliki O, Oukerraj L, Dakka T, Doghmi N, Zarzur J, Cherti M. Pan Afr Med J. 2018 Aug 30;30:301. doi: 10.11604/pamj.2018.30.301.14948. eCollection 2018. Review. PMID: 30637085 Free PMC Article Similar articles
- Inhalation of the prodrug PI3K inhibitor CL27c improves lung function in asthma and fibrosis.  $\Box$
- 3. Campa CC, Silva RL, Margaria JP, Pirali T, Mattos MS, Kraemer LR, Reis DC, Grosa G, Copperi F, Dalmarco EM, Lima-Júnior RCP, Aprile S, Sala V, Dal Bello F, Prado DS, Alves-Filho JC, Medana C, Cassali GD, Tron GC, Teixeira MM, Ciraolo E, Russo RC, Hirsch E

("Asthma/chemically induced"[Mesh]) AND (("Aspirin/adverse effects"[Mesh] OR "Aspirin/poisoning"[Mesh] OR "Aspirin/toxicity"[Mesh]))

#### Edit

#### **Builder**

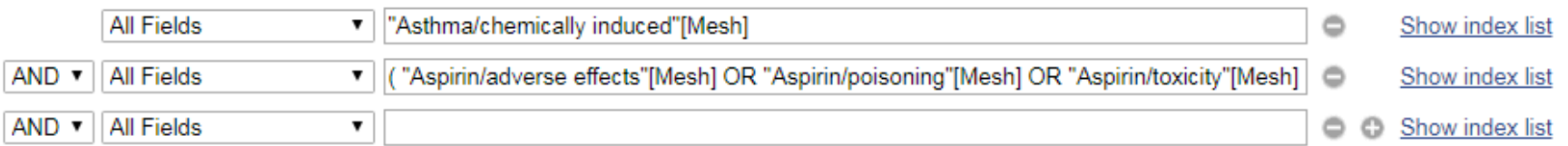

#### Search or Add to history

#### **History**

#### Download history Clear history

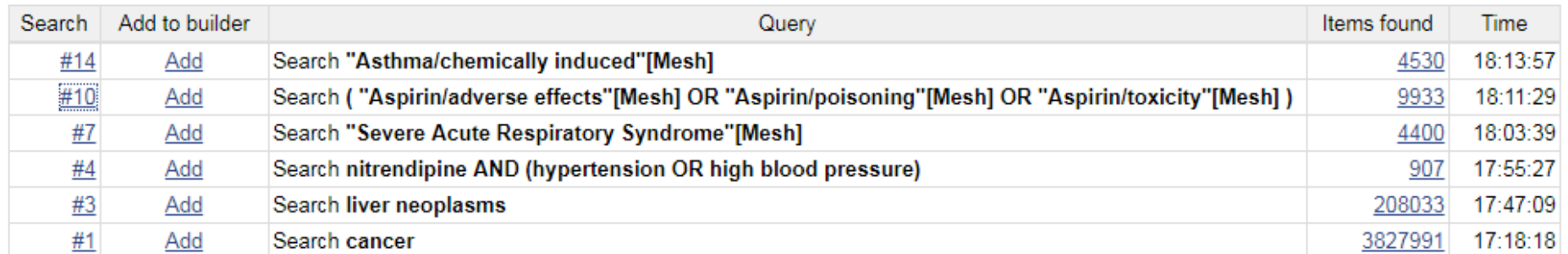

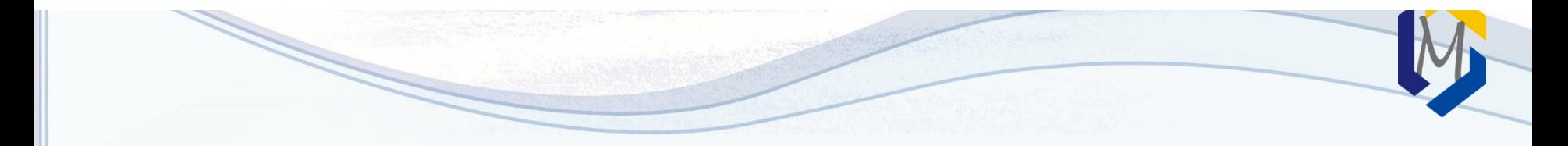

Clear

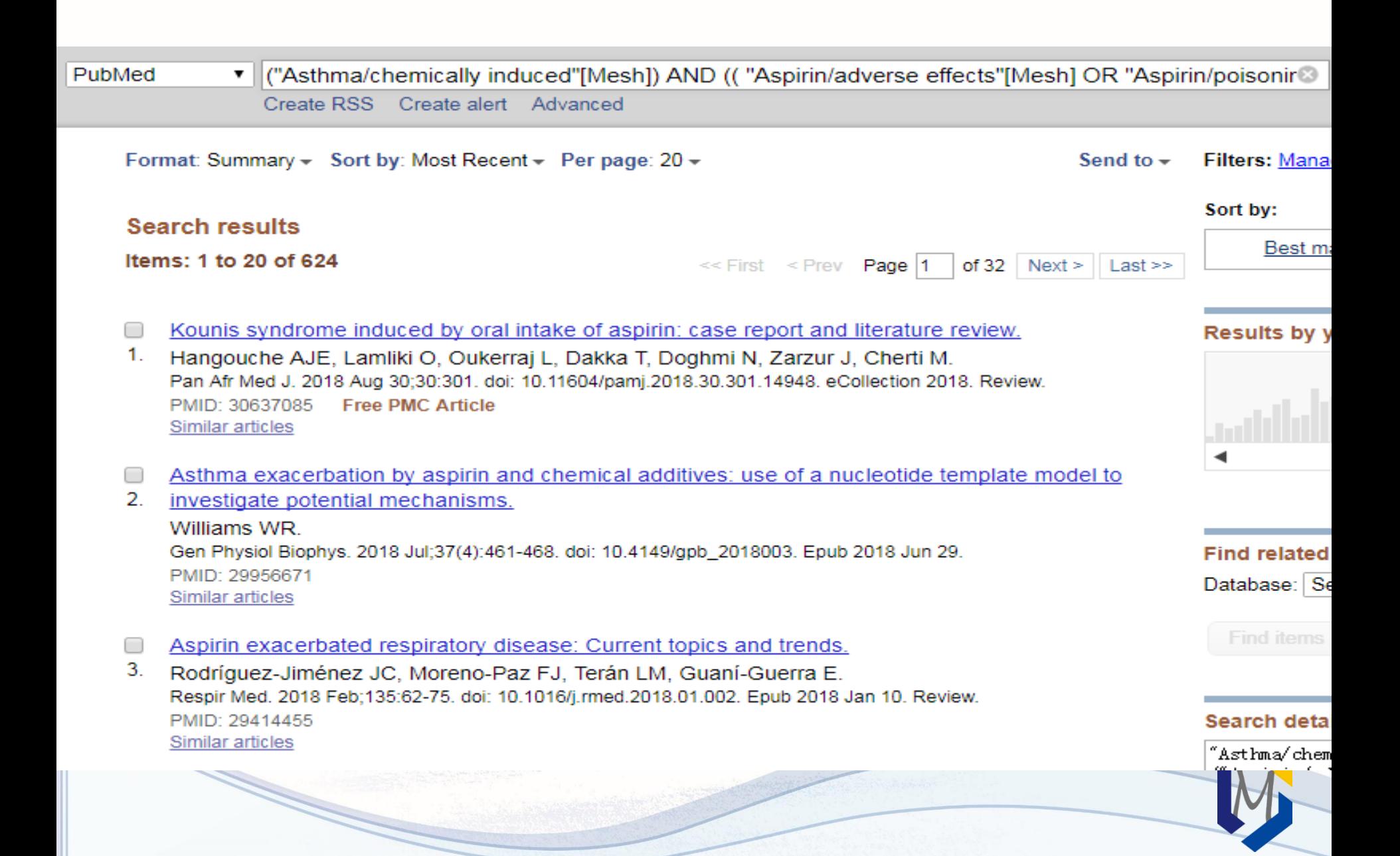

# **Asthma**

1. A form of bronchial disorder with three distinct components: airway hyper-responsivenes airway INFLAMMATION, and intermittent AIRWAY OBSTRUCTION. It is characterized by muscle, WHEEZING, and dyspnea (DYSPNEA, PAROXYSMAL).

## **Asthma, Occupational**

- $2_{-}$ **Asthma** attacks caused, triggered, or exacerbated by OCCUPATIONAL EXPOSURE. Year introduced: 2012
	- **Asthma, Aspirin-Induced**
- 3. Asthmatic adverse reaction (e.g., BRONCHOCONSTRICTION) to conventional NSAIDS Year introduced: 2010

(((("Aspirin/adverse effects"[Mesh] OR "Aspirin/poisoning"[Mesh] OR "Aspirin/toxicity"[Mesh] ))) AND "Asthma/chemically induced"[Mesh]) OR "Asthma, Aspirin-Induced"[Mesh]

#### Edit

#### **Builder**

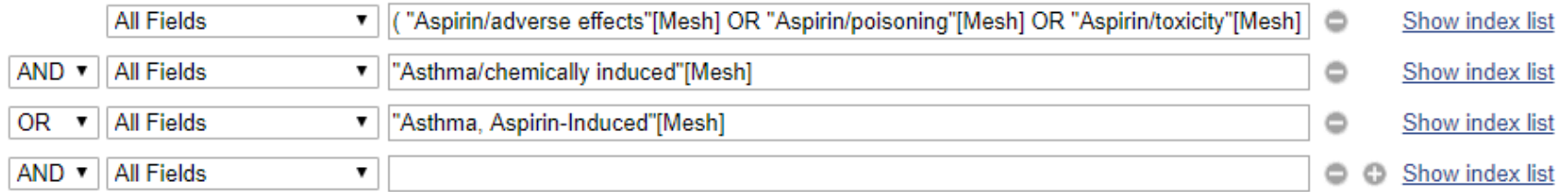

#### Search or Add to history

#### **History**

#### Download history Clear history

Clear

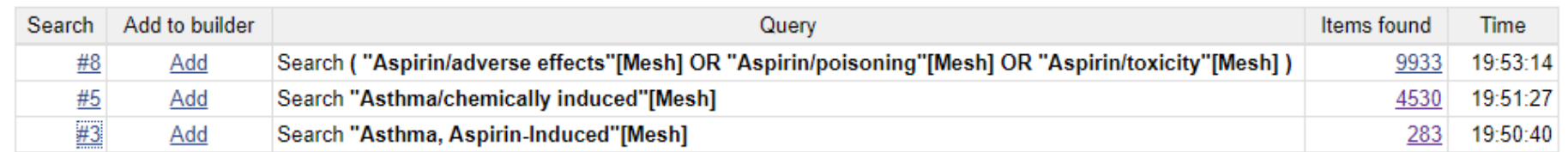

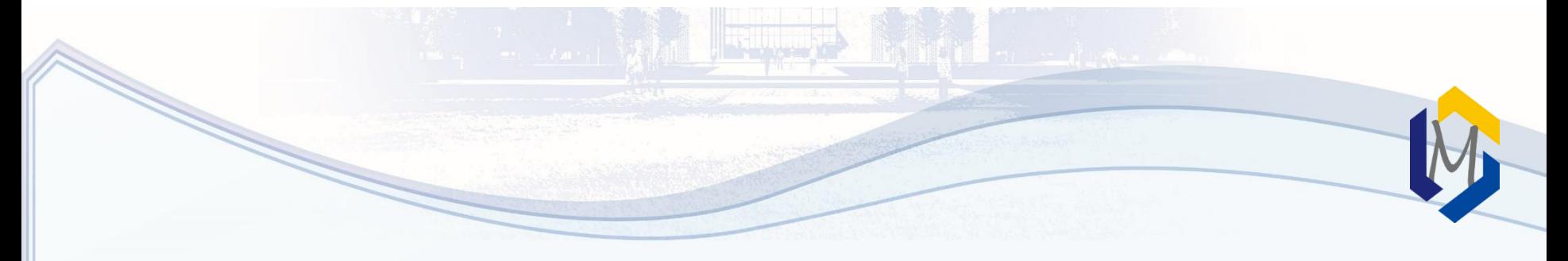

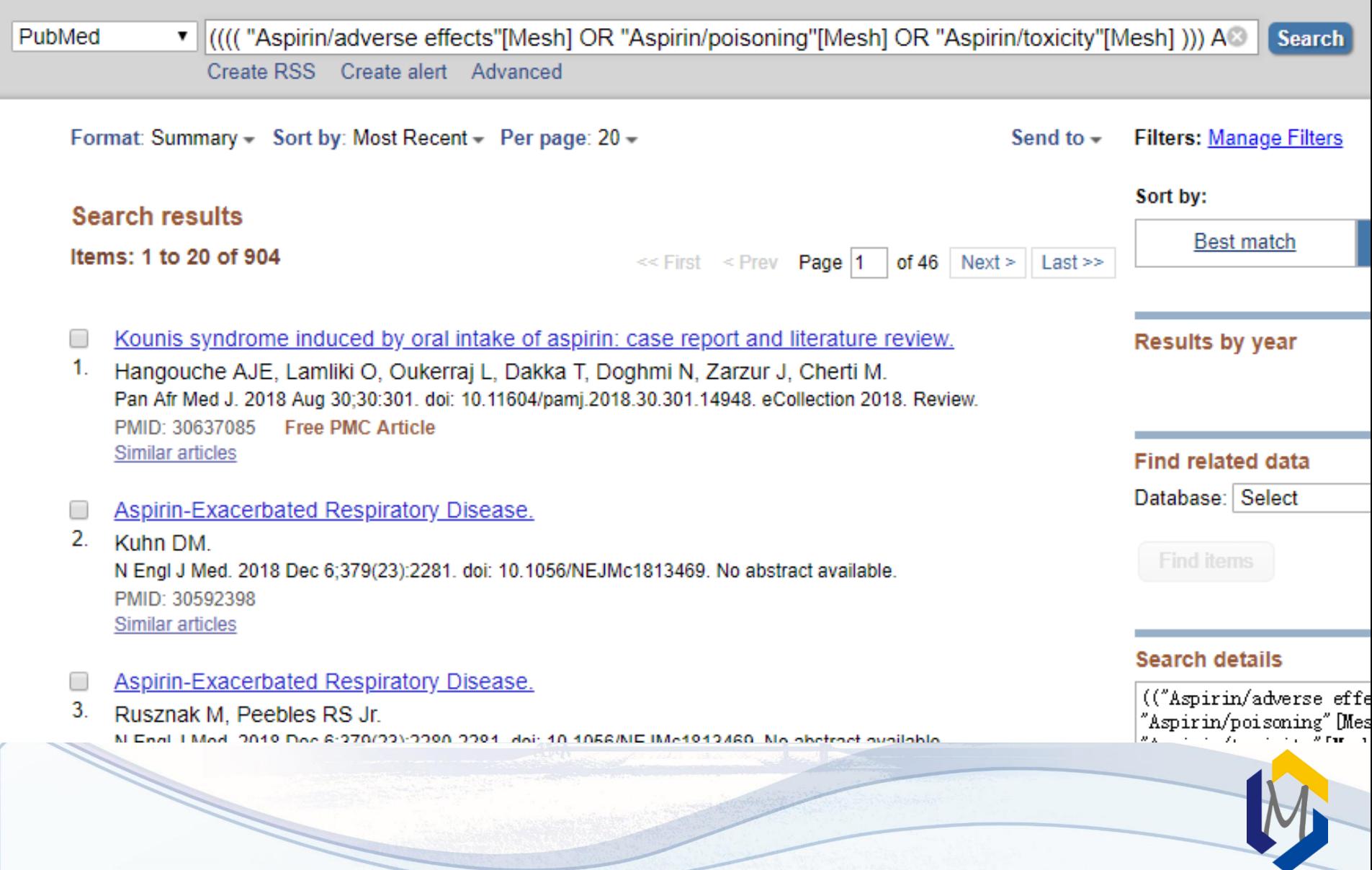

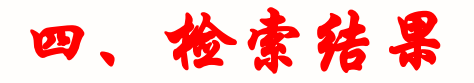

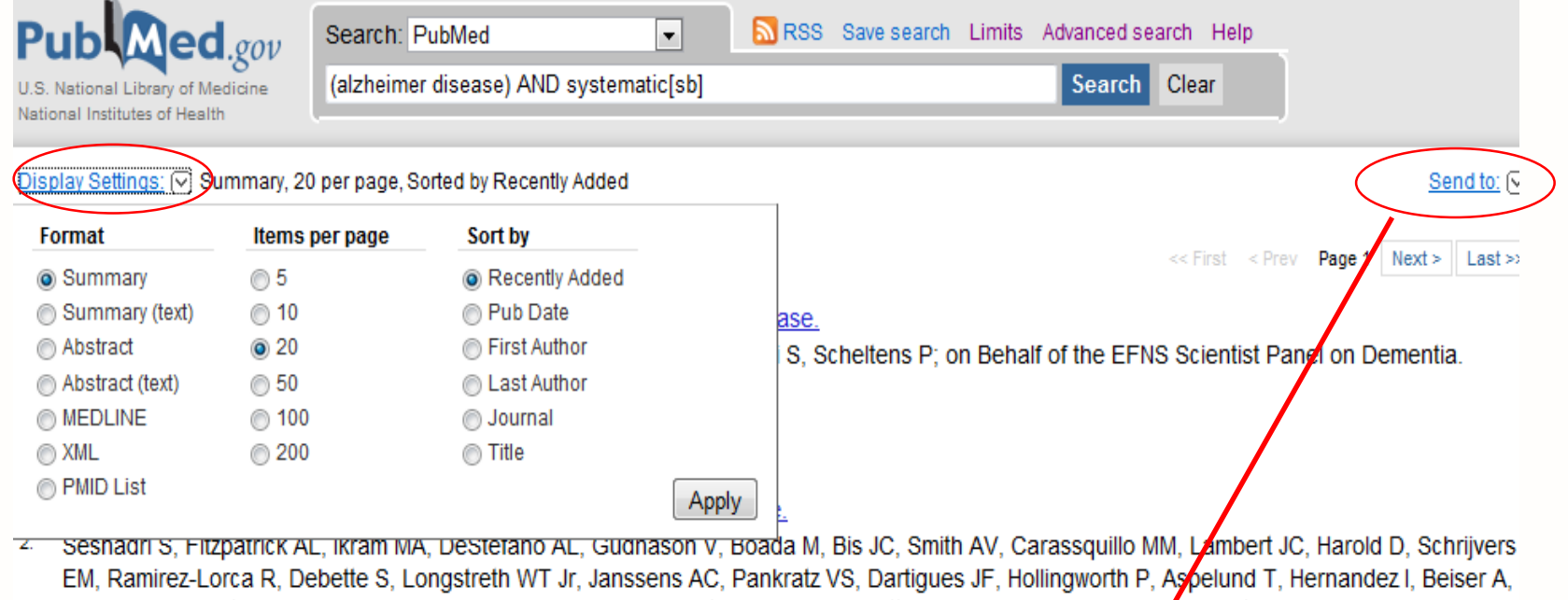

Kuller LH, Koudstaal PJ, Dickson DW, Tzourio C, Abraham R, Antunez C, Du Y, Rotter JI, Aulchenko YS, Harris 1B, Petersen RC, Berr C, Owen M. Lopez-Arrieta J, Varadarajan BN, Becker JT, Rivadeneira F, Nalls MA, Graff-Radford NR, Campion D, Auerbach S, Rice K, Hofman A, Jonsson PV, Schmidt H, Lathrop M, Mosley TH, Au R, Psaty BM, Uitterlinden AG, Farrer LA, Lumley T, Ruiz A, Williams VAmouyel P, Younkin SG, Wolf PA, Launer LJ, Lopez OL, van Duijn CM, Breteler MM; CHARGE Consortium; GERAD1 Consortium; EADI1 Consortium.

JAMA. 2010 May 12;303(18):1832-40. PMID: 20460622 [PubMed - indexed for MEDLINE] **Related citations** 

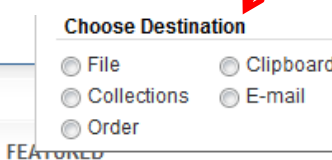

<del>Anvio ini iguni</del>

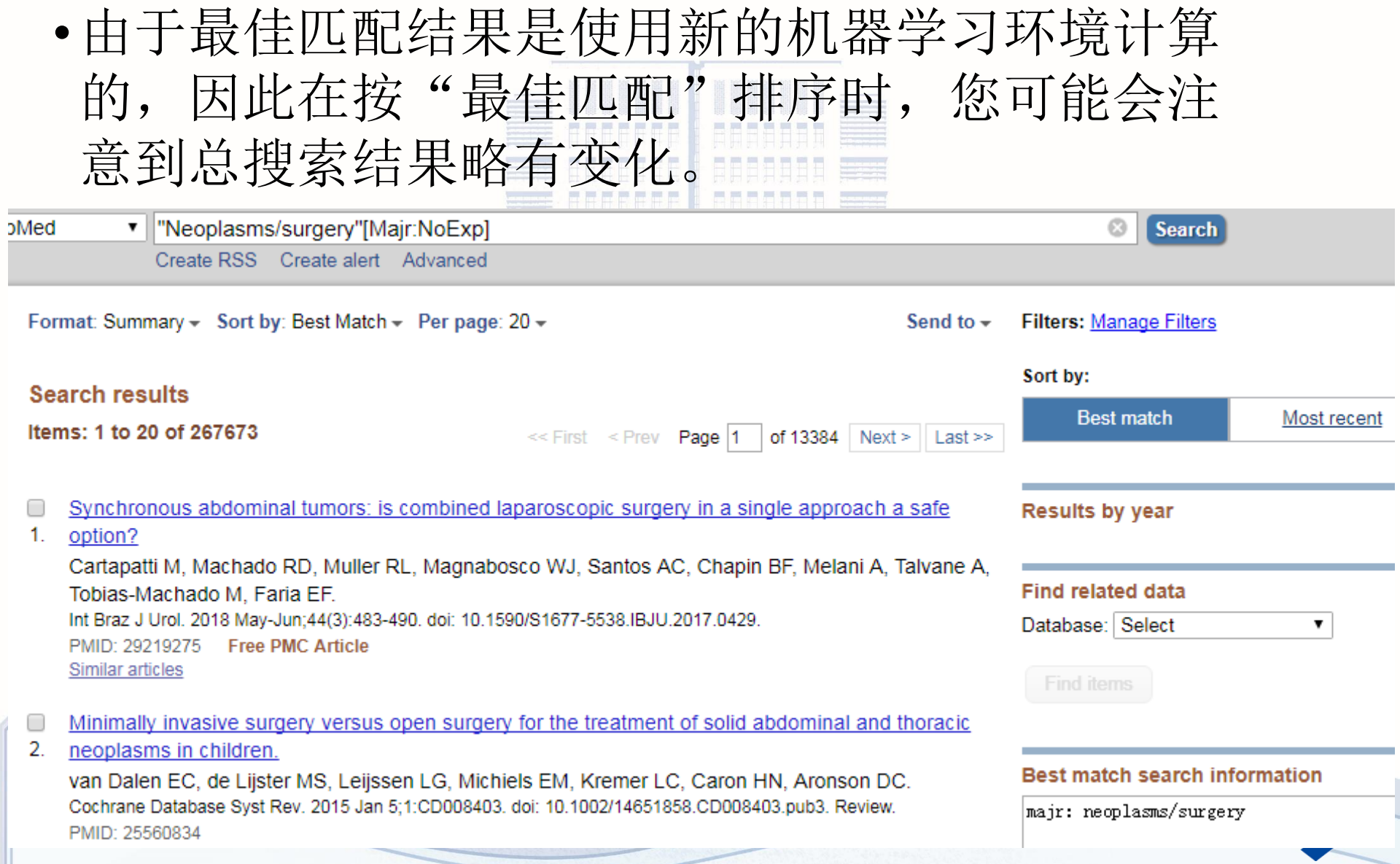

# 3.7 链接功能

- Related citations- 链接相关文献
- Links 链接NCBI其它数据库(Necleotide、Protein、 Genome、Structure、Popset、Taxonomy、OMIM、Books、 Probeset、3D Domains)
- Books 链接相关图书
- Linkout 链接外部资源, 期刊全文的链接; 校园网内可以 直接点此打开已经购买的电子资源。(注意默认状态不显 示此链接,需要显示单篇带摘要的格式时才会出现)

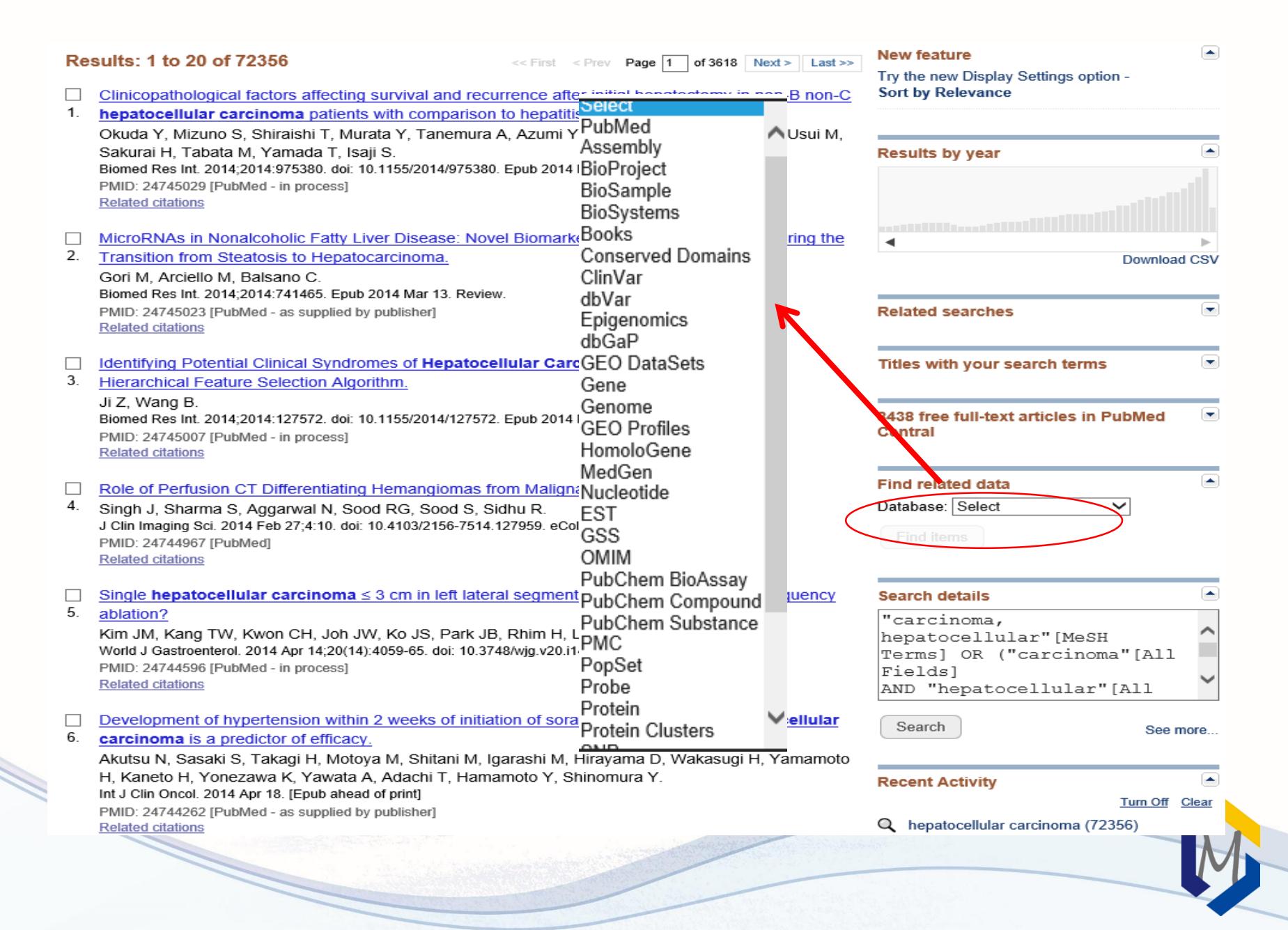

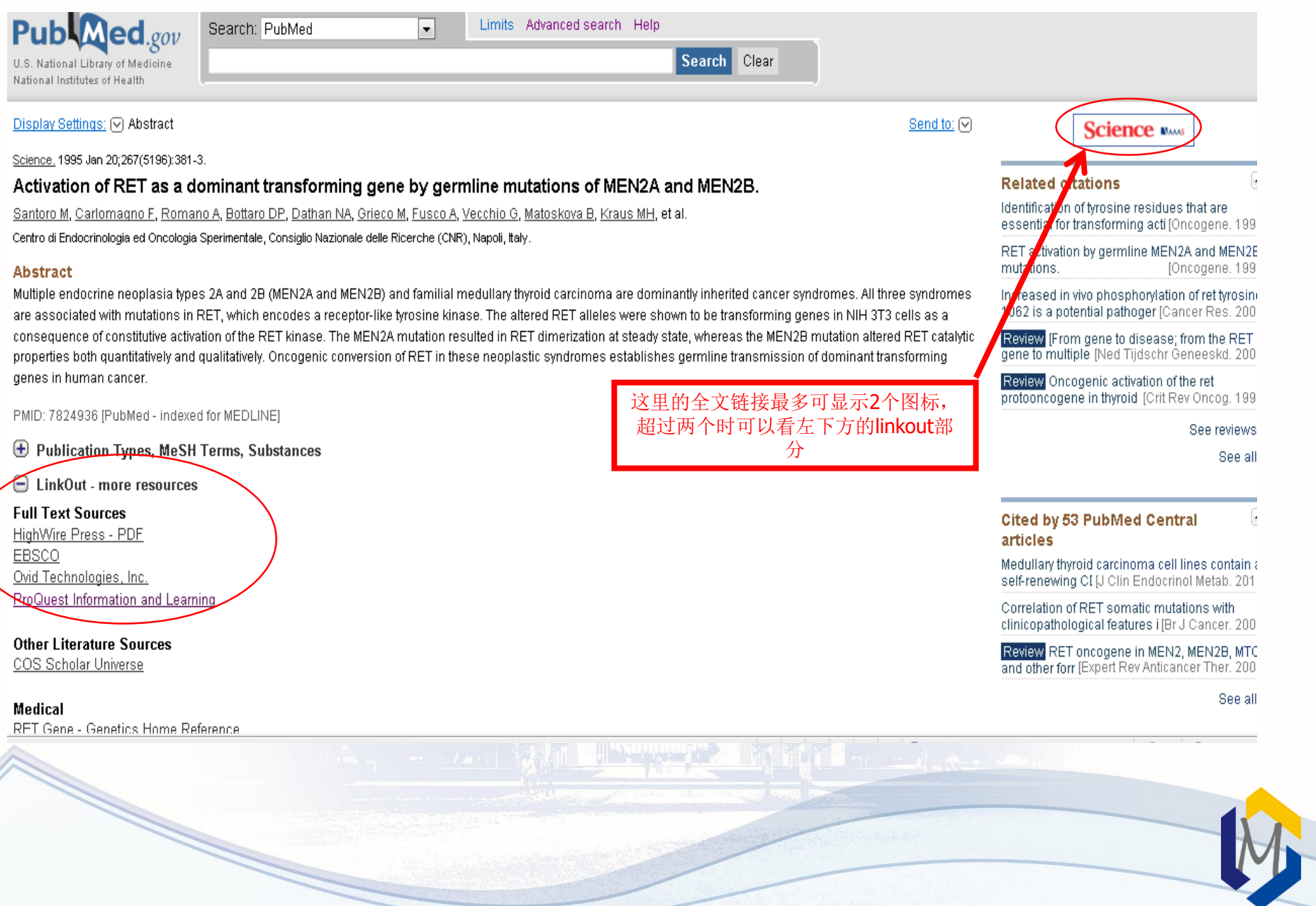

#### Display Settings: [2] Abstract

#### JAMA, 2010 May 12:303(18):1832-40.

#### Genome-wide analysis of genetic loci associated with Alzheimer disease.

Seshadri S. Fitzpatrick AL, Ikram MA, DeStefano AL, Gudnason V, Boada M, Bis JC, Smith AV, Carassquillo MM, Lambert JC, Harold D, Schrivers EM, Ramirez-Lorca R, Debette S, Longstreth WT Jr, Janssens AC, Pankratz VS, Dartiques JF, Hollingworth P, Aspelund T, Hernandez I, Beiser A, Kuller LH, Koudstaal PJ, Dickson DW, Tzourio C, Abraham R, Antunez C. Du Y. Rotter Jl. Aulchenko YS. Harris TB. Petersen RC. Berr C. Owen MJ. Lopez-Arrieta J. Varadaraian BN. Becker JT. Rivadeneira F. Nalls MA. Graff-Radford NR. Campion D. Auerbach S. Rice K. Hofman A. Jonsson PV. Schmidt H. Lathrop M. Moslev TH. Au R. Psatv BM. Uitterlinden AG. Farrer LA. Lumlev T. Ruiz A. Williams J. Amouvel P. Younkin SG, Wolf PA, Launer LJ, Lopez OL, van Duijn CM, Breteler MM: CHARGE Consortium: GERAD1 Consortium: EADI1 Consortium.

#### Collaborators (14)

Department of Neurology, Boston University School of Medicine, Boston, Massachusetts, USA. Comment in:

#### JAMA. 2010 May 12;303(18):1864-5.

#### **Abstract**

CONTEXT: Genome-wide association studies (GWAS) have recently identified CLU, PICALM, and CR1 as novel genes for late-onset Alzheimer disease (AD), OBJECTIVES: To identify and strengthen additional loci associated with AD and confirm these in an independent sample and to examine the contribution of recently identified genes to AD risk prediction in a 3-stage analysis of new and previously published GWAS on more than 35,000 persons (8371 AD cases), DESIGN, SETTING, AND PARTICIPANTS; In stage 1, we identified strong genetic associations (P < 10(-3)) in a sample of 3006 AD cases and 14,642 controls by combining new data from the population-based Cohorts for Heart and Aging Research in Genomic Epidemiology consortium (1367 AD cases [973 incident]) with previously reported results from the Translational Genomics Research Institute and the Mayo AD GWAS. We identified 2708 single-nucleotide polymorphisms (SNPs) with P < 10(-3). In stage 2, we pooled results for these SNPs with the European AD Initiative (2032 cases and 5328 controls) to identify 38 SNPs (10 loci) with P < 10(-5). In stage 3, we combined data for these 10 loci with data from the Genetic and Environmental Risk in AD consortium (3333 cases and 6995 controls) to identify 4 SNPs with P < 1.7x10(-8). These 4 SNPs were replicated in an independent Spanish sample (1140 AD cases and 1209 controls). Genome-wide association analyses were completed in 2007-2008 and the meta-analyses and replication in 2009. MAIN OUTCOME MEASURE: Presence of Alzheimer disease. RESULTS: Two loci were identified to have genome-wide significance for the first time: rs744373 near BIN1 (odds ratio (ORI.1.13: 95% confidence interval [Cl].1.06-1.21 per copy of the minor allele: P = 1.59x10(-11)) and rs597668 near EXOC3L2/BLOC1S3/MARK4 (OR. 1.18: 95% CI, 1.07-1.29: P = 6.45x10(-9)). Associations of these 2 loci plus the previously identified loci CLU and PICALM with AD were confirmed in the Spanish sample (P < .05). However, although CLU and PICALM were confirmed to be associated with AD in this independent sample, they did not improve the ability of a model that included age, sex, and APOE to predict incident AD (improvement in area under the receiver operating characteristic curve from 0.847 to 0.849 in the Rotterdam Study and 0.702 to 0.705 in the Cardiovascular Health Study). CONCLUSIONS: Two genetic loci for AD were found for the first time to reach genome-wide statistical significance. These findings were replicated in an independent population. Two recently reported associations were also confirmed. These loci did not improve AD risk prediction. While not clinically useful, they may implicate biological pathways useful for future research.

PMID: 20460622 [PubMed - indexed for MEDLINE]

**E** Publication Types, MeSH Terms, Grant Support

 $\Box$  LinkOut - more resources

**Full Text Sources:** 

**HighWire Press** Ovid Technologies, Inc. 直接点击该链接即可打开ovid数据库内的全文

#### Medical:

Alzheimer's Disease - MedlinePlus Health Information

Send to: [

# **EULE** JAMA

#### **Related citations**

Genome-wide association study identifies variants at CLU and PICALM a INat Genet. 2009

A high-density whole-genome association study reveals that APOE is the LI Clin Psychiatry, 2007

Hippocampal atrophy as a quantitative trait in a genome-wide association stu IPLoS One, 2009

Review The pursuit of susceptibility genes for Alzheimer's disease: progrTrends Genet. 2010

Review Genome-wide association studies in IHum Mol Genet, 2009 Alzheimer's disease.

#### See reviews

See all

ਿ≖

#### All links from this record **Related Citations** OMIM (calculated) ਿ≞ **Recent activity**

#### Turn Off Clear **同 Genome-wide analysis of genetic loci** associated with Alzheimer disease. PubMed **同** EFNS quidelines for the diagnosis and management of Alzheimer's disease PubMed Q (alzheimer disease) AND (Medical Genetics (filterl) (12178) PubMer Q (alzheimer disease) AND systematic[sb]  $(858)$ PubMe

Q (alzheimer disease) AND (Therapy/Broad [filter]) (11250) PubMer

See more.

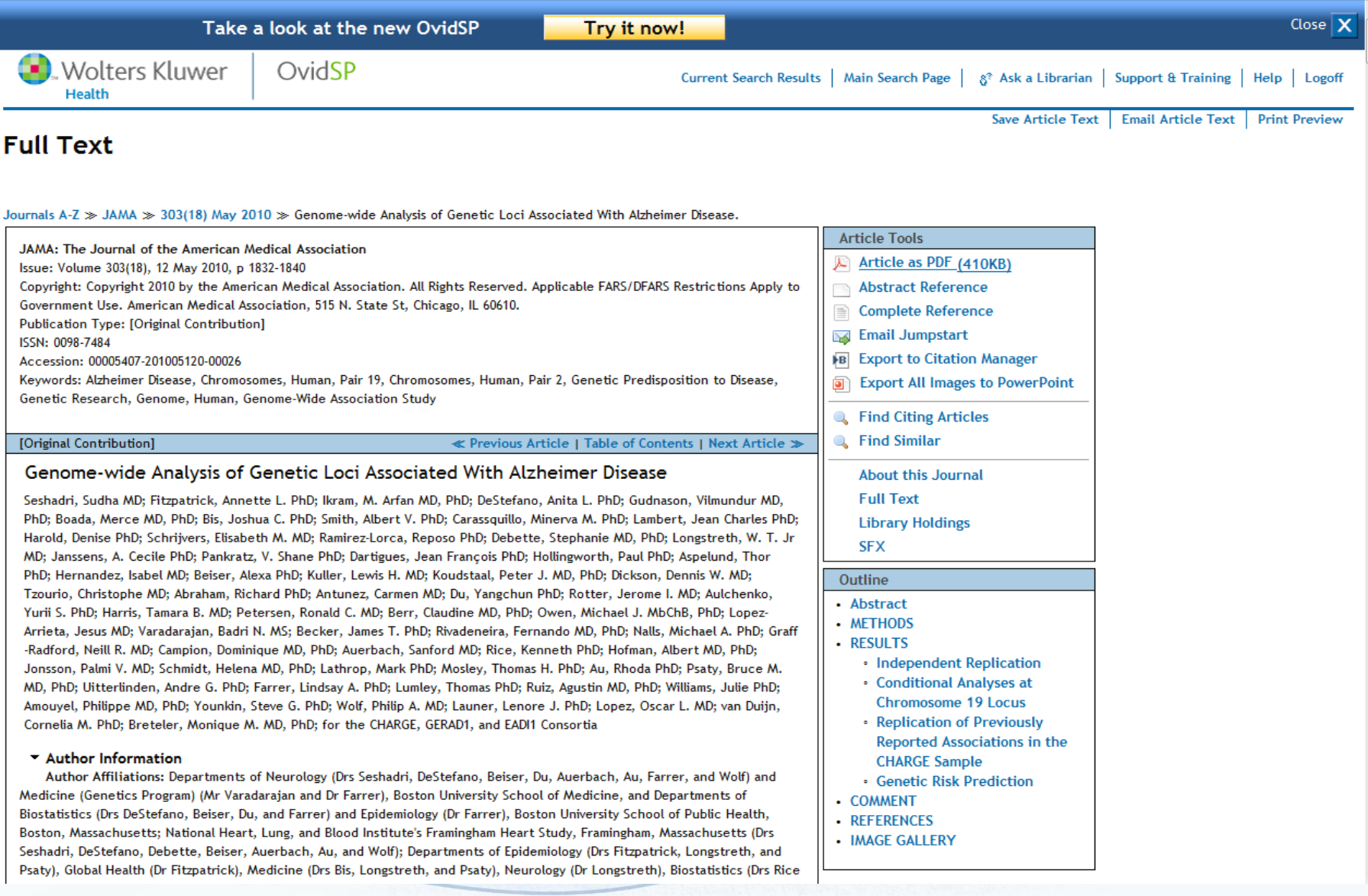
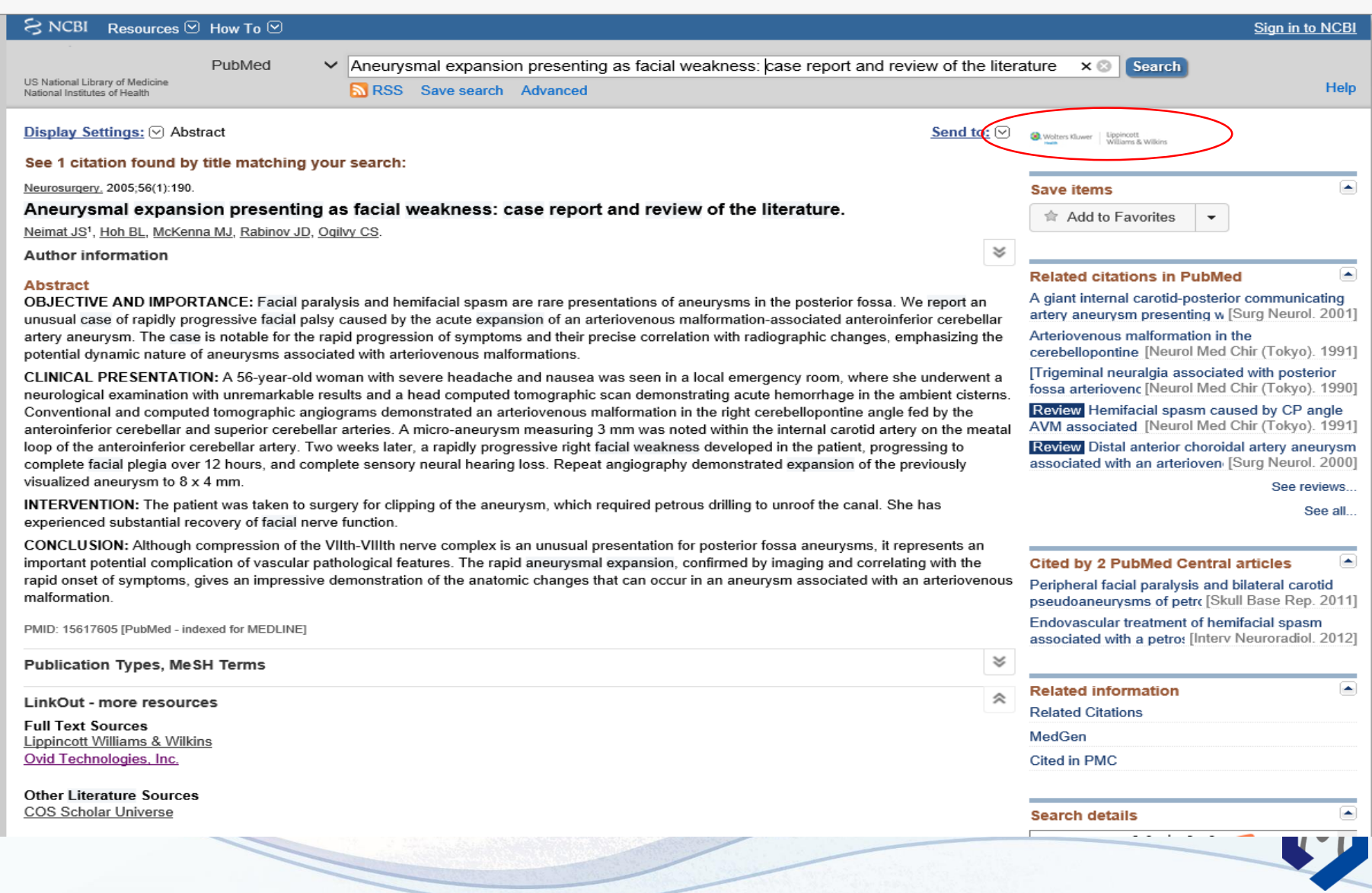

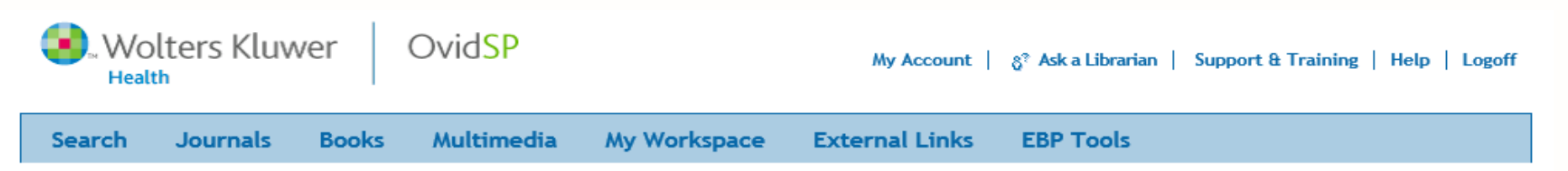

Search Results | Next ▶

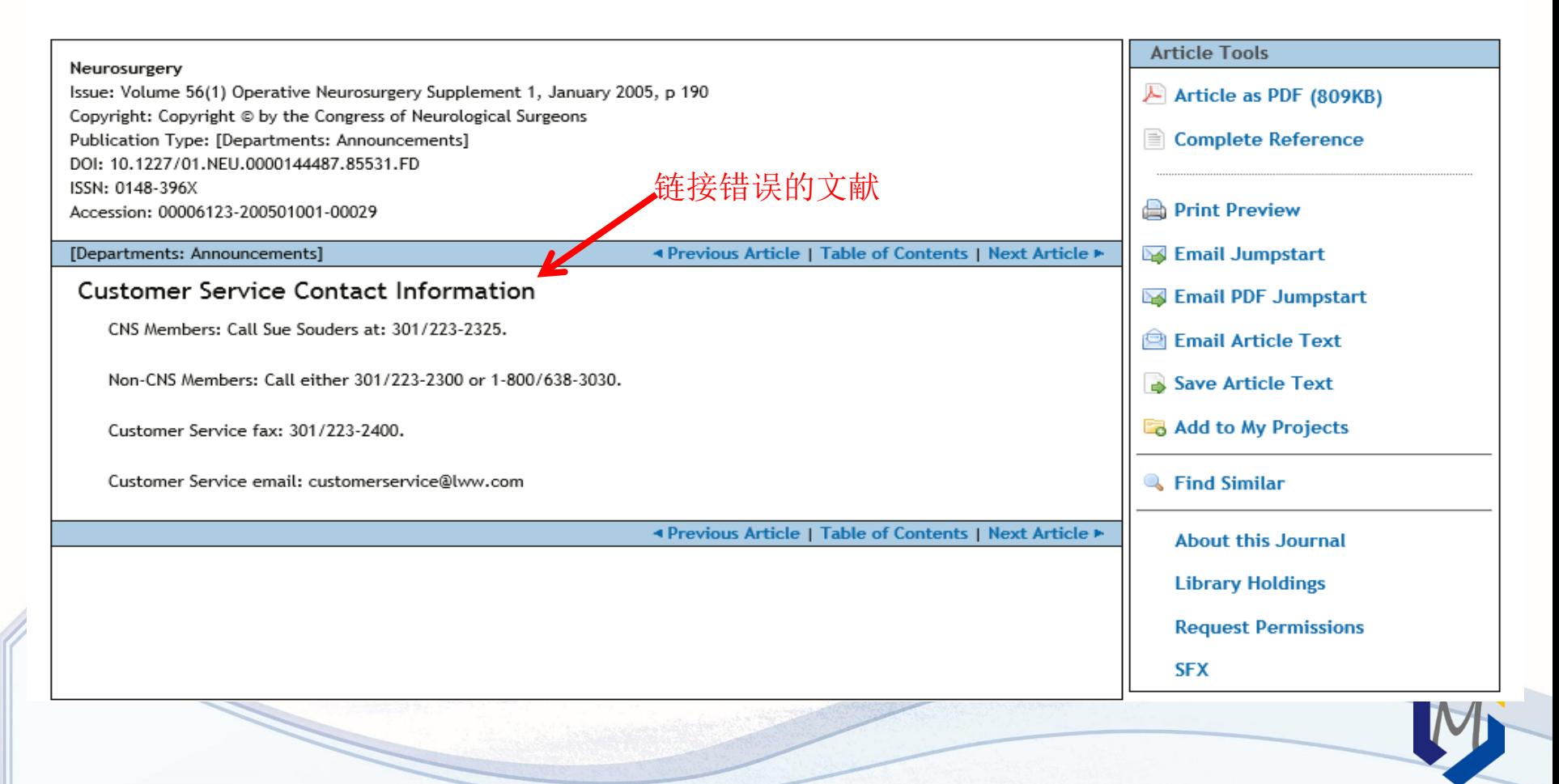

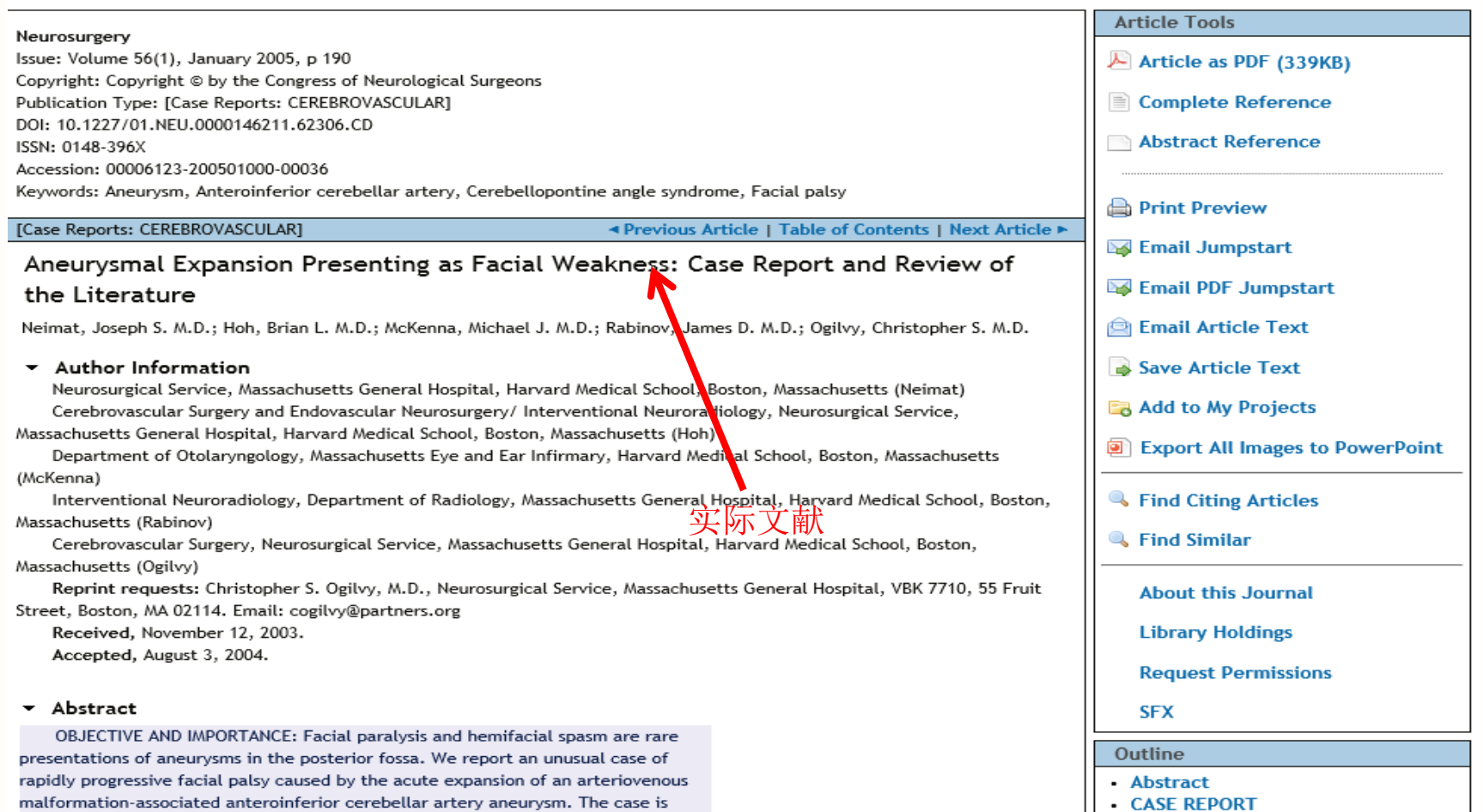

notable for the rapid progression of symptoms and their precise correlation with

radiographic changes, emphasizing the potential dynamic nature of aneurysms

- Clinical Presentation
- Surgical Intervention

# Kopernio插件

- Kopernio是一家位于伦敦的初创公司,由Mendeley和Newsflo的创 始人于2017年创建。
- · Kopernio的愿景是提供对学术期刊论文的一键式访问,极大提高 获取全球科学知识的便利性。
- 2018年4月10日, Kopernio被科睿唯安收购。
- <https://www.kopernio.com/>
- **Chrome**

### **Search results**

Items: 1 to 20 of 783

#### $<<$  First  $<$  Prev **Page 1** of 40 Next > Last >>

- Are signs of central sensitisation in **acute low back pain** a precursor to poor outcome? ∩
- $1<sub>1</sub>$ Kivne DM, Moseley GL, Sterling M, Barbe MF, Hodges PW. J Pain, 2019 Mar 7, pii: S1526-5900(18)30470-X, doi: 10.1016/j.jpain.2019.03.001. [Epub ahead of print] PMID: 30853506 Similar articles

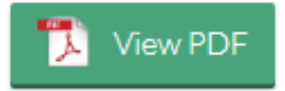

- Transcutaneous electric nerve stimulation (TENS) for acute low back pain: systematic review.  $\Box$
- 2. Binny J, Joshua Wong NL, Garga S, Lin CC, Maher CG, McLachlan AJ, Traeger AC, Machado GC, Shaheed CA Scand J Pain, 2019 Mar 9, pii: /j/sipain.ahead-of-print/sipain-2018-0124/sipain-2018-0124.xml, doi: 10.1515/sipain-

2018-0124. [Epub ahead of print] Review.

PMID: 30849052

Similar articles

- Acute Lymphoblastic Leukemia Presenting Solely as Low Back Pain.  $\Box$
- 3. Goodwin J, Das B. Clin Pract Cases Emerg Med. 2019 Jan 29;3(1):59-61. doi: 10.5811/cpcem.2019.1.40699. eCollection 2019 Feb. PMID: 30775667 Free PMC Article Similar articles

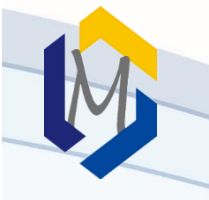

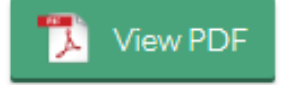

### **UC** Irvine **Clinical Practice and Cases in Emergency Medicine**

#### **Title**

Acute Lymphoblastic Leukemia Presenting Solely as Low Back Pain

**Permalink** https://escholarship.org/uc/item/9qp0k6c6

Journal Clinical Practice and Cases in Emergency Medicine, 3(1)

#### **ISSN**

2474-252X

#### **Authors**

Goodwin, Joshua Das, Bijon

#### **Publication Date** 2019

DOI 10.5811/cpcem.2019.1.40699

#### **License**

**CC BY 4.0** 

Peer reviewed

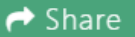

 $\pm$  Download PDF

**2** Export Reference

#### **Enable Dropbox integration**

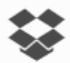

iibin, help us spread the word about Kopernio. When a friend joins we'll upgrade you to Kopernio Premium for free, which includes Dropbox integration.

Invite

#### **Current tags:**

No tags assigned yet.

#### Add tags:

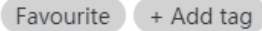

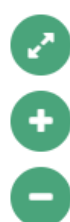

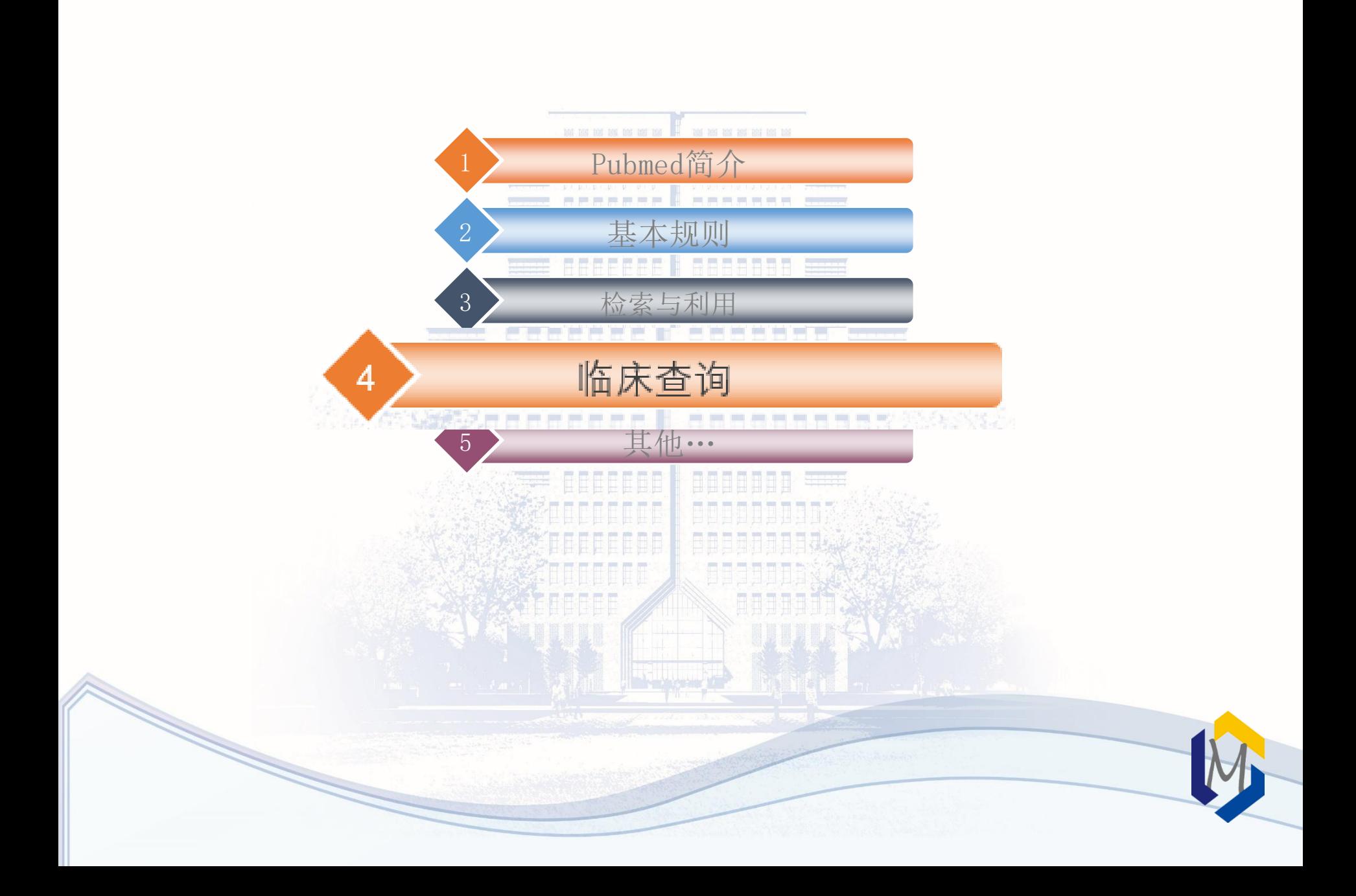

# PubMed Clinical Queries (临床查询)

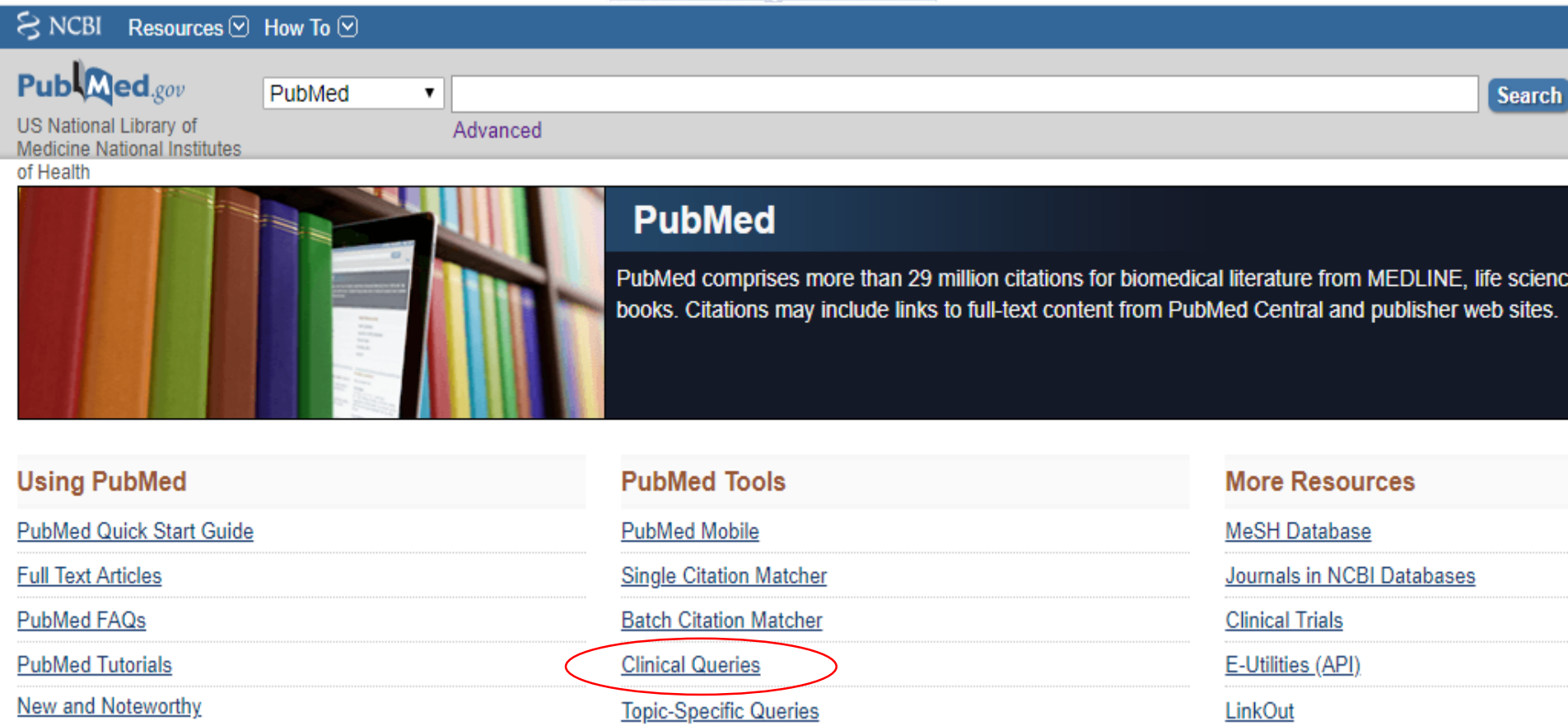

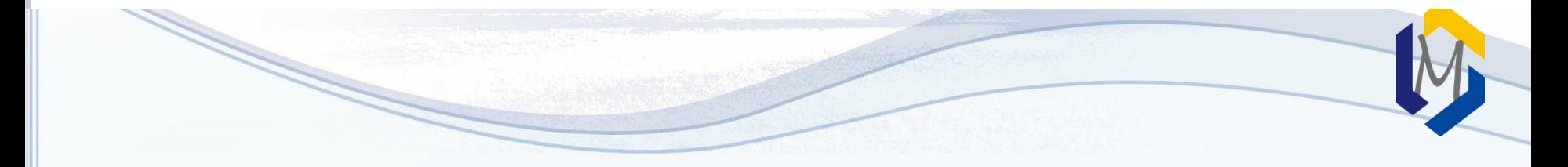

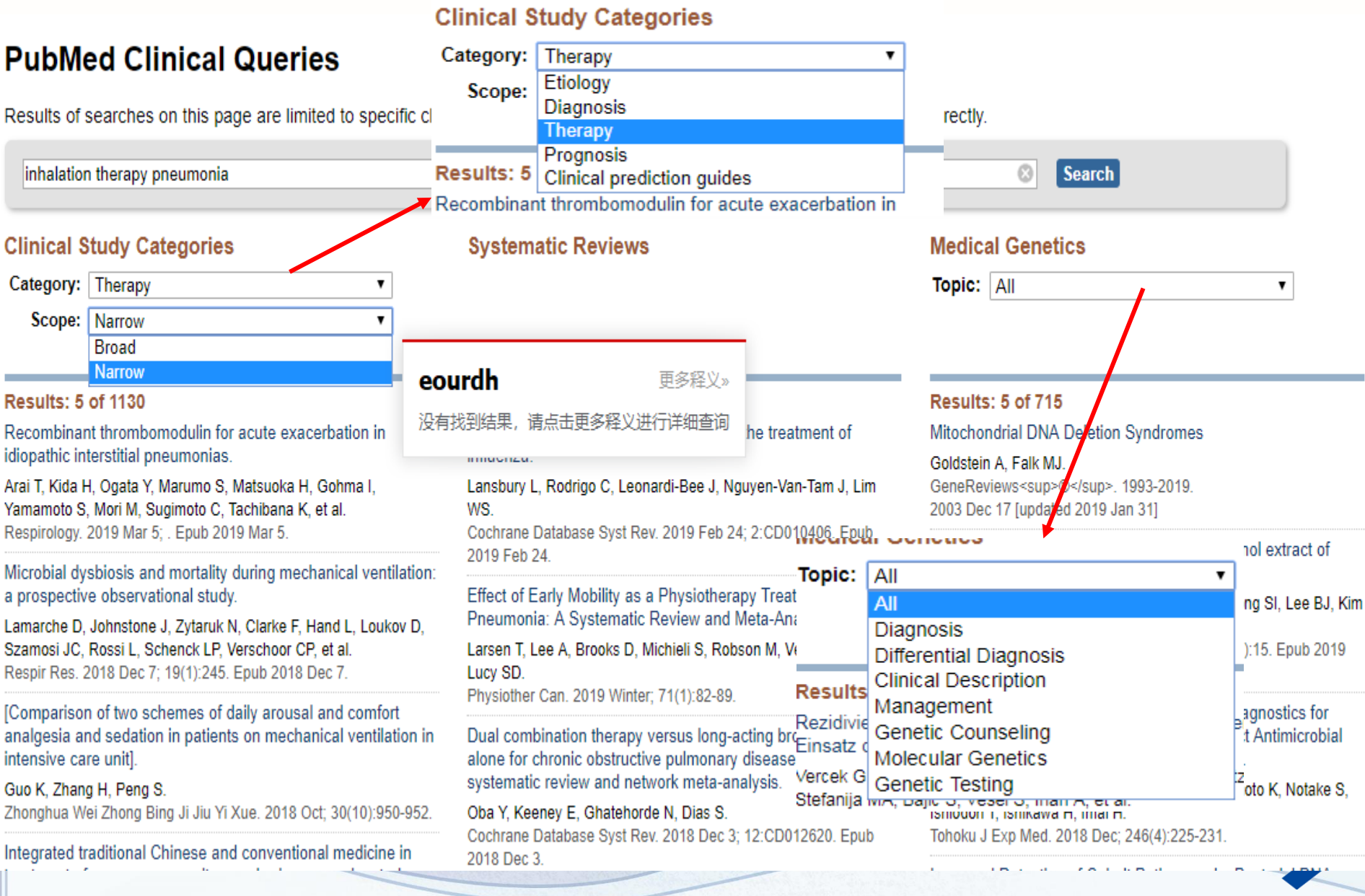

## 临床查询的优缺点

- 临床查询通过结构化的检索式和交互界面,可以在一定程度上提高 工作效率。临床查询通过综合使用主题词、关键词和字段限定检索
	- ,保证了查全和查准率。
- 设定好的三个栏目的检索策略,是随着学科的发展和PubMed数据库 的更新不断更新的。 **GEEEEE**E
- 临床查询已经定制的内容不能灵活的修改,仅能检索定制的三个栏 目内容。如果需要检索其他研究方向的内容,可以参考临床查询中 已经制定好的三个检索式的思路,制定自己的检索策略或者结合My NCBI的自定义过滤器功能定制常用的、适合自己的过滤器。

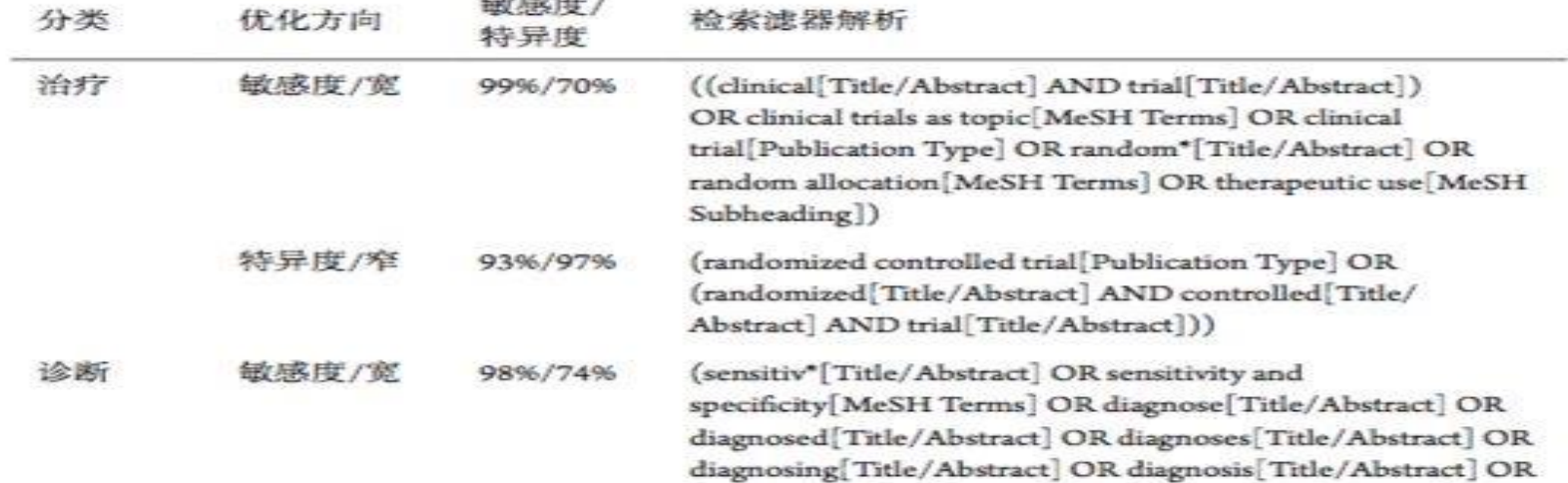

### https://www.ncbi.nlm.nih.gov/pubmed/?term=20671080

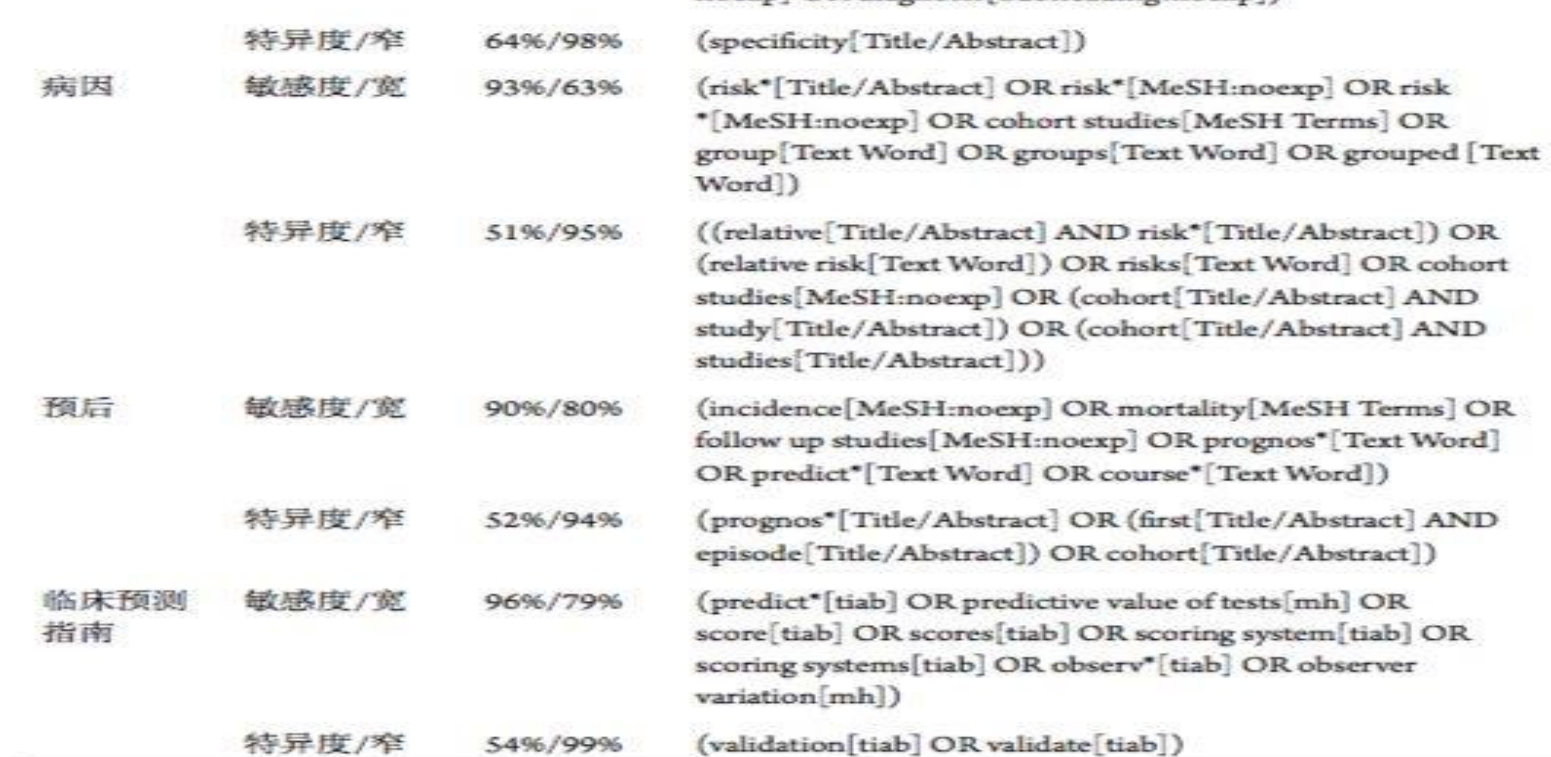

• [https://www.nlm.nih.gov/bsd/pubmed\\_subsets/sysreviews\\_strategy.html](https://www.nlm.nih.gov/bsd/pubmed_subsets/sysreviews_strategy.html) (((systematic review[ti] OR systematic literature review[ti] OR systematic scoping review[ti] OR systematic narrative review[ti] OR systematic qualitative review[ti] OR systematic evidence review[ti] OR systematic quantitative review[ti] OR systematic meta-review[ti] OR systematic critical review[ti] OR systematic mixed studies review[ti] OR systematic mapping review[ti] OR systematic cochrane review[ti] OR systematic search and review[ti] OR systematic integrative review[ti]) NOT comment[pt] NOT (protocol[ti] OR protocols[ti])) NOT MEDLINE [subset]) OR (Cochrane Database Syst Rev[ta] AND review[pt]) OR systematic review[pt]

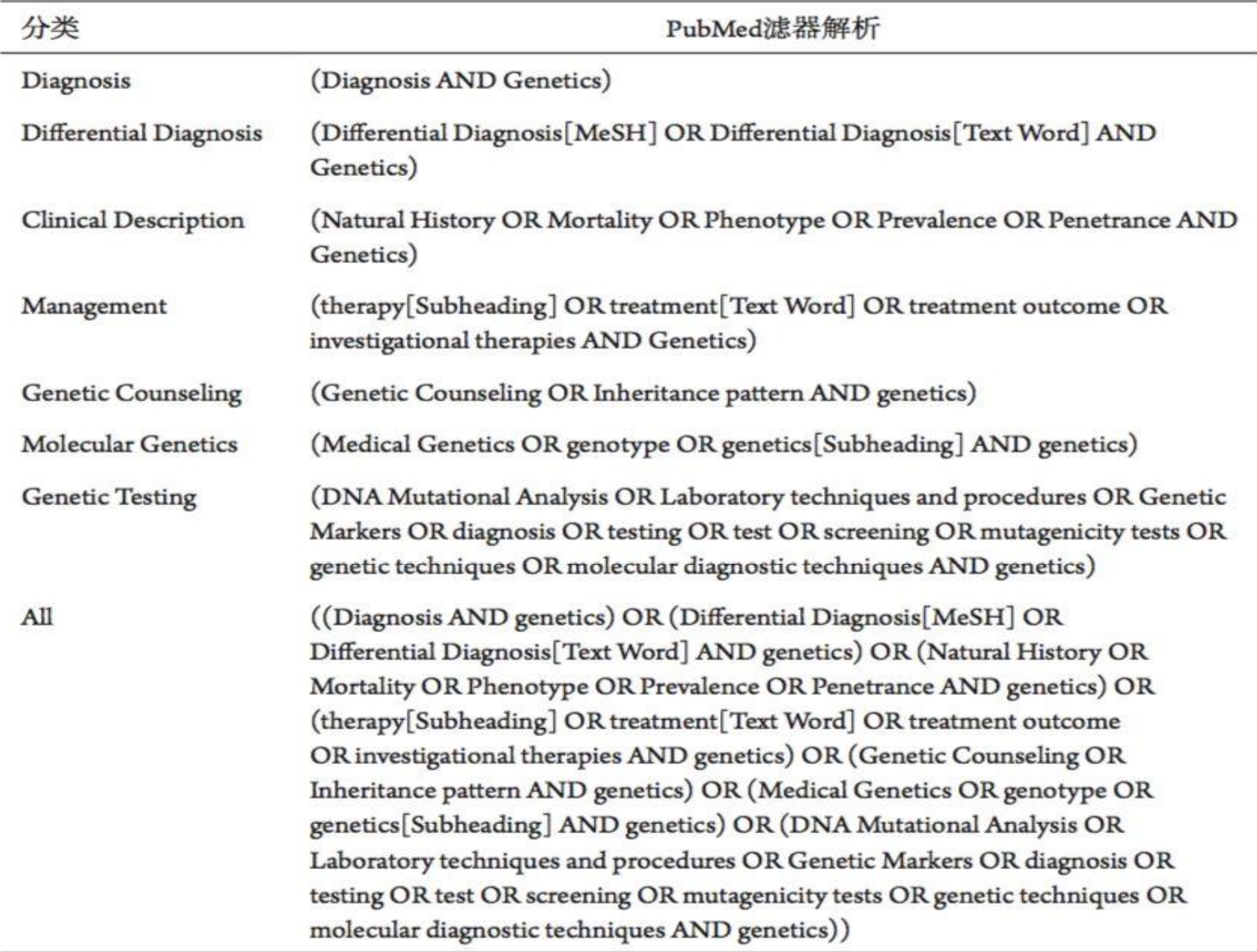

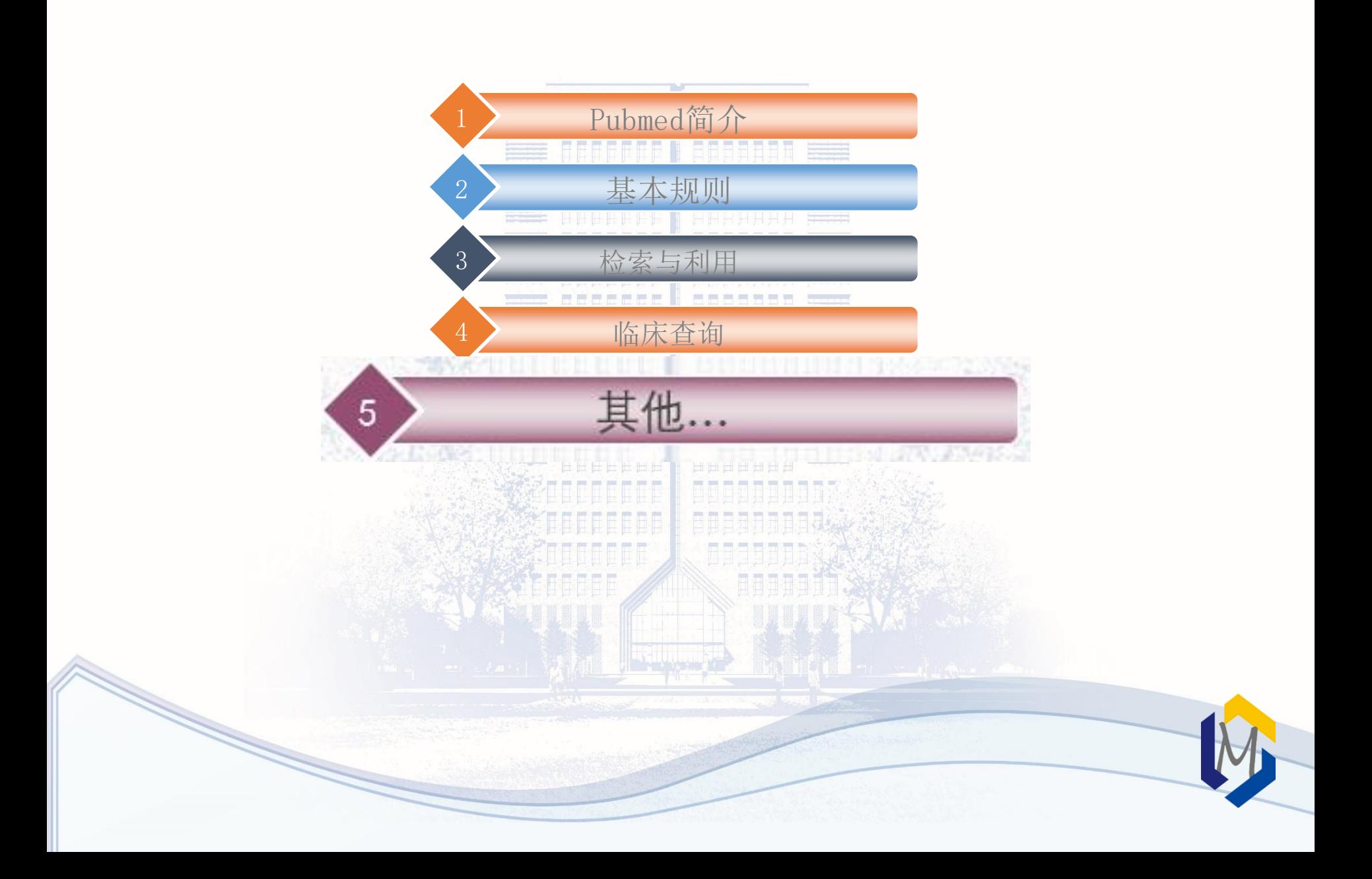

### https://www.ncbi.nlm.nih.gov/labs/pubmed/

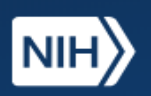

#### U.S. National Library of Medicine National Center for Biotechnology Information

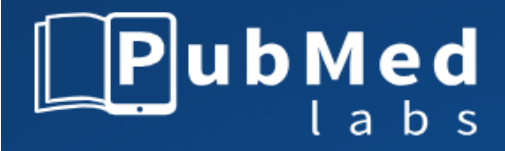

**Search** 

Log in

Try otitis media treatment koonin e crispr influenza vaccine effectiveness

### What is PubMed Labs?

PubMed Labs is a test site where we are experimenting with new features and tools that eventually may be incorporated in PubMed, in their current or a revised form based on the input we receive. Please try the site and let us know what you think.

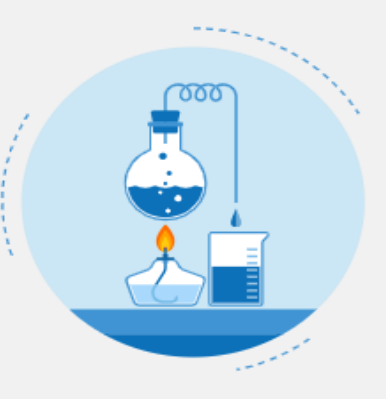

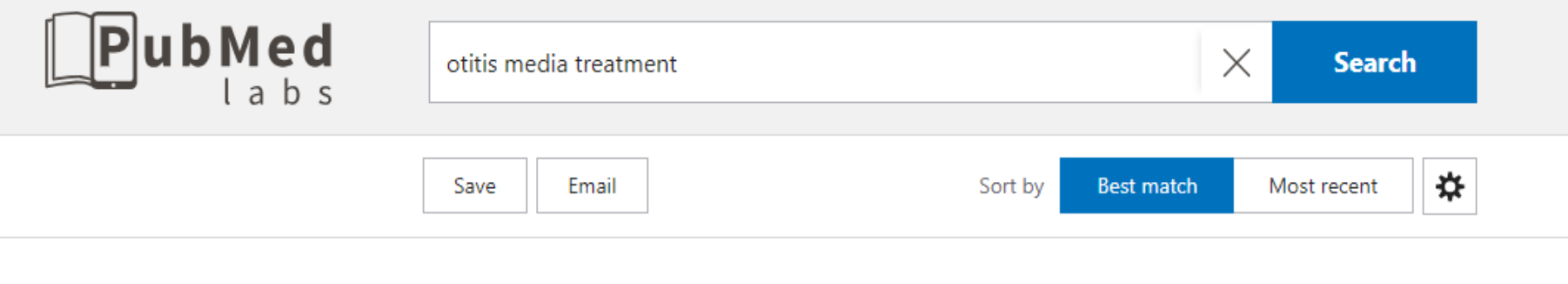

Panel 7: Otitis Media: Treatment and Complications.

Schilder AG, et al. Otolaryngol Head Neck Surg 2017 - Review. PMID 28372534

Objective We aimed to summarize key articles published between 2011 and 2015 on the treatment of

suppurative otitis media and complications of otitis media, and their implications for clinical practice.

... Review Methods All types of articles related to **otitis media treatment** and complications between

(recurrent) acute otitis media, otitis media with effusion, tympanostomy tube otorrhea, chronic

RESULTS BY YEAR

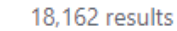

 $\overline{2}$ 

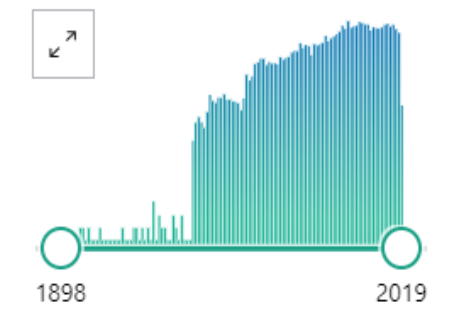

#### **TEXT AVAILABILITY**

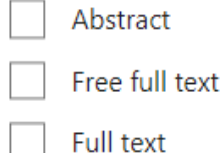

#### ARTICLE ATTRIBUTE

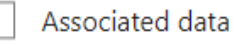

**ARTICLE TYPE** 

Review

Clinical trial

Harmes KM, et al. Am Fam Physician 2013 - Review. PMID 24134083

66 Cite < Share

June 2011 and March 2015 were identified. ...

Otitis media: diagnosis and treatment.

amoxicillin/clavulanate, should be used if appropriate. ...

Management of acute otitis media should begin with adequate analgesia. Antibiotic therapy can be deferred in children two years or older with mild symptoms. ... Children with persistent symptoms despite 48 to 72 hours of antibiotic therapy should be reexamined, and a second-line agent, such as

€6 Cite < Share

#### Review Otolaryngol Head Neck Surg, 156 (4\_suppl), S88-S105 Apr 2017 **FULL TEXT LINKS Panel 7: Otitis Media: Treatment and Complications SSAGE journals** Anne G M Schilder, Tal Marom ... Ellen M Mandel + expand **ACTIONS** PMID: 28372534 Cite  $66$ **Abstract SHARE**  $\times$ **CITATION TEXT** Objective We aimed to summarize key ar of (recurrent) acute otitis media, otitis m suppurative otitis media and complicatio Schilder AG, Marom T, Bhutta MF, et al. Panel ce. Data Sources PubMed, Ovid Medline, the 7: Otitis Media: Treatment and Complications. PAGE NAVIGATION Review Methods All types of articles rela Otolaryngol Head Neck Surg. June 2011 and March 2015 were identifie 2017;156(4\_suppl):S88-S105. by the panel members; 118 relevant artic Title & authors Recent literature and guidelines emphasi management of ear pain. Watchful waitir Abstract antibiotics do shorten symptoms and du adenoidectomy to tympanostomy tubes ion Format: Download is controversial and age dependent. Topi 目 Similar articles Copy  $AMA$   $\triangleq$ otorrhea. Symptomatic hearing loss due .RIS tympanostomy tubes. Novel molecular a of Cited by

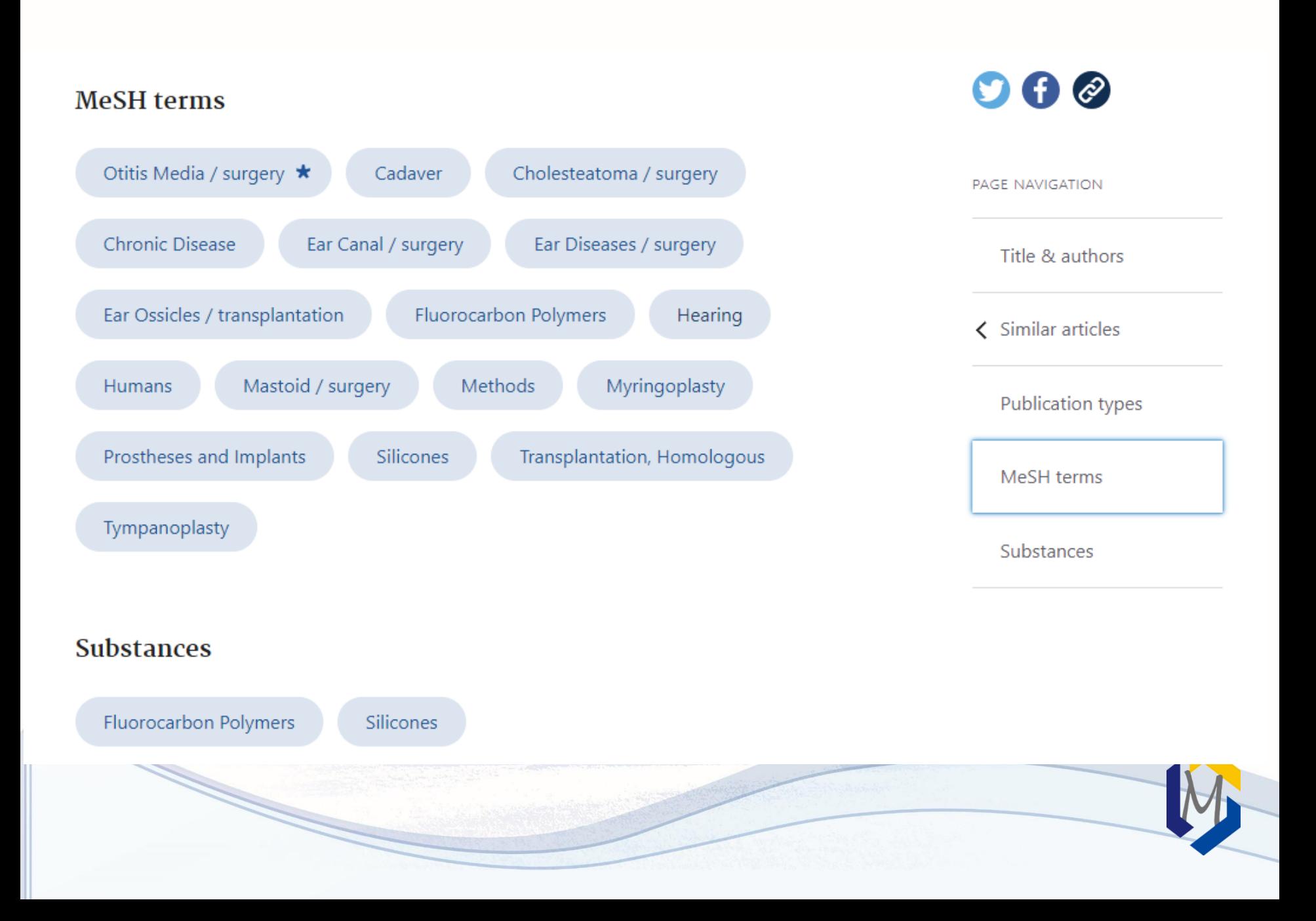

## Pubmed中文版

- <http://pubmed.cn/>
- 丁香园旗下网站,专业的医学文献数据库,定期与美国的NCBI数据中心同步一 次。并对图库、全文及国家自然科学基金数据进行了分析和整合。
- 特点:

服务器在国内,检索速度快 可以按影响因子排序 可以按影响因子过滤文献

可以查看期刊的出版地/出版周期/学科领域/官方网址/投稿须知/影响因子 变化趋势/中国人历年发表趋势/投稿经验

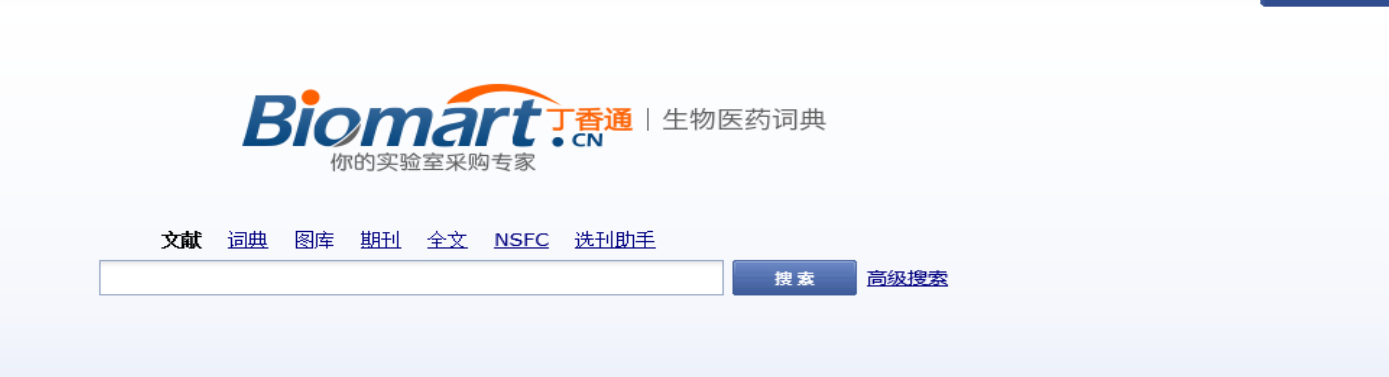

登录 | 注册

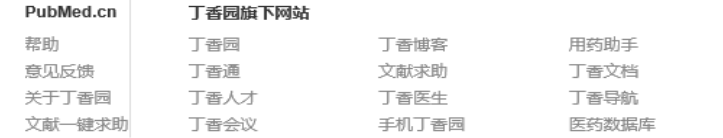

opyright 2000-2014 DXY All Rights Reserved.

#### 友情链接

 $NCB1$ 美国国家医学图书馆 Web of Science 万方数据

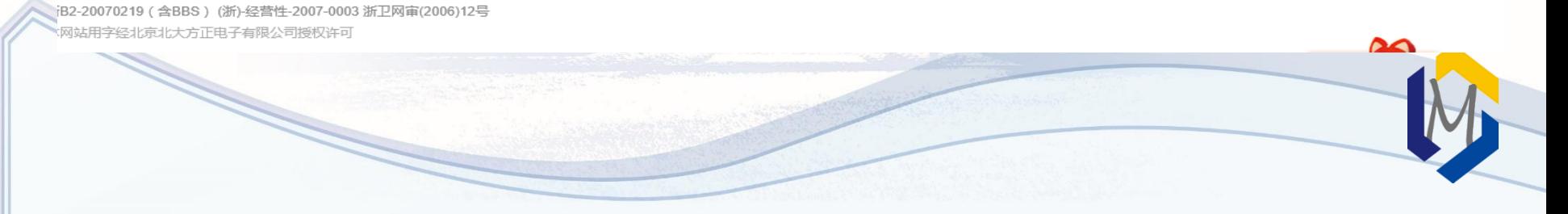

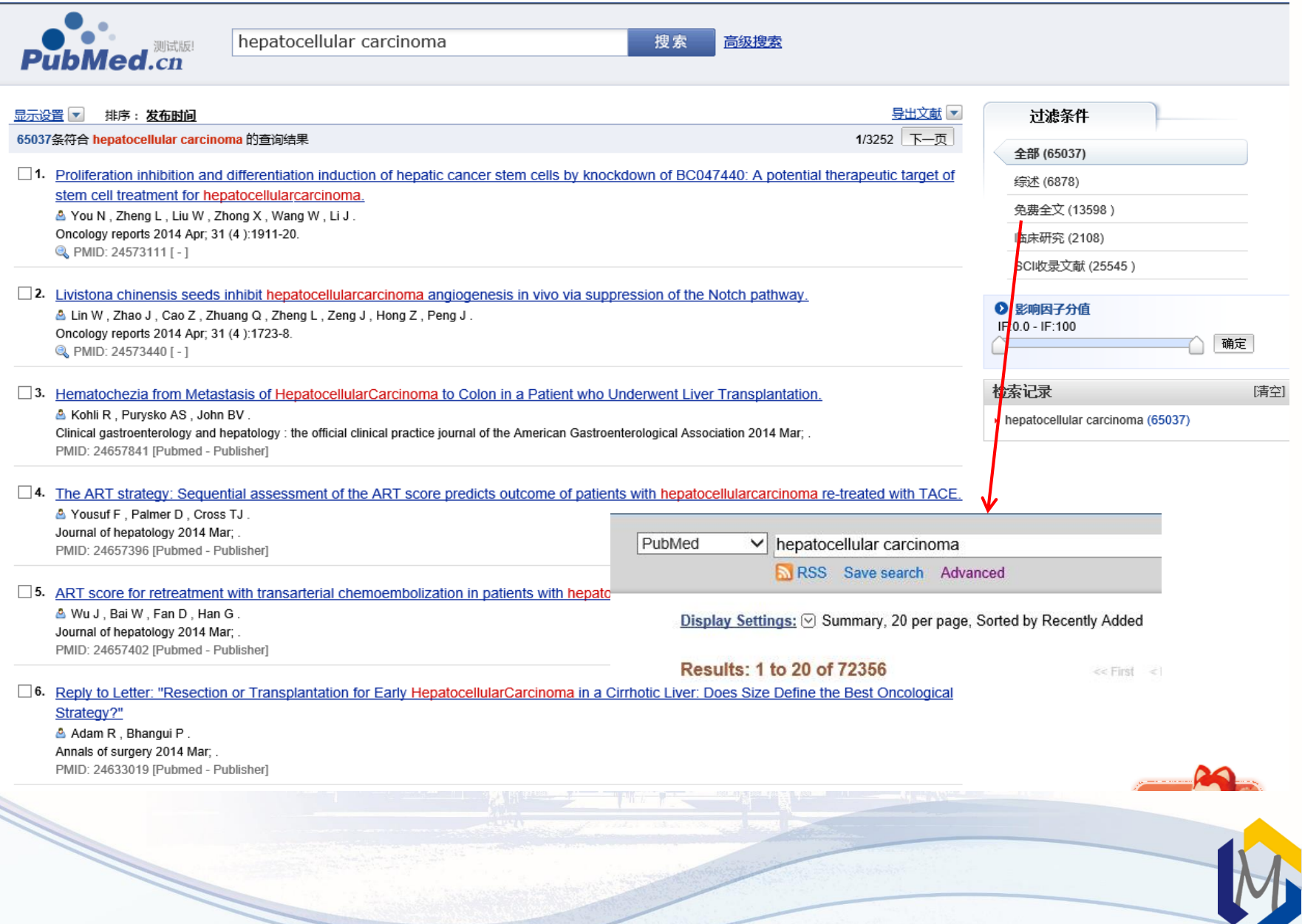

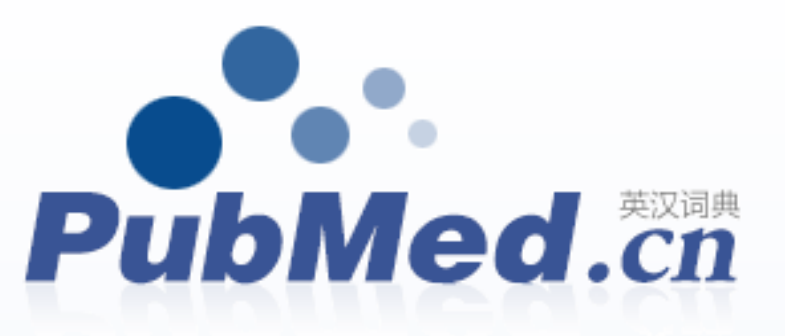

### 文献词典图库 期刊 全文 NSFC 选刊助手

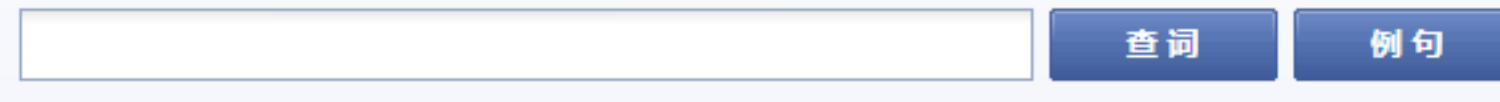

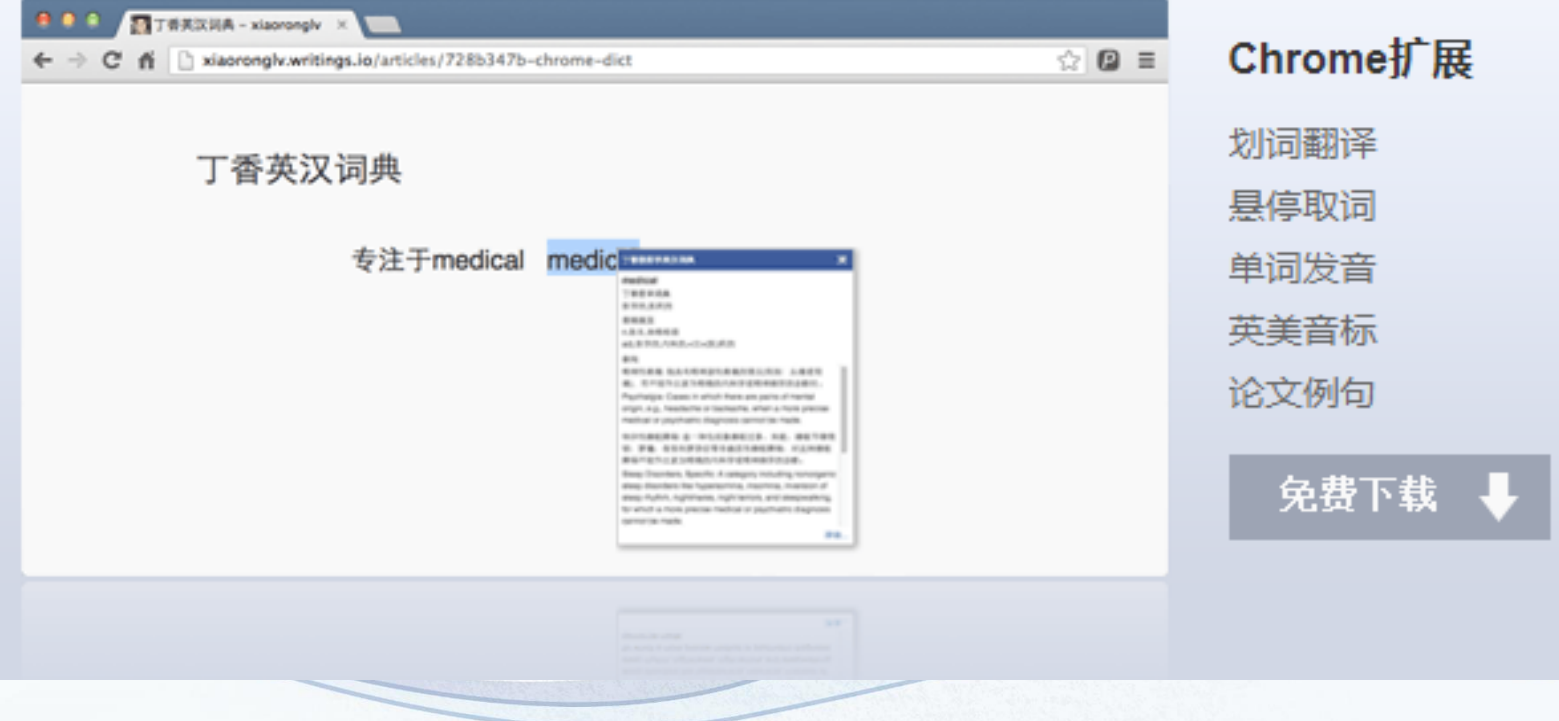

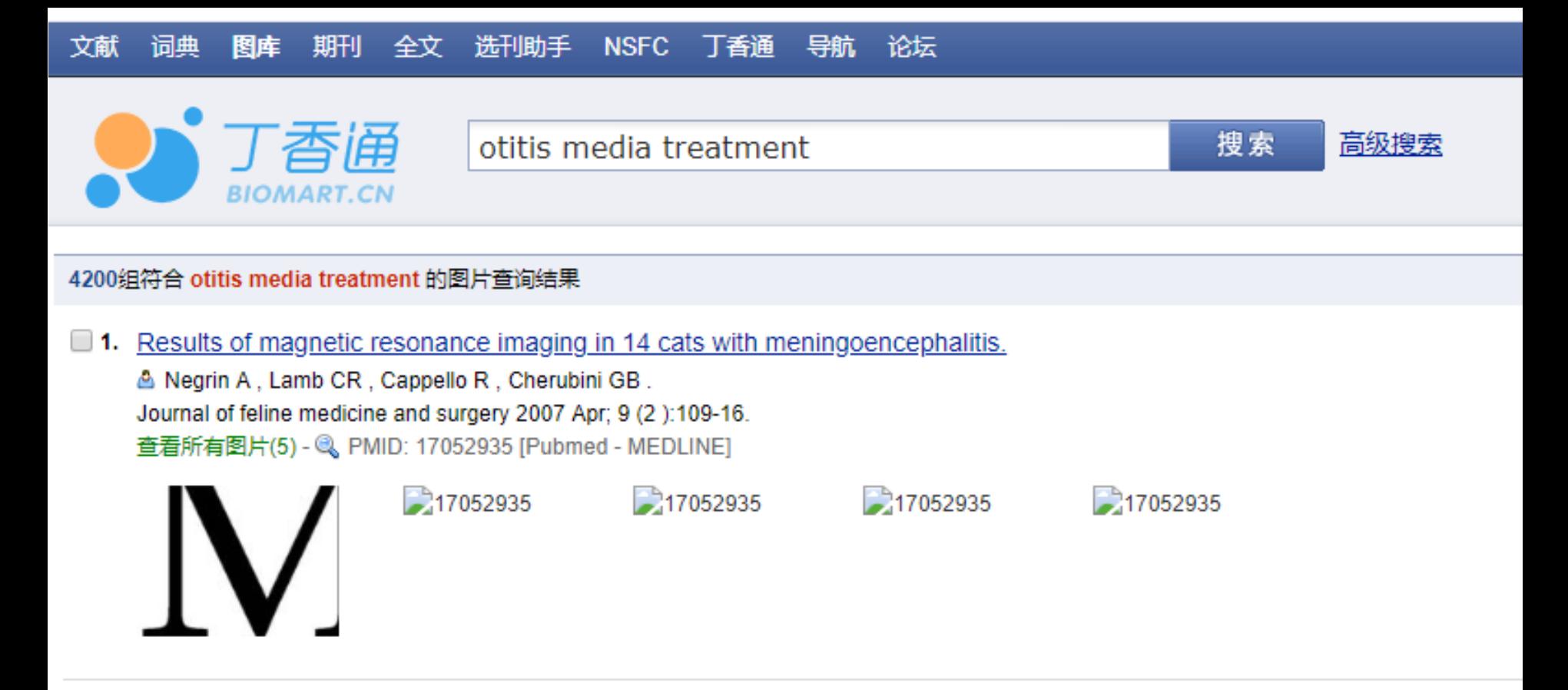

**2.** Subgroup effects despite homogeneous heterogeneity test results. A Groenwold RH, Rovers MM, Lubsen J, van der Heijden GJ. BMC medical research methodology 2010 ; 1043. 查看所有图片(4) - Q PMID: 20478021 [Pubmed - In-Process] -20478021 20478021  $20478021$  $-20478021$ 

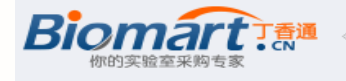

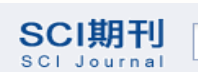

搜索 高级搜索

#### 3 期刊标签

#### 科室

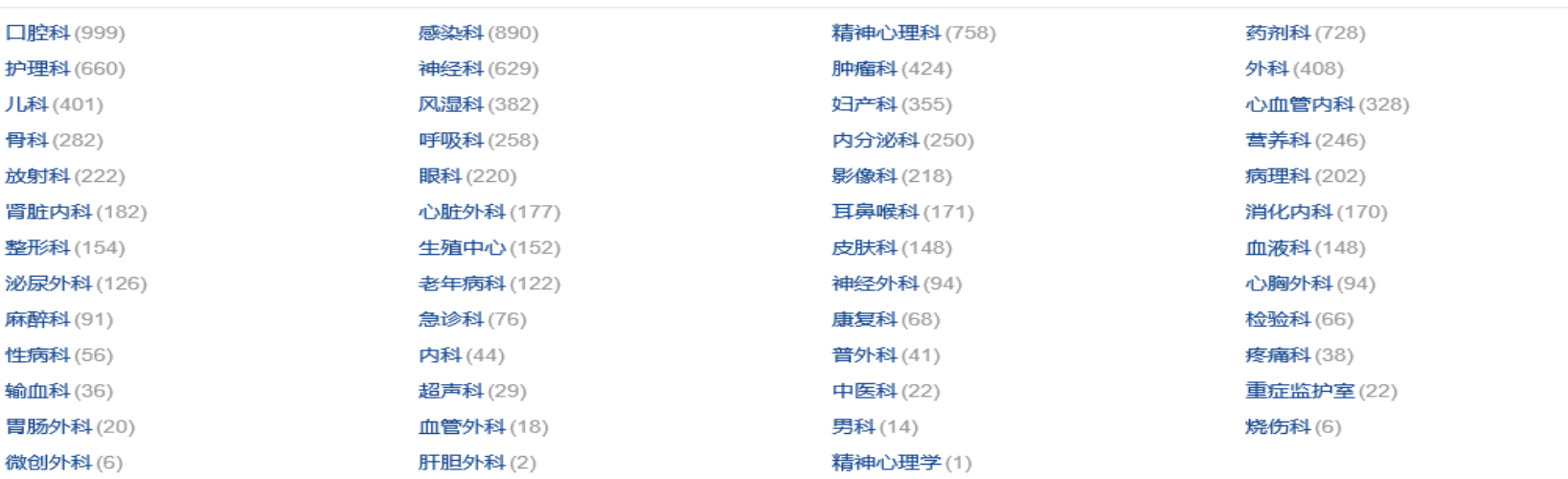

#### 分类

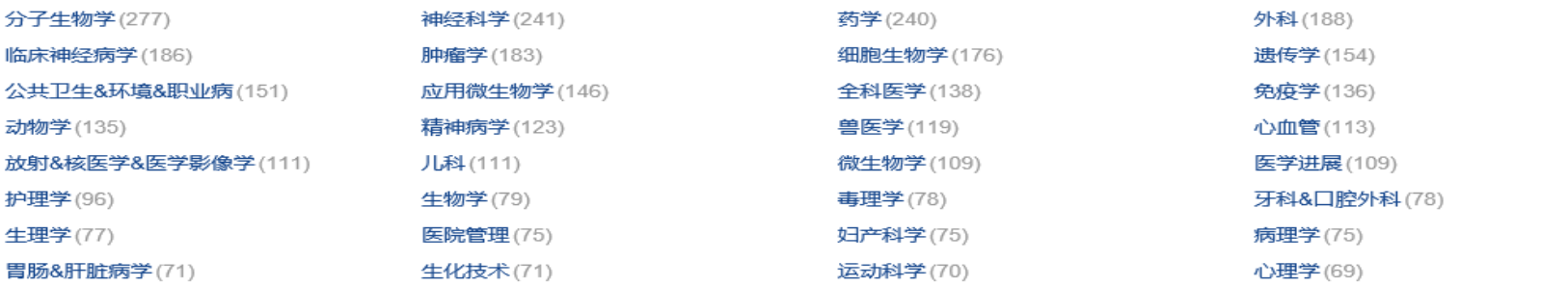

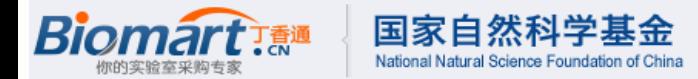

#### 3 2013年国家自然科学基金查询 ● 我的收藏 医学标书全文 更多 2013年 医学 TOP10 1 外源性多胺恢复老龄大鼠心肌缺血... 1 肿瘤 125.935万 项目名称: 2 miRNA-7抑制非小细胞肺癌侵袭转... 2 信号通路 94.504万 8 胰腺癌神经浸润中NGF/TrkA信号通... 8 凋亡 62.906万 同时检索: ☑ 项目摘要 \_ ☑ 主题词 4 应用蛋白组学与代谢组学技术筛选... 4 分化 59,668万 负责人: 图 基于miRNA簇的多靶点肝癌基因治... 图 炎症 56.223万 8 miR-200b/Bcl-2通路参与调控人肺... 8 细胞凋亡 32,677万 参与人: ■ 社区卫生服务绩效评价系统研究 ■ 信号转导 27.898万 单位名称: 8 MTA1基因调节microRNA表达在肺... 图 耐药 22.958万 ■ miRNA介导的mRNA翻译调控功能... ■ 糖尿病 21.904万 项目批准号: 10 ω-3多不饱和脂肪酸对树突状细胞... 10 靶向治疗 19,197万 学科分类: 请选择申请代码 其他标书全文 更多。 2013年 TOP10 项目类别: 请选择资助类别 1 家蚕中microRNA的基因鉴定与功... 1 信号通路 129,168万 项目金额: 至 单位/万元 97,142万 2 核桃次生物质提取、分离、鉴定及... 2 数值模拟 图 纳米材料的表面修饰及生物相容性... 图 凋亡 83.684万  $\vee$   $\leq$  2014 批准时间: 1955  $\checkmark$ 4 有毒草药格木中具抗肿瘤活性的萜... 图 炎症 67.527万 査 询 5 蓝藻 (蓝细菌)分子遗传学 5 信号转导 57,969万 3 新型生物催化剂的研制及应用基础... 3 气候变化 46.637万 ■ 快速城市化地区自然灾害综合风险... ■ 细胞凋亡 45,715万 参与微话题:你中标了吗? 8 喜树碱衍生物在体内代谢过程中与... 8 构效关系 41,020万 3 药用植物白木香内生真菌的抗肿瘤... 3 自组装 36,768万 10 新城镇居民的卫生服务需求评估和... 10 石墨烯 29.723万

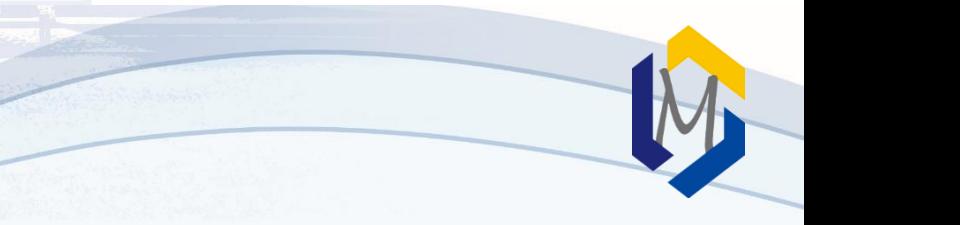

**Science. 2009 Apr 10;324(5924):261-5. doi: 10.1126/science.1170944.**

**Glioma-derived mutations in IDH1 dominantly inhibit IDH1 catalytic activity and induce HIF-1alpha.**

**Zhao S, Lin Y, Xu W, Jiang W, Zha Z, Wang P, Yu W, Li Z, Gong L, Peng Y, Ding J, Lei Q, Guan KL, Xiong Y.**

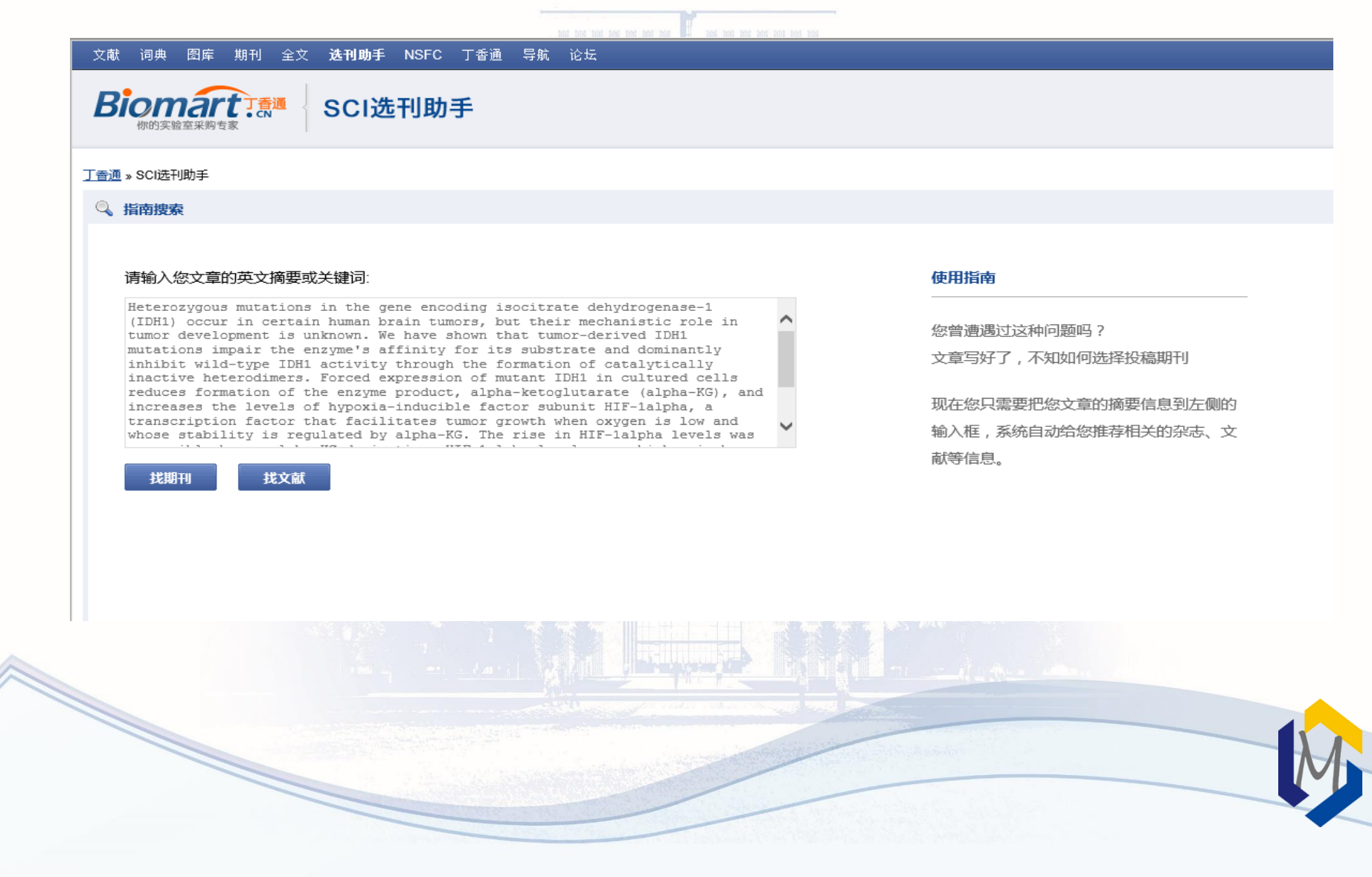

#### 丁香通 » SCI选刊助手 » 杂志列表

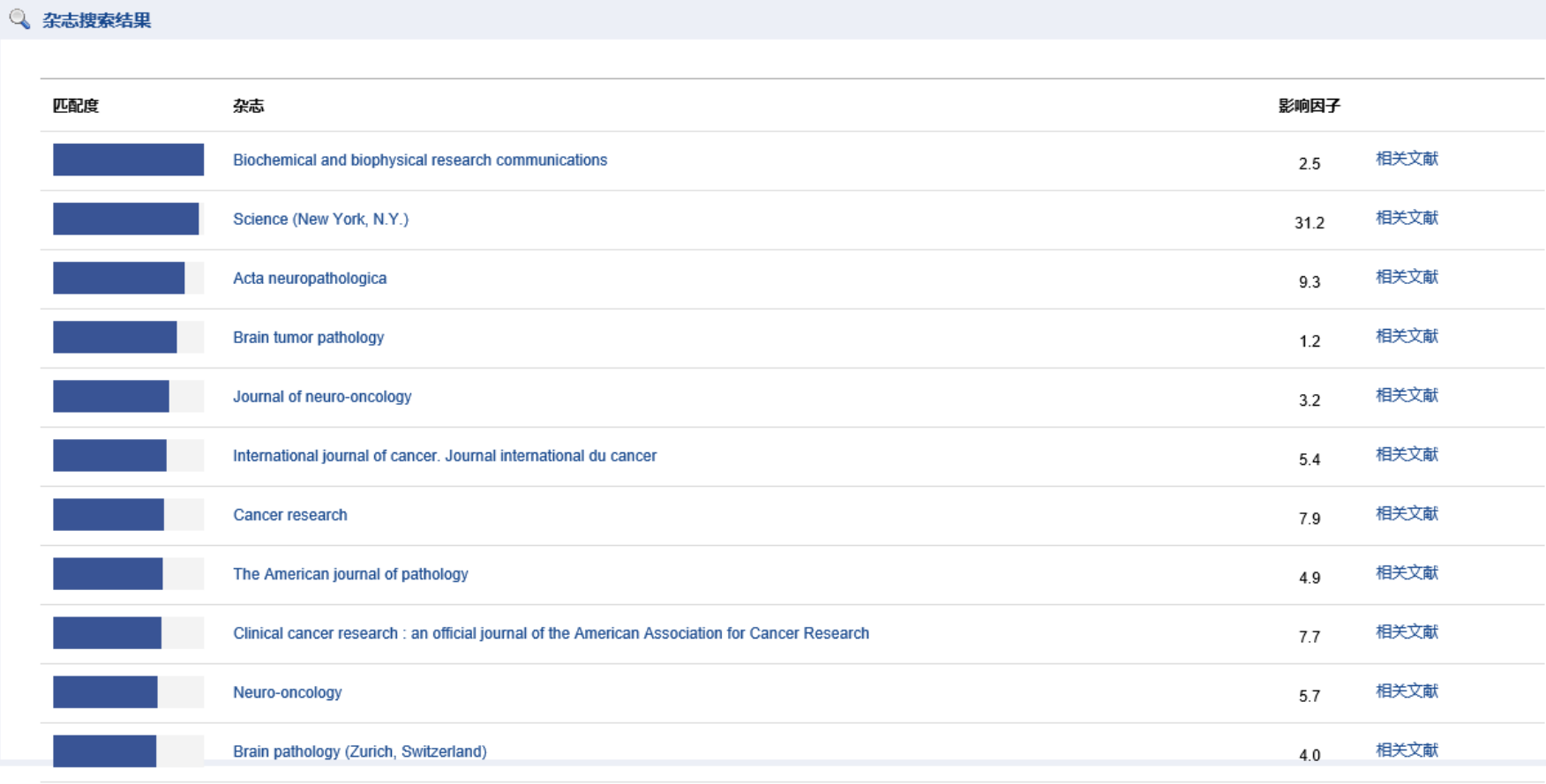

SW ...  $\sqrt{15}$  and  $\sqrt{2}$ 

# GoPubmed

- http://www.gopubmed.org/web/gopubmed/
- GoPubMed是德国Transinsight公司和德国德累斯顿大学合作开发的一个文献 分析工具,利用生物信息学相关知识开发的一个可以对PubMed检索结果进行 探索、分析的工具。
- 使用检索工具前我们一般会有这样的疑问:这个研究方向是不是热点,哪个 国家/城市的研究实力最强,谁是这个领域的专家,哪本杂志更愿意刊登这个 研究等问题。这些问题在goPubMed的statistics中都有详细的分析。
	- 数据与PubMed同步
	- 关键字选择简便
	- 有多种直观的分析图
	- 方便找到关键性的创新点

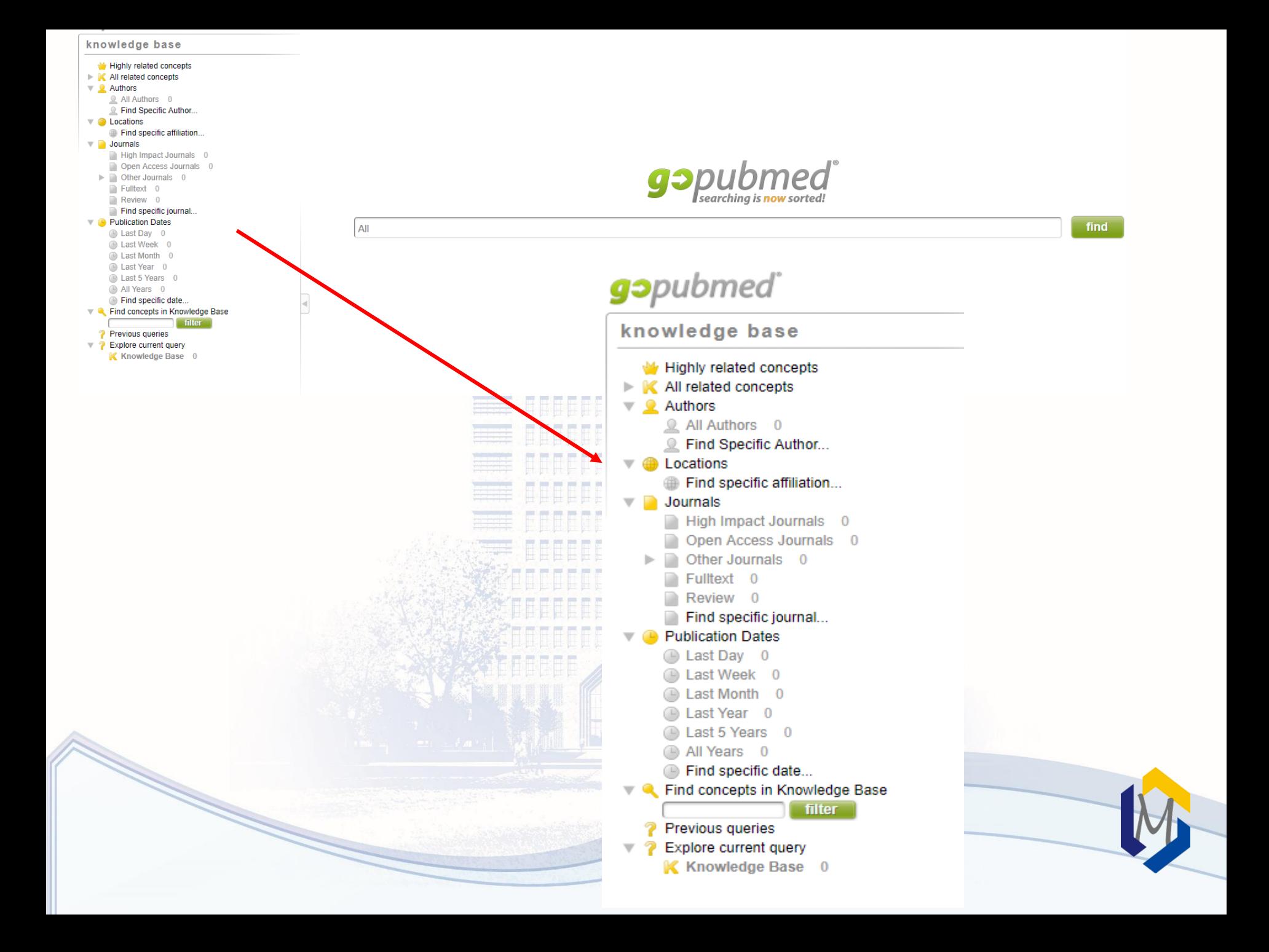

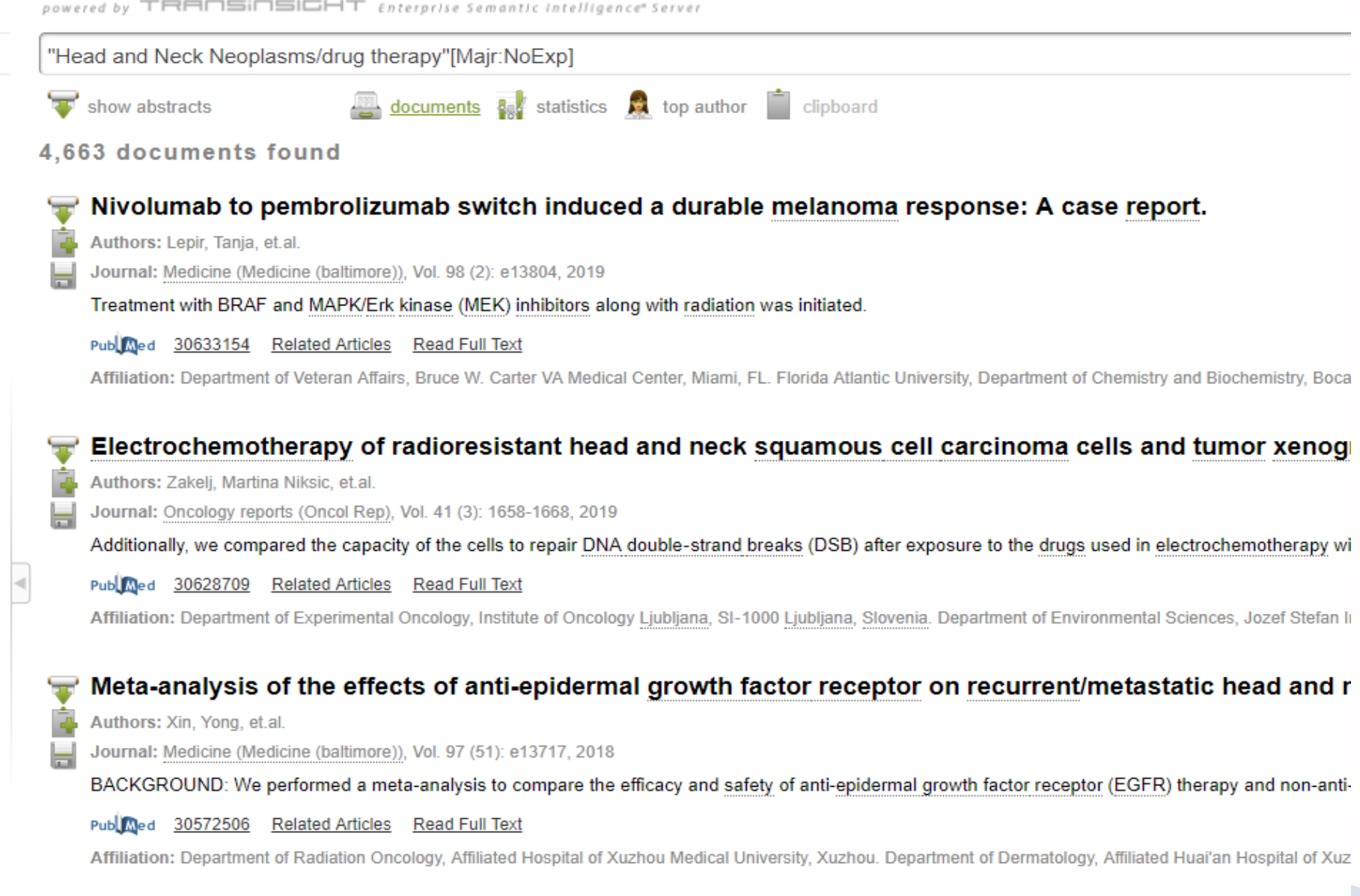

Pembrolizumab versus methotrexate, docetaxel, or cetuximab for recurrent or metastatic head-and-nec label, phase 3 study.

**Read Sent** 

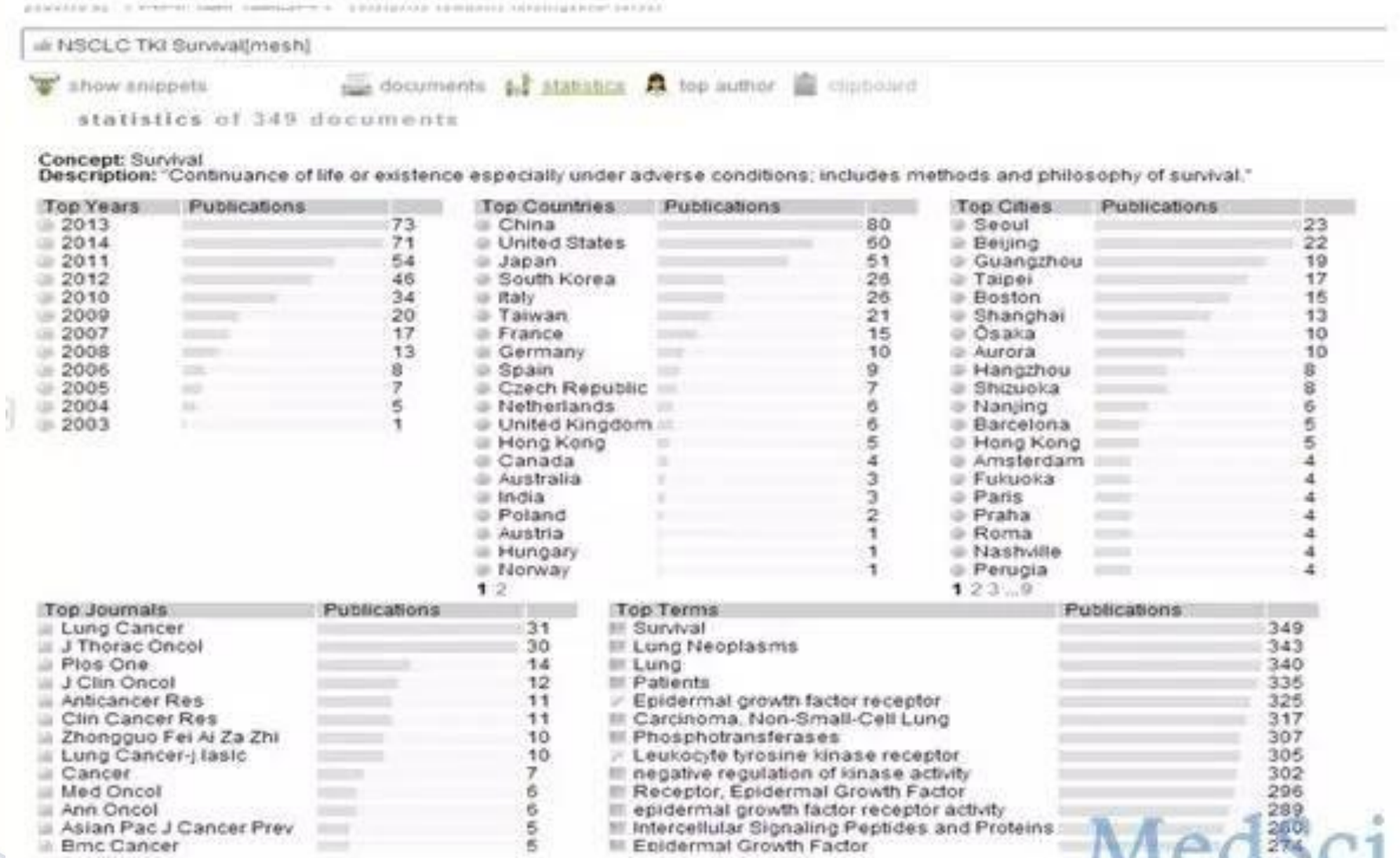

Medsci

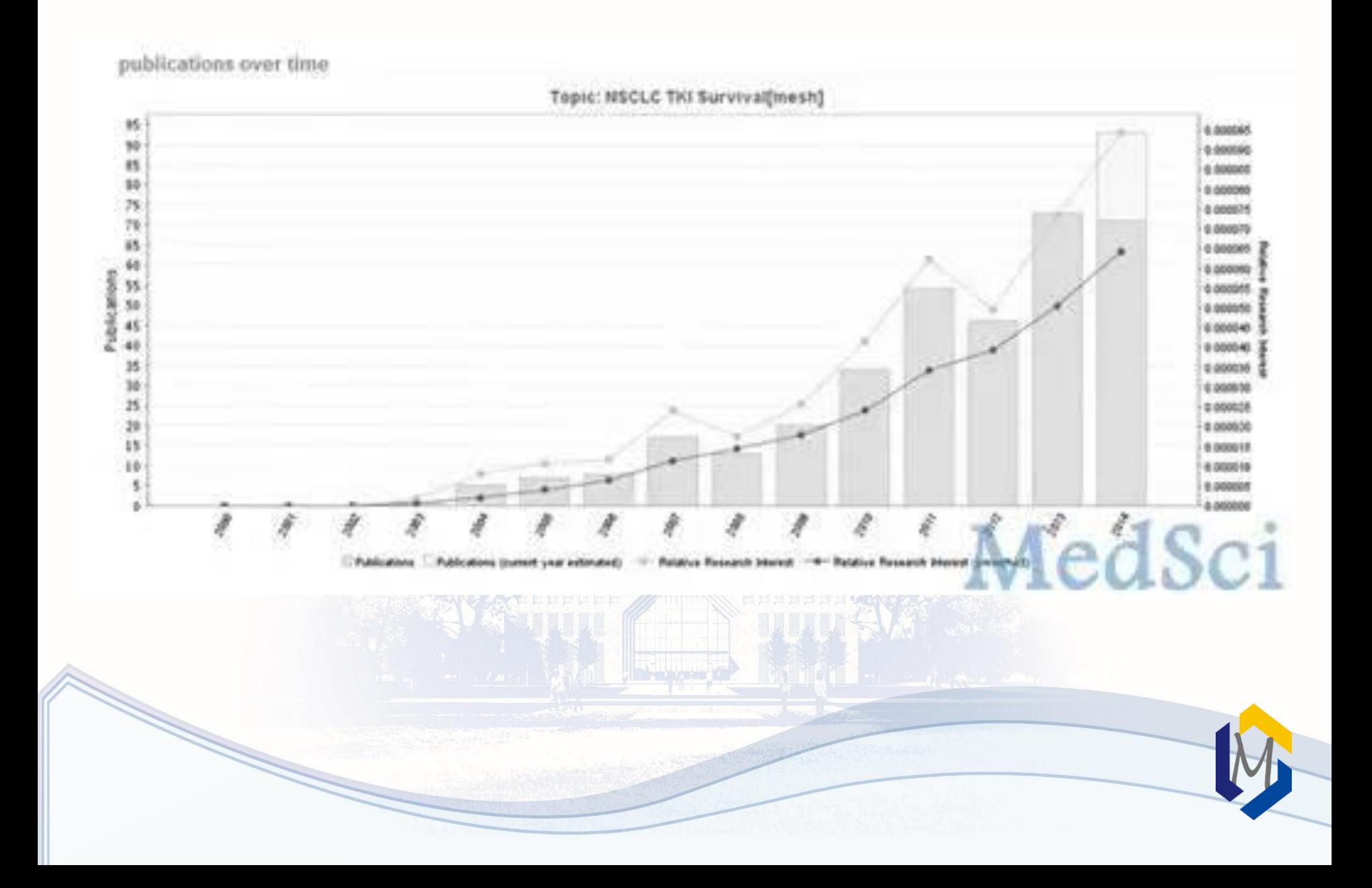

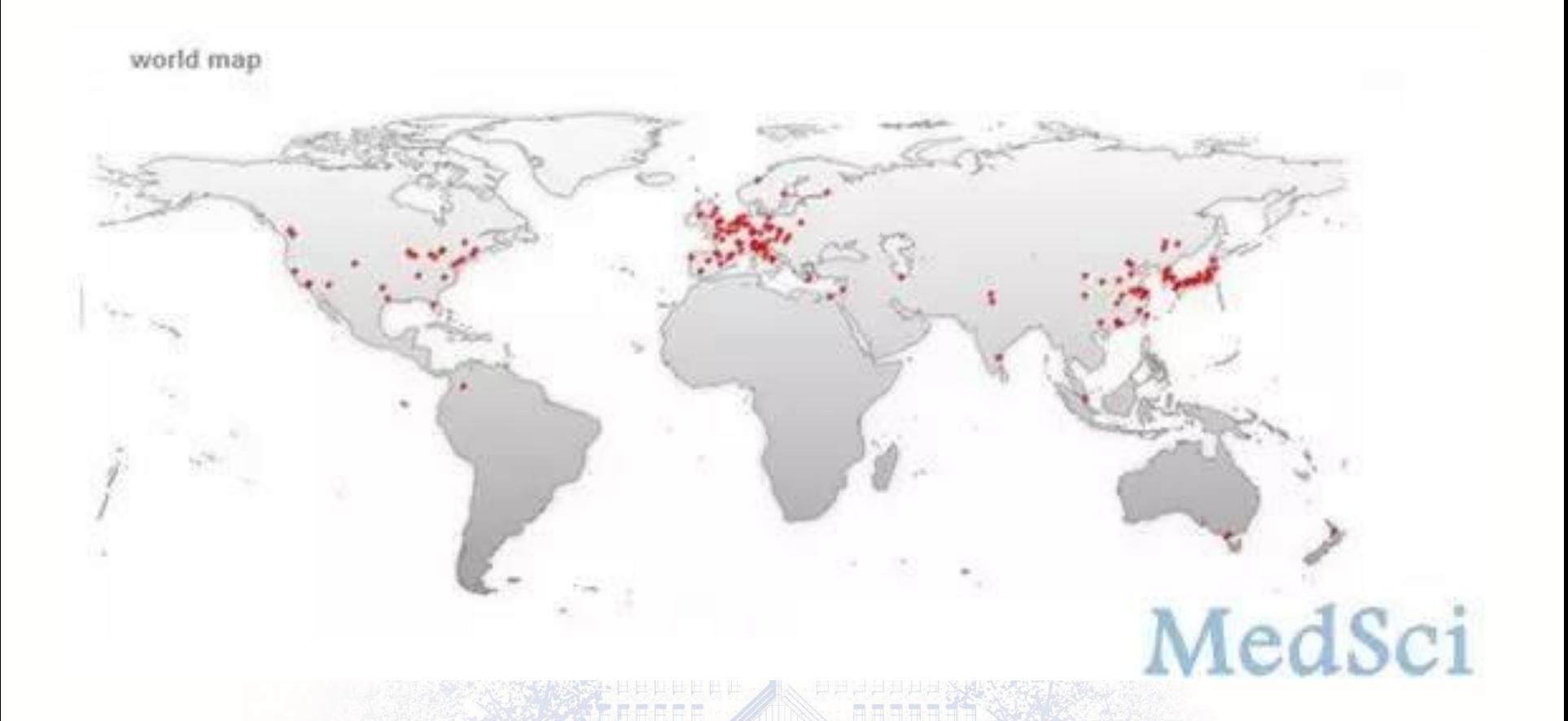

注:世界地图上的呈现(红点标记),从图中可以发现相关研究比 较多国家或地区。

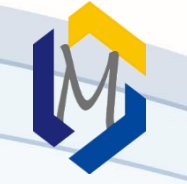

network of top authors

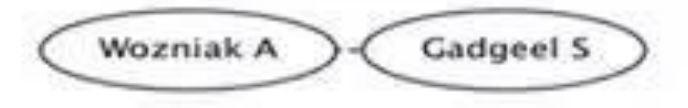

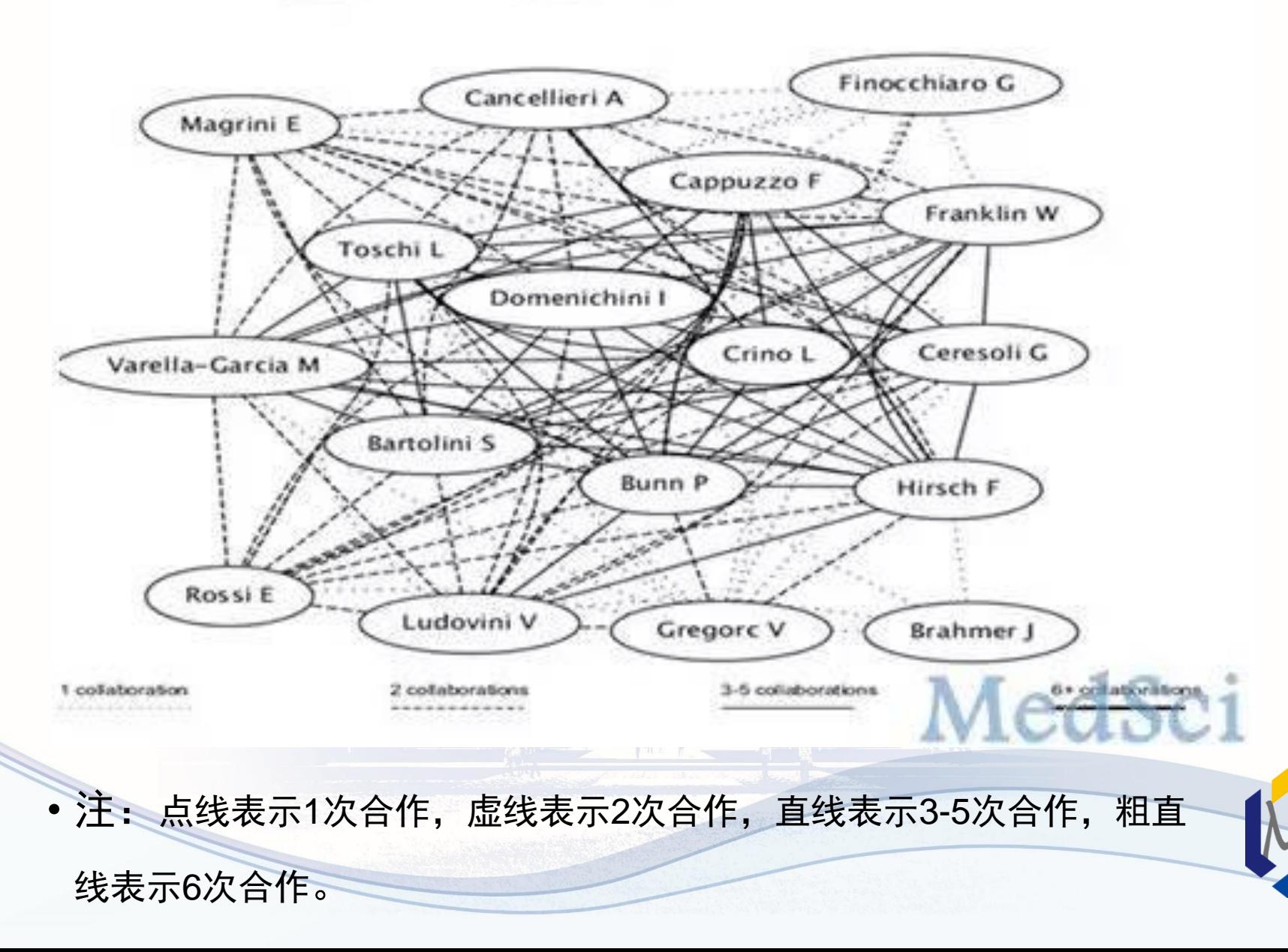

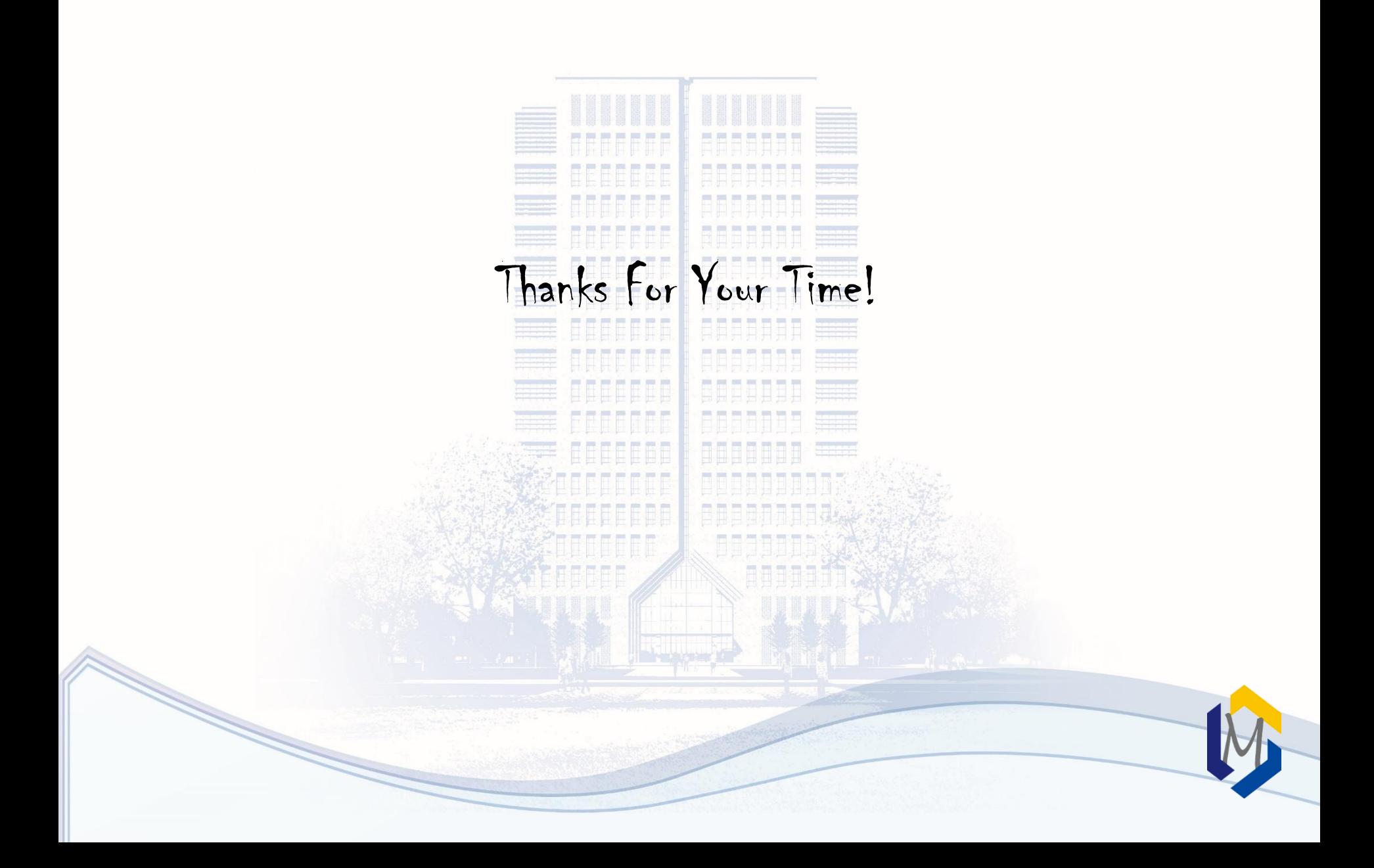